# Unidad 8. Circuitos secuenciales síncronos

#### Circuitos Electrónicos Digitales E.T.S.I. Informática Universidad de Sevilla

Jorge Juan <jjchico@dte.us.es> 2010-2019

Esta obra esta sujeta a la Licencia Reconocimiento-CompartirIgual 4.0 Internacional de Creative Commons. Para ver una copia de esta licencia, visite http://creativecommons.org/licenses/by-sa/4.0/ o envíe una carta Creative Commons, PO Box 1866, Mountain View, CA 94042, USA.

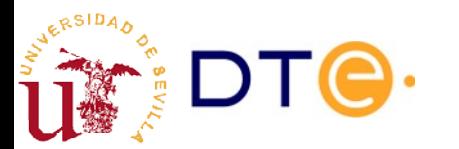

#### Contenidos

- Introducción
- Biestables (latches)
- Circuitos Secuenciales Síncronos (CSS) y Máquinas de Estados Finitos (MEF)
- Diseño de MEF
- Análisis de CSS

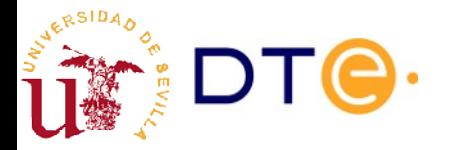

## Lecturas y ejercicios recomendados

- Contenidos teóricos:
	- LaMeres: 7.1, 7.2, 7.4, 7.6, 7.7
- Modelado en Verilog
	- LaMeres: 9.1, 9.2, 9.3
	- [curso-verilog.v:](https://gitlab.com/jjchico/curso-verilog.v) unidad 6
- Ejercicios recomendados del boletín general (boletín 7):
	- Ej. 15. Detector de paridad por grupos. Debe diseñarse como máquina de Mealy. ¿Por qué?
	- Ej. 17. Complementador a 2 secuencial.
	- Análisis funcional: 5.
	- Análisis temporal sin retrasos: 7, 8.

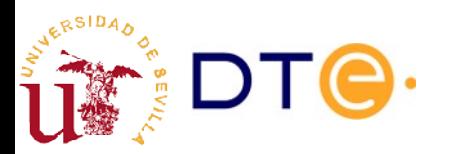

## Introducción. Ejemplo 1

- Diseñe un sistema de control de una puerta de un garaje con dos pulsadores separados por una distancia.
	- x: abrir la puerta. y: cerrar la puerta. control x y x y z

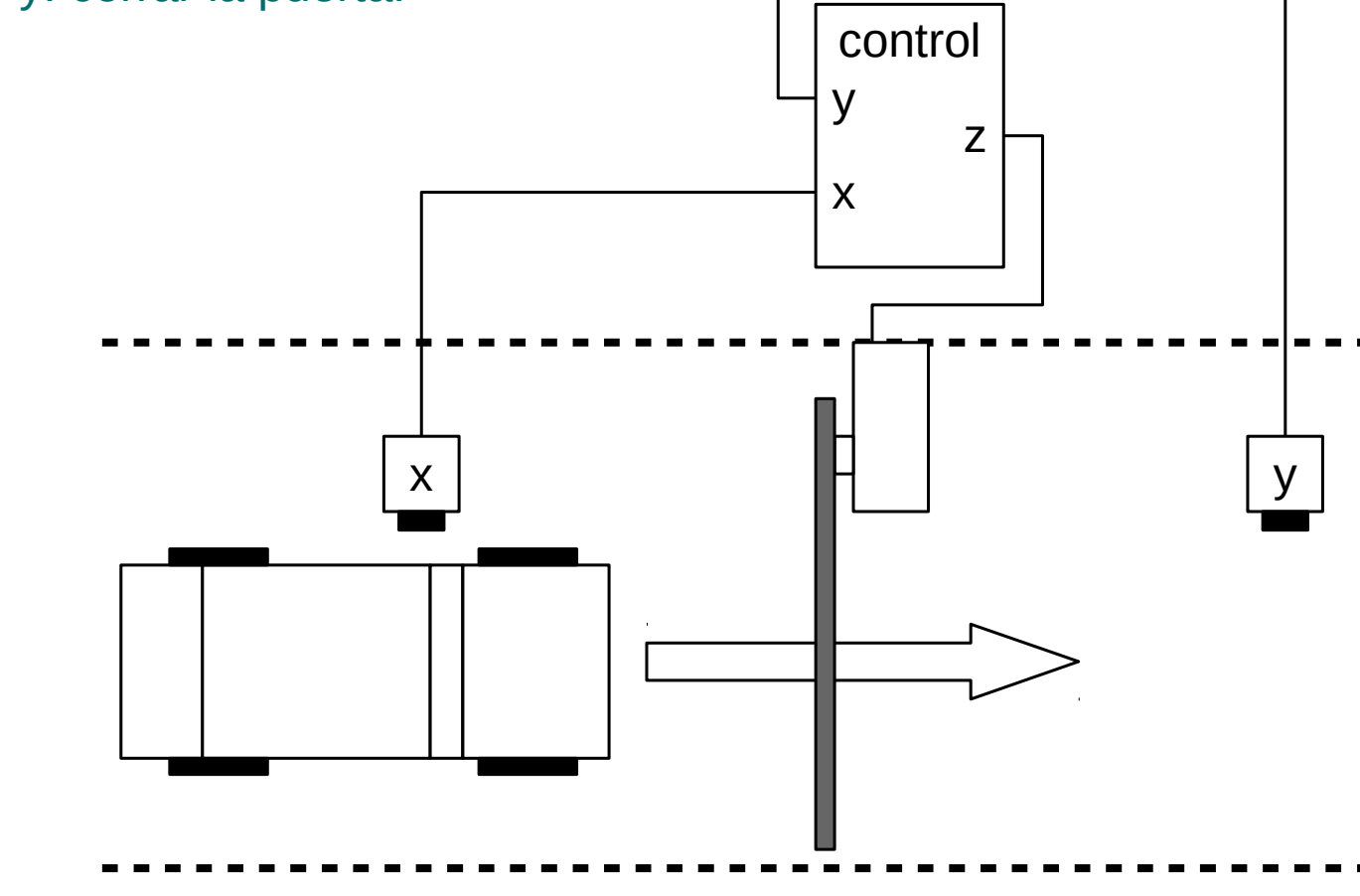

## Introducción

- La mayoría de los problemas prácticos no pueden resolverse usando sólo circuitos combinacionales.
- En muchos casos, la acción a realizar depende de las entradas y del "estado" del sistema: la puerta está abierta, la luz está encendida, etc.
- Para "almacenar" el estado del sistema se necesitan nuevos elementos de circuito: elementos de memoria.
- En esta unidad:
	- Elementos de memoria.
	- Concepto de "estado" y "circuito secuencial síncrono".
	- Técnicas de diseño y análisis de circuitos secuenciales síncronos.

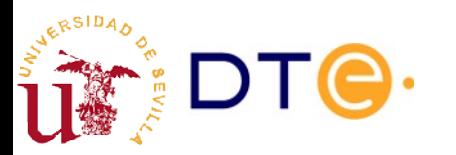

#### Contenidos

- Introducción
- **Biestables (latches)**
	- Biestables
	- Biestable SR asíncrono
	- Biestables síncronos
	- Entradas asíncronas
	- Temporización
- Máquinas de estados finitos y circuitos secuenciales síncronos (CSS)
- Diseño de CSS
- Análisis de CSS

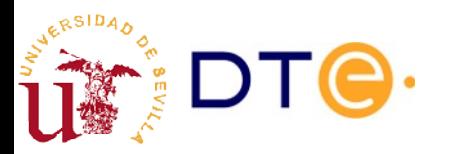

#### Biestables (*latches*)

- Los circuitos biestables son circuitos que pueden ser permanecer en uno de dos posibles estados estables.
- El estado del biestable se puede conocer por el valor de señales de salida del circuito.
- El estado puede cambiarse actuando sobre entradas de control.
- Los biestables son elementos básicos de memoria: almacenan 1 bit.
- Con n biestables pueden "memorizarse" 2<sup>n</sup> estados posibles.

#### 1 0 0 1 0 1 1 0

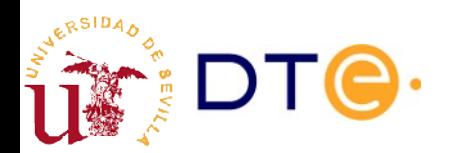

## Biestable SR asíncrono

- La capacidad de almacenar información en los biestables se obtiene a menudo usando "realimentación" de las salidas a las entradas del circuito: el valor de salida refuerza el valor de entrada y viceversa.
- Posibles estados estables:
	- $-$  q1=0, q2=1
	- $-$  q1=1, q2=0
- Notación:
	- $q = q2$
	- $-\overline{q} = q1$

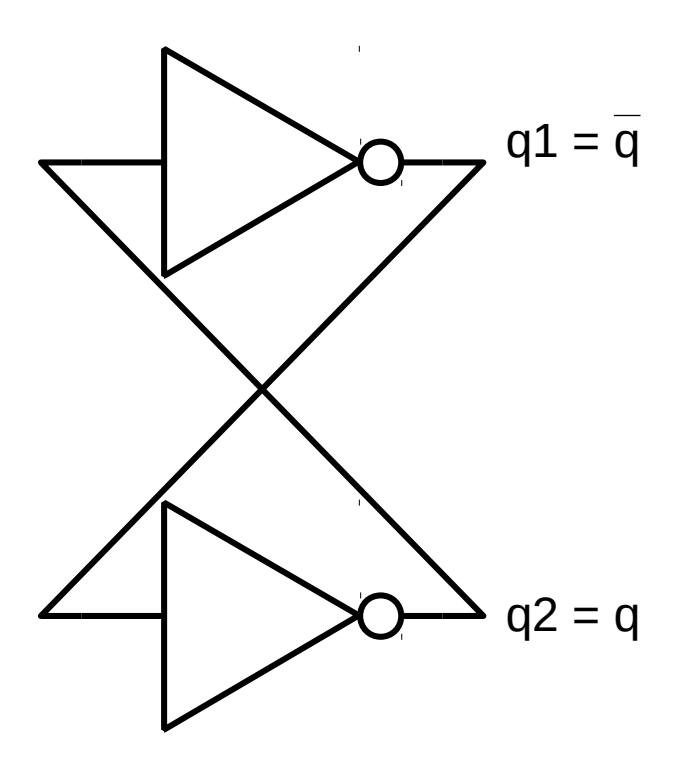

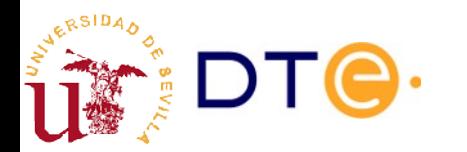

### Biestable SR asíncrono

• Además de tener dos estados estables necesitamos una forma simple de forzar cada estado.

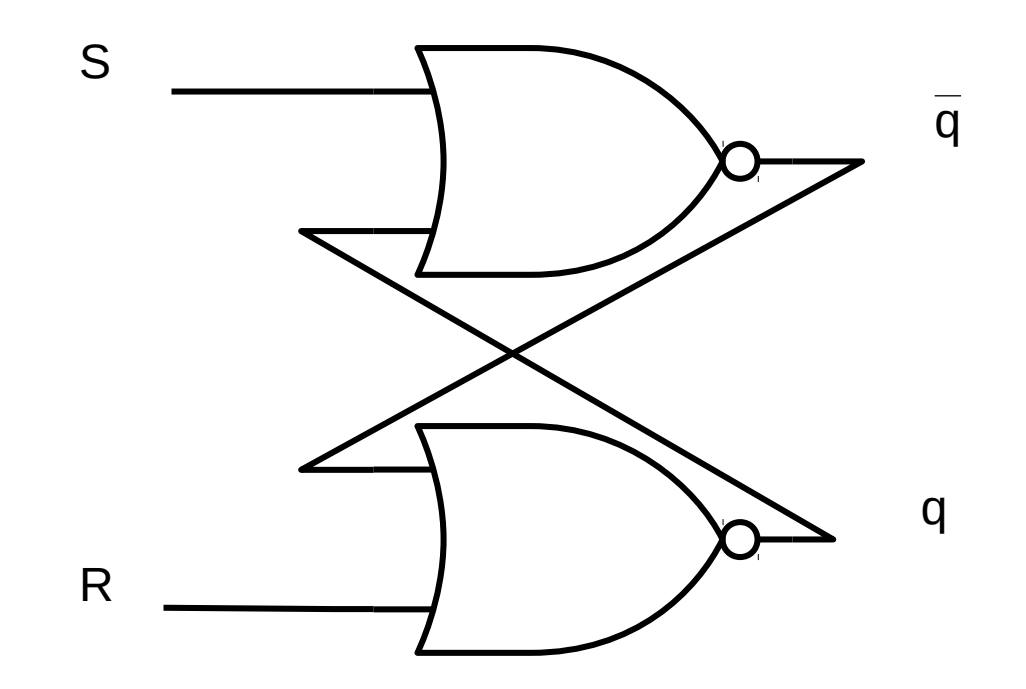

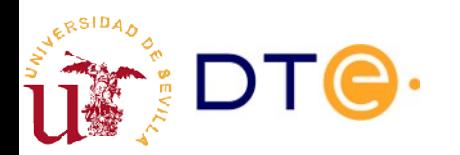

### Biestable SR asíncrono

• R=S=0 se conserva el estado

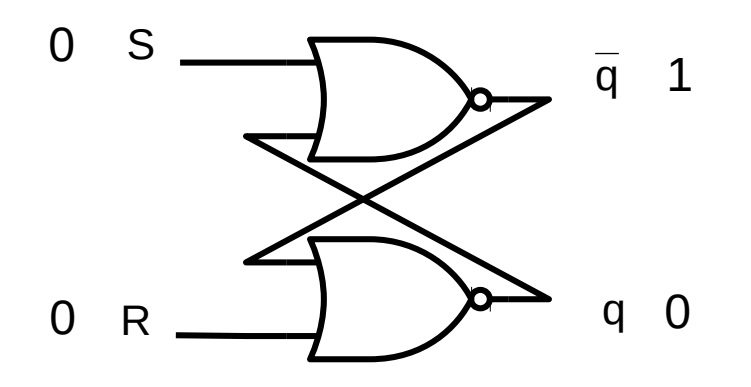

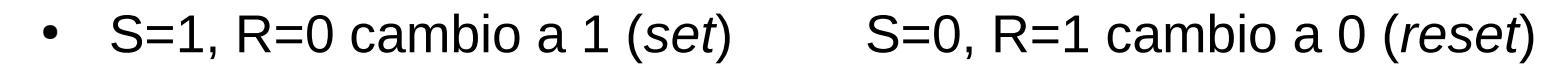

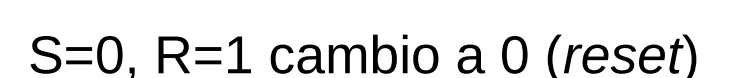

S

0

0

R

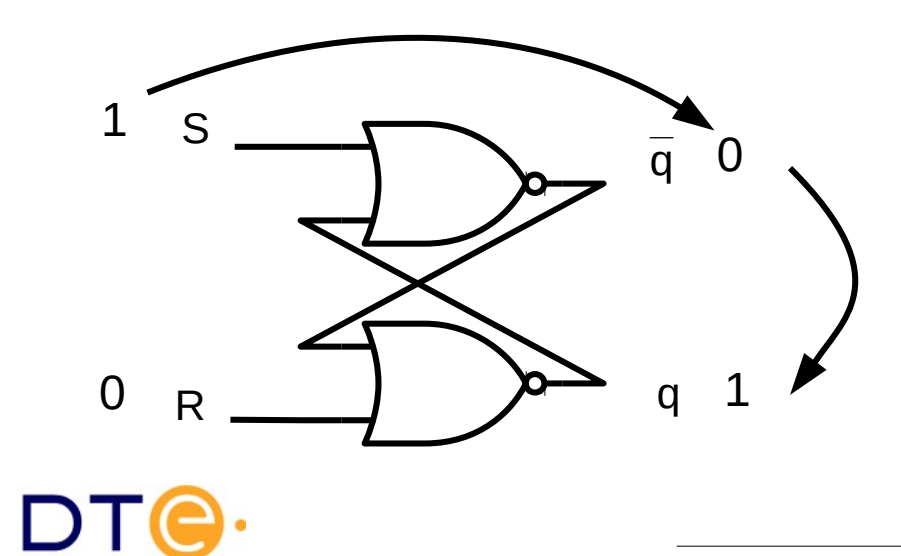

1

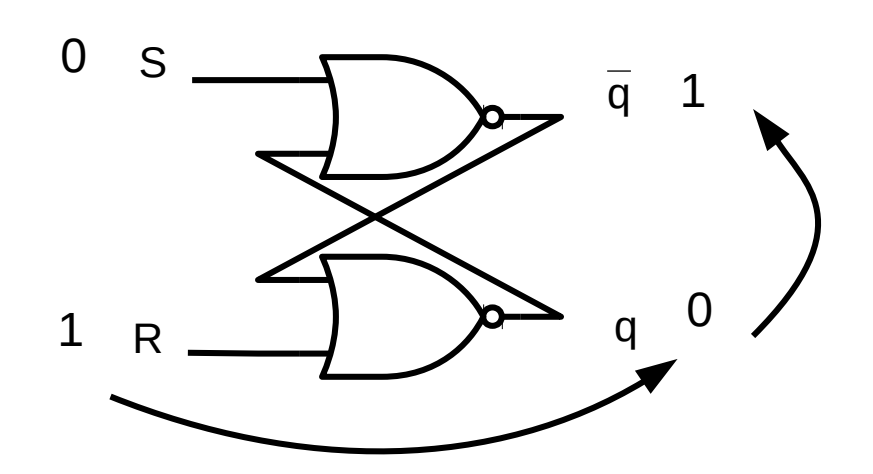

*Departamento de Tecnología Electrónica – Universidad de Sevilla*

[Simulación](http://www.falstad.com/circuit/circuitjs.html?cct=$+1+0.000005+1.500424758475255+50+5+50%0Aw+368+160+368+192+0%0Aw+368+192+256+256+0%0Aw+368+288+368+256+0%0Aw+368+256+256+192+0%0Aw+256+192+256+176+0%0Aw+256+256+256+272+0%0AL+256+304+176+304+2+0+true+5+0%0AL+256+144+176+144+2+0+true+5+0%0AM+368+160+448+160+2+2.5%0AM+368+288+448+288+2+2.5%0Ax+159+120+237+123+4+24+S%5Cs(set)%0Ax+438+138+457+141+6+24+Q%0Ax+147+281+251+284+4+24+R%5Cs(reset)%0Ax+438+266+457+269+4+24+Q%0A153+256+160+368+160+0+2+0+5%0A153+256+288+368+288+0+2+5+5%0A)

0

 $\overline{\mathsf{q}}$ 

q

## Biestable SR. Descripciones formales

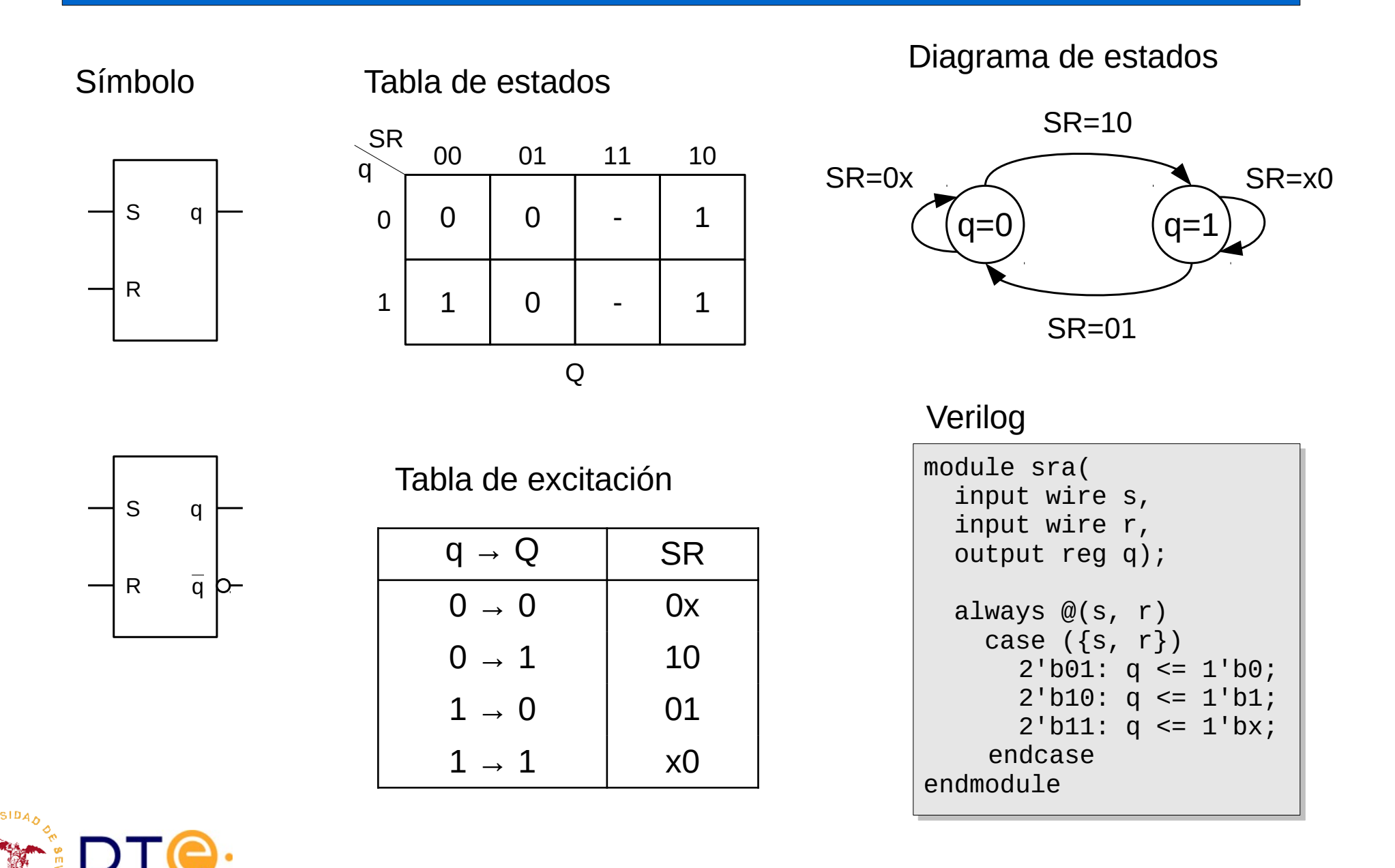

### Ejemplo 1: solución

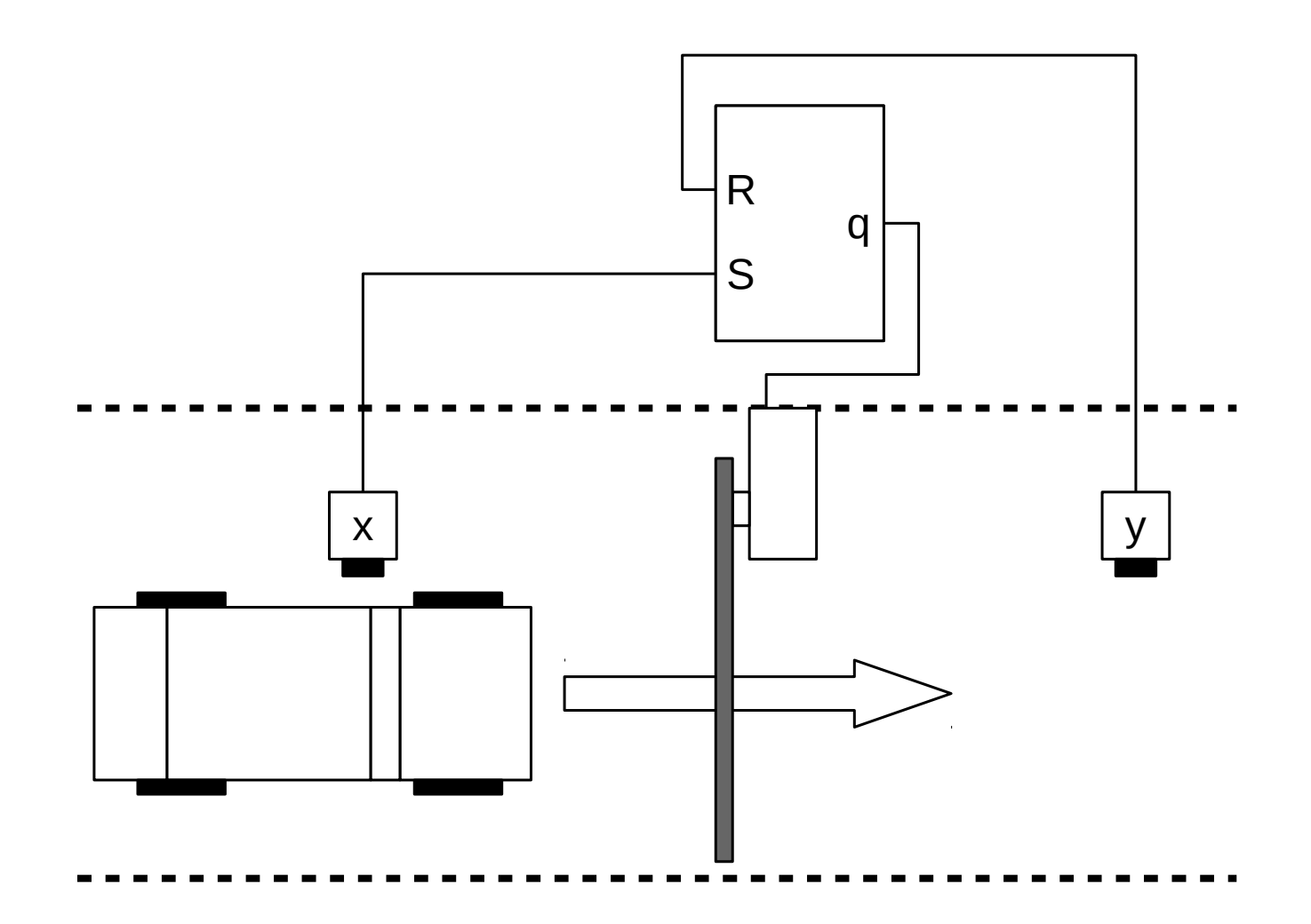

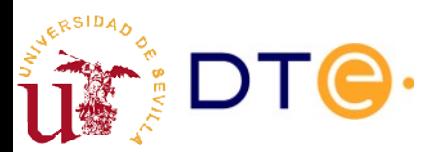

## Biestables síncronos

- Los circuitos reales pueden contener miles de millones de biestables. Es muy útil poder controlar cuándo cambian de estado y hacer que lo hagan al mismo tiempo.
- Para ello, los cambios de estado se "sincronizan" con una "señal de reloj" (CK, CLK, MCLK, etc.)
- La señal de reloj suele ser periódica con cambios a una frecuencia prefijada: "frecuencia de reloj".
- Biestables disparados por nivel (*gated latches*)
	- El cambio de estado sólo es posible cuando la señal de reloj es 1 (nivel alto) o 0 (nivel bajo).
- Biestables disparados por flanco (*flip-flops*)
	- El cambio de estado sólo es posible cuando la señal de reloj cambia de 0 a 1 (flanco de subida) o de 1 a 0 (flanco de bajada).
	- El cambio de estado se determina con precisión.
	- Hace más simple y robusto el diseño de circuitos digitales.

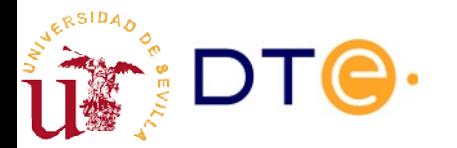

### Biestables síncronos

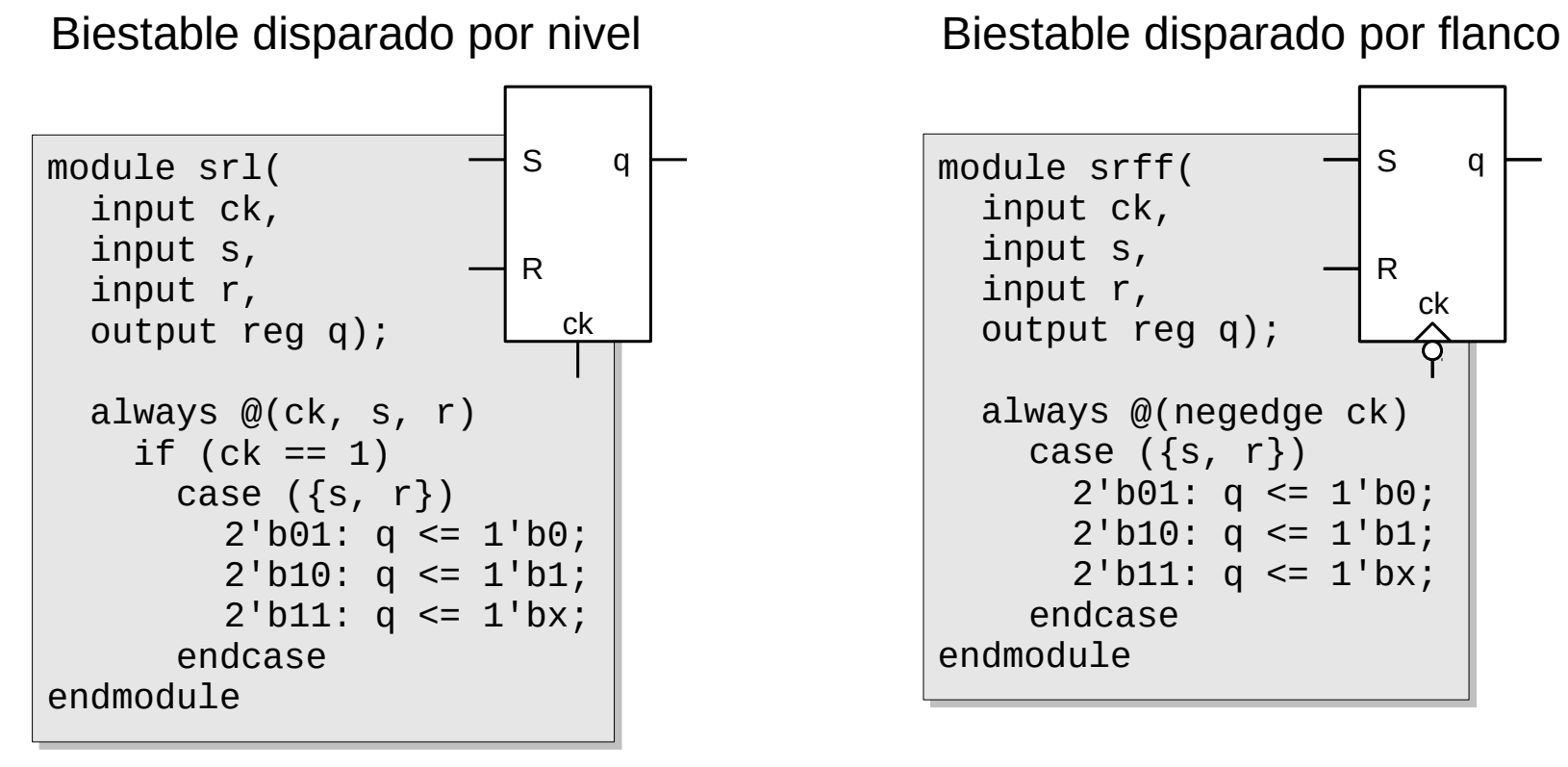

Cambio de estado cuando ck=1

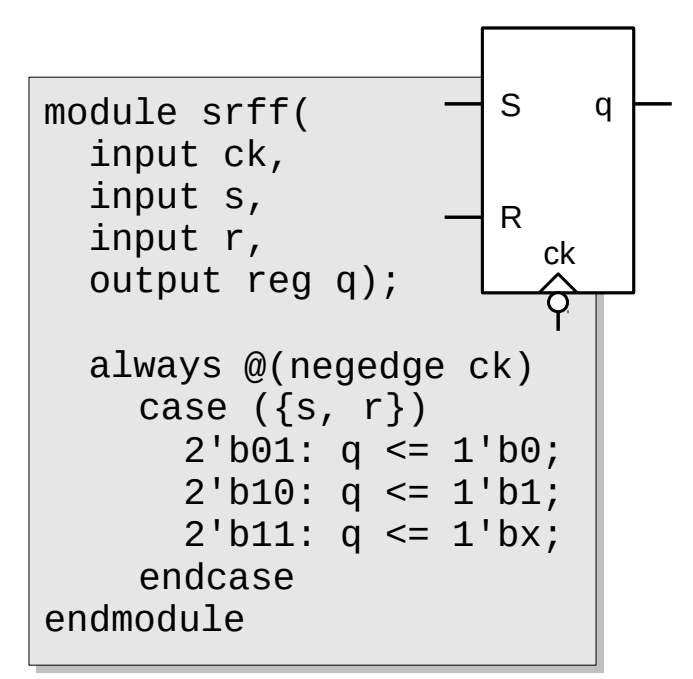

Cambio de estado cuando ck cambia de 1 a 0

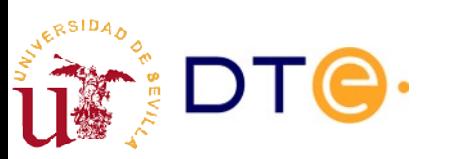

#### Biestables síncronos

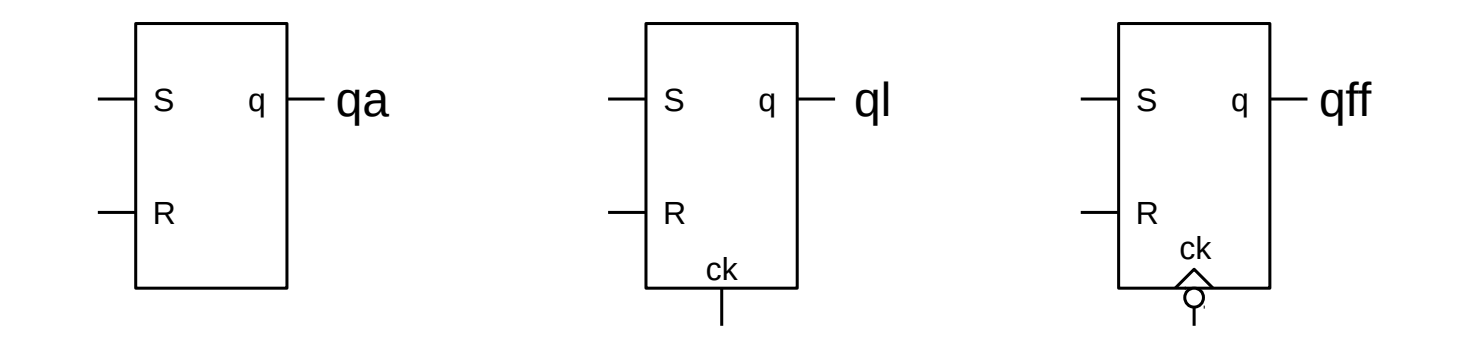

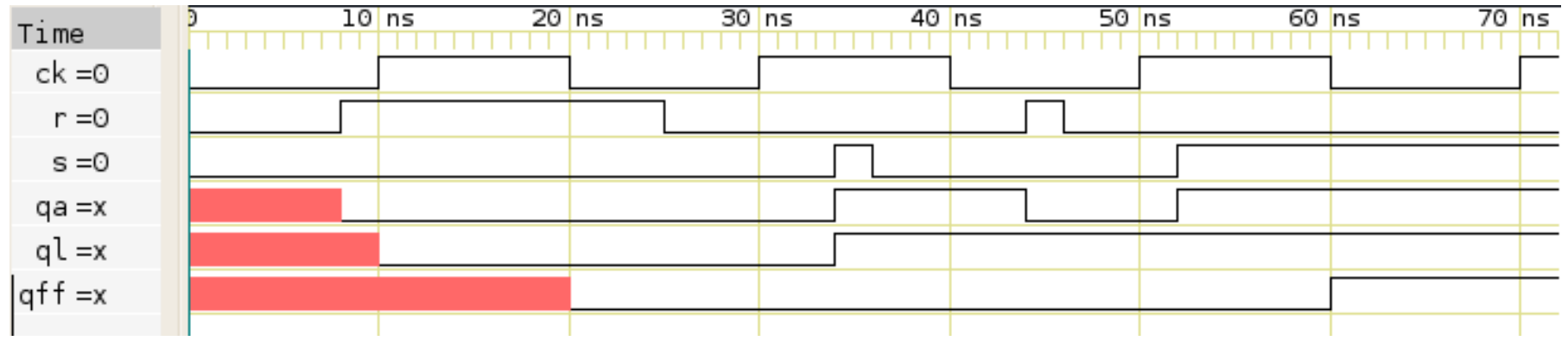

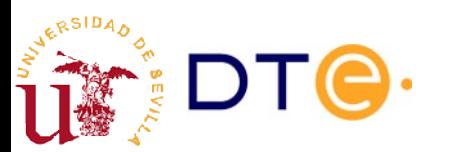

## Otros biestables disparados por flanco (flip-flops)

- SR
	- Diseño simple
	- Resultado indeterminado para S=R=1
- J $K$ 
	- Similar al SR: J~S, K~R
	- Operación de complementar para J=K=1
- D
	- Única entrada, valor del próximo estado.
	- Fácil de usar e implementar.
- T
	- Única entrada, complementa el estado cuando es 1.
	- Muy útil en algunas aplicaciones especiales: ej. contadores.

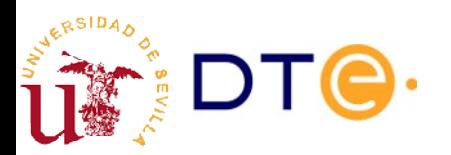

#### Biestable JK

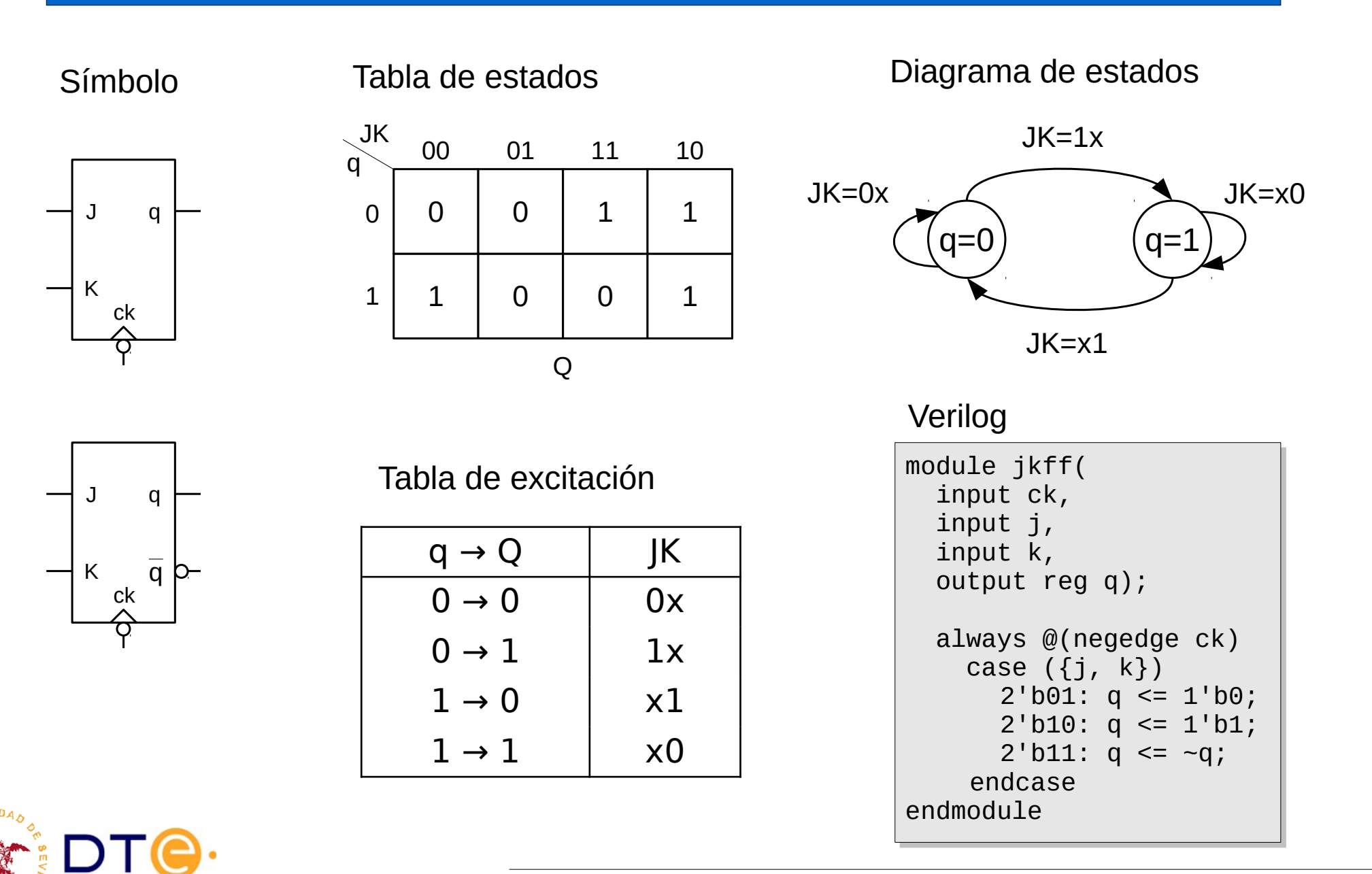

#### Biestable D

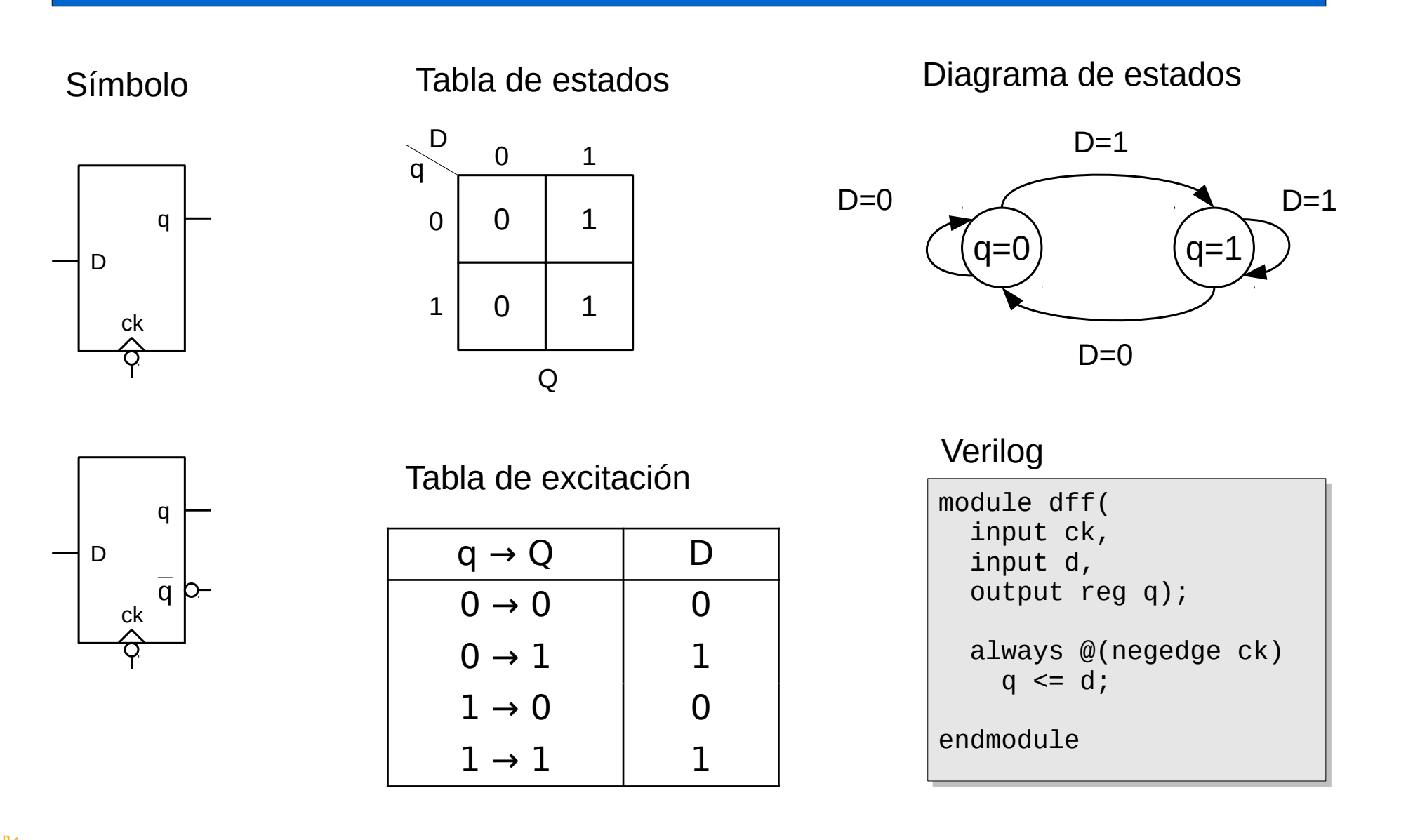

#### Biestable T

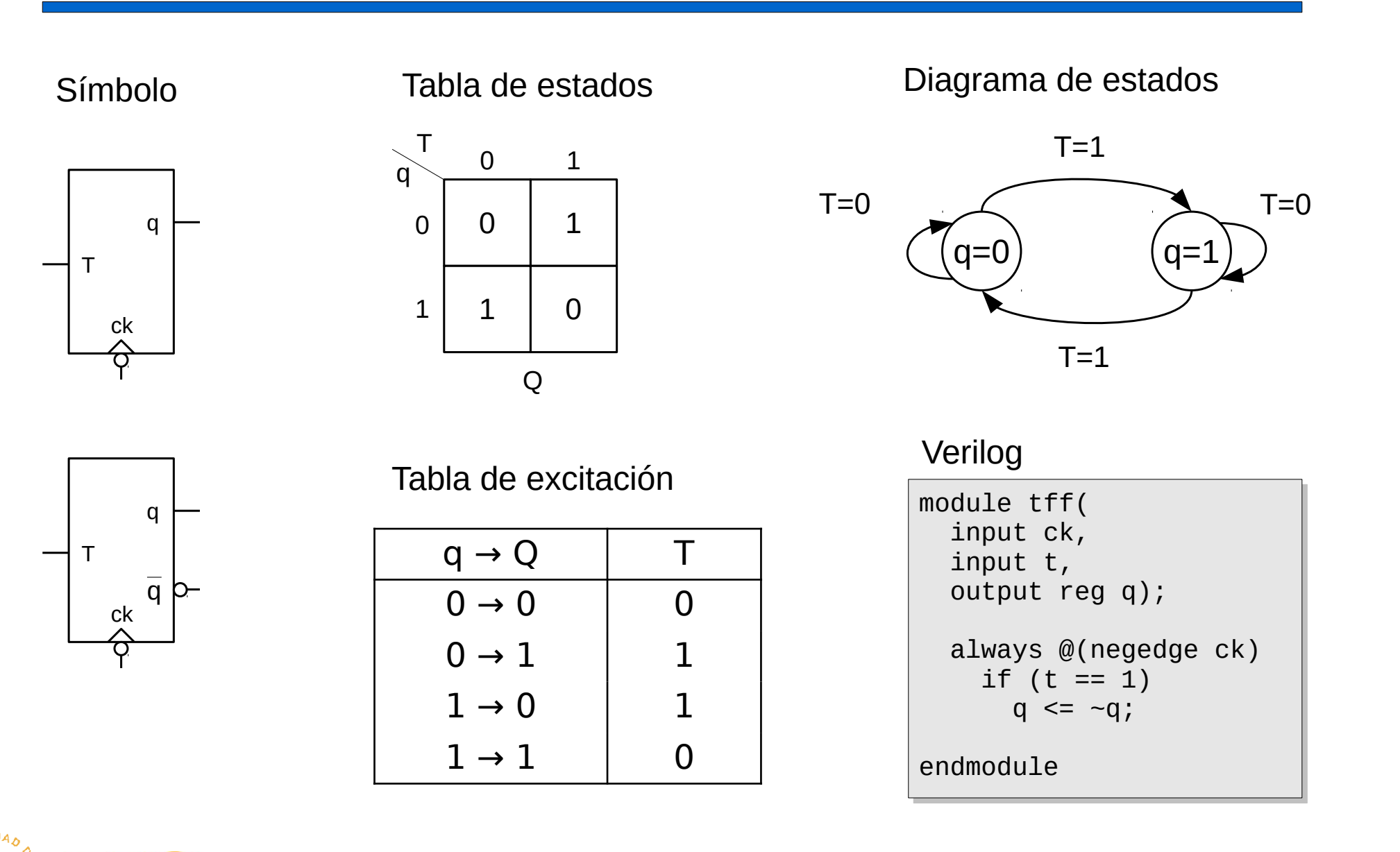

## Entradas asíncronas

- Forma fácil y directa de forzar un estado
	- CL (clear): puesta a 0
	- PR (preset): puesta a 1
- Efecto inmediato tras su activación:
	- Activa en nivel bajo (0)
	- Activa en nivel alto (1)
- Mayor prioridad que las entradas síncronas
	- $-$  J, K, D, T, ...
- Resuelven el problema de la inicialización en sistemas digitales complejos
	- Millones de biestables.
	- Necesidad de comenzar a operar desde un estado conocido.

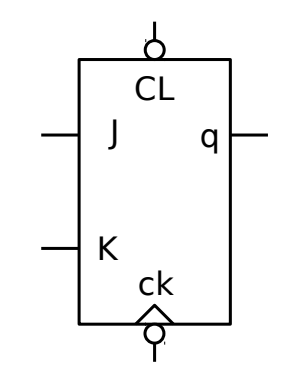

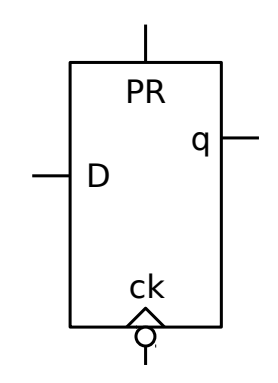

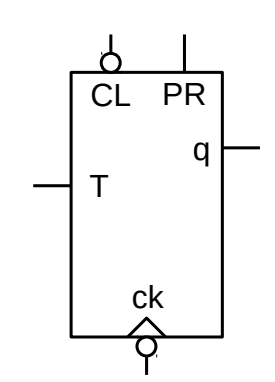

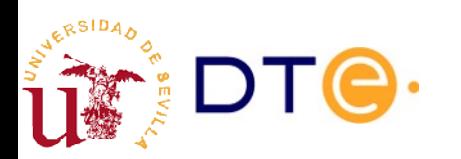

### Entradas asíncronas Circuito de inicialización

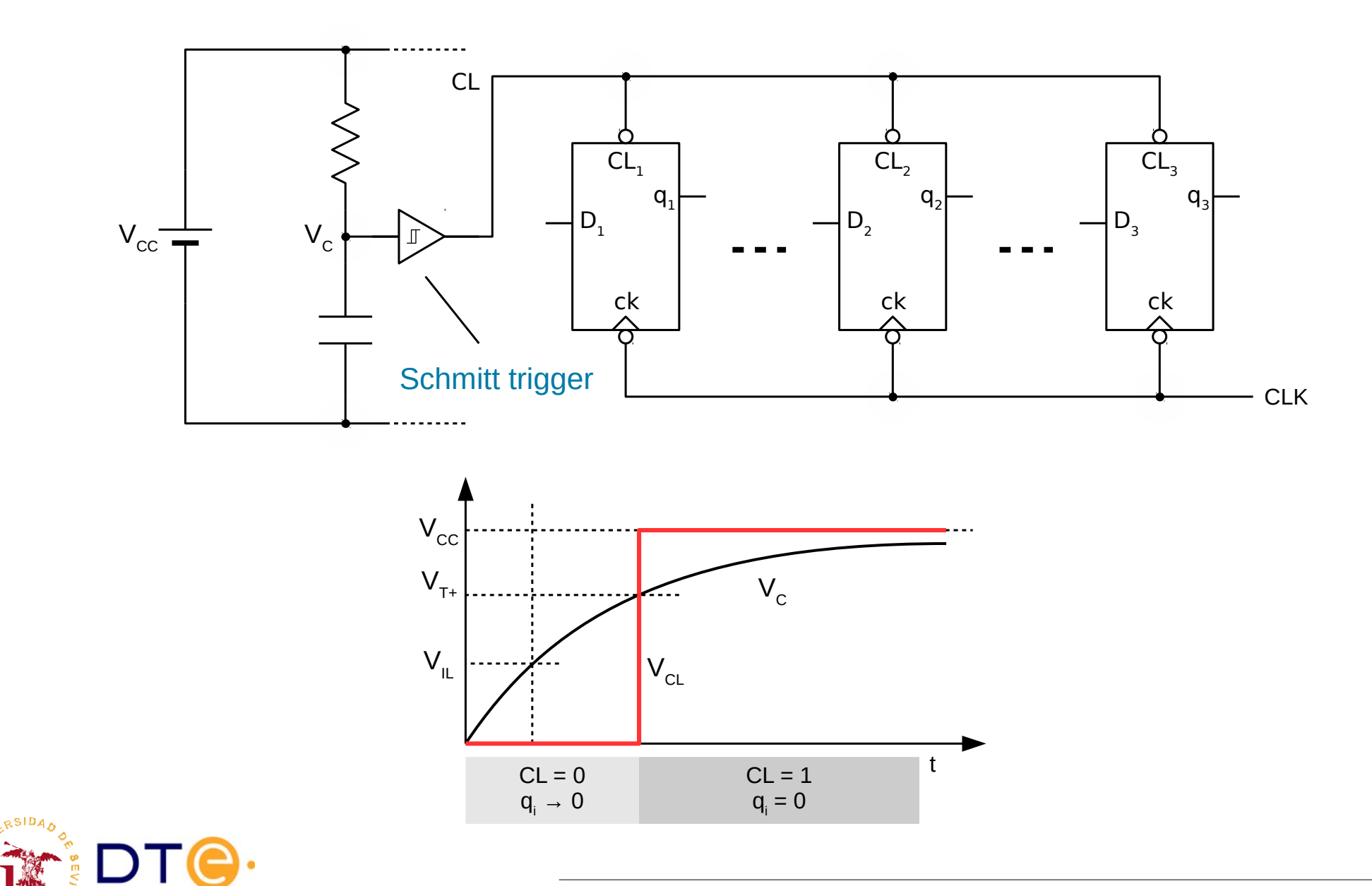

#### Entradas asíncronas

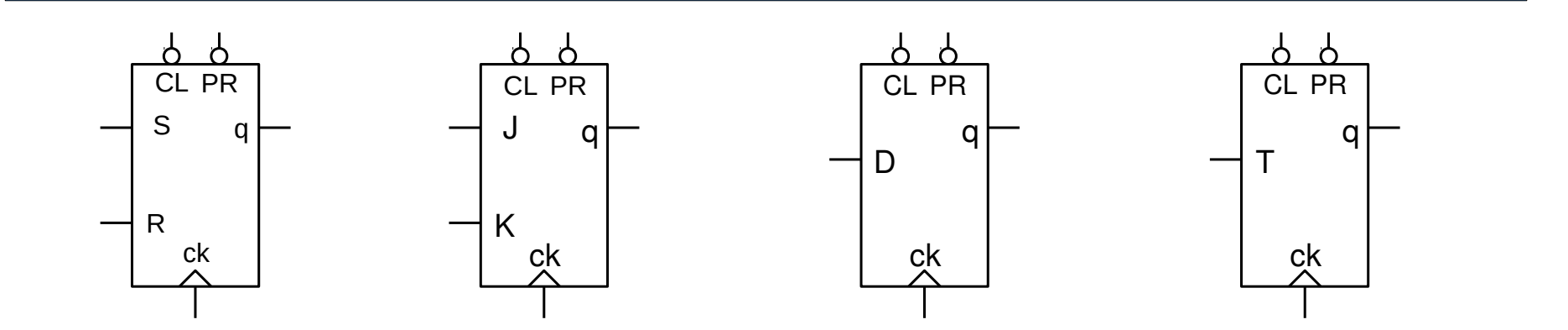

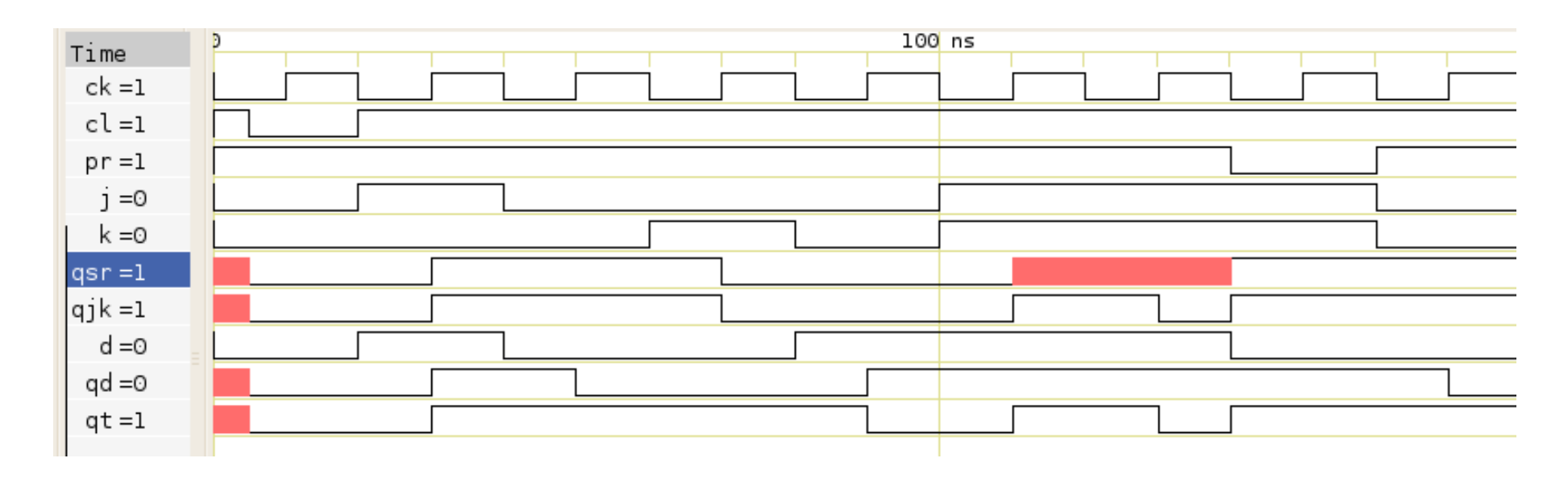

S=J, R=K, T=D

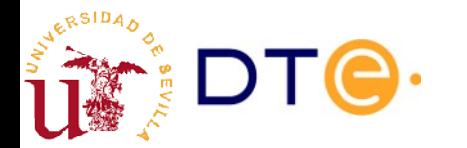

## Entradas asíncronas Ejemplo Verilog

- Biestable JK
	- Disparado por flanco de subida
	- Clear (CL) activo en nivel bajo
- ¿Por qué "negedge cl"?

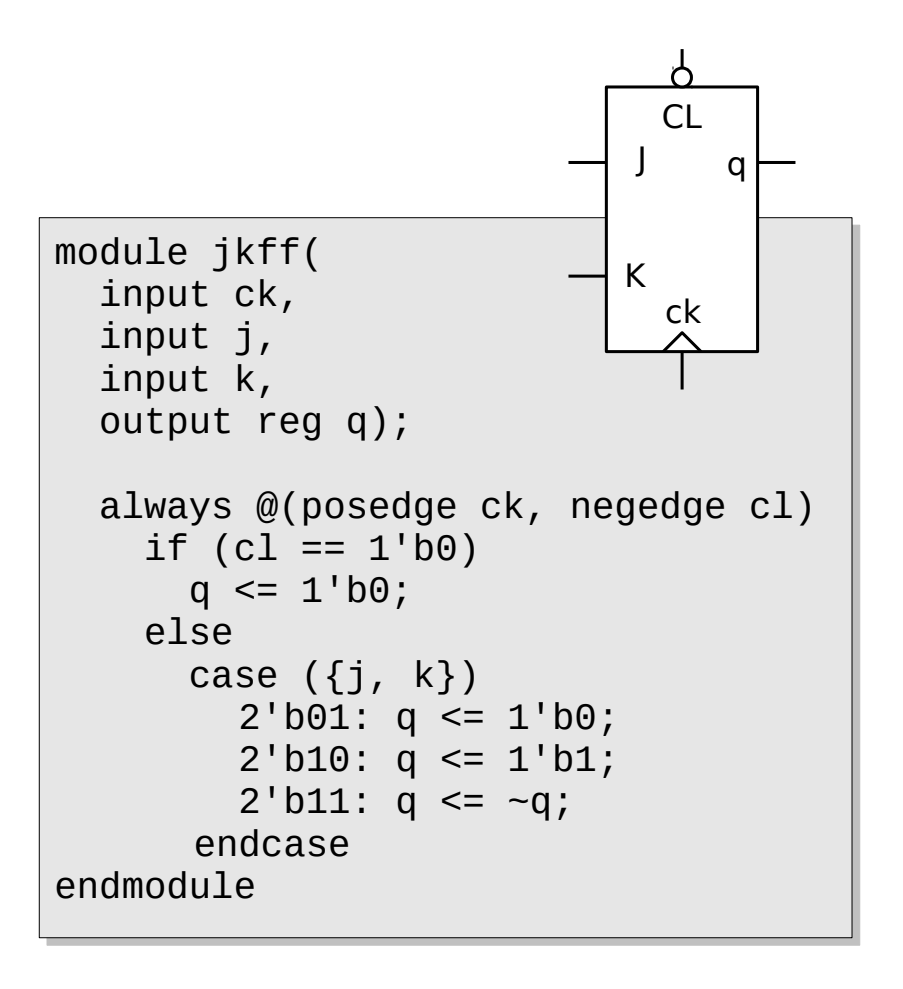

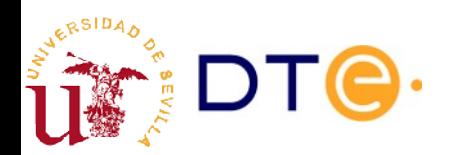

## Restricciones temporales

- Igual que las puertas lógicas, los biestables síncronos presentan un retraso de propagación desde el flanco de reloj a la salida:  $t_{\text{co}}$
- Las entradas síncronas no deben cambiar en las proximidades del flanco activo del reloj para evitar un cambio de estado no deseado.
	- Tiempo de Set-up (t<sub>s</sub>)
		- Tiempo antes del flanco durante el que las entradas deben permanecer estables.
	- Tiempo de Hold time (t<sub>h</sub>)
		- Tiempo después del flanco durante el que las entradas deben permanecer estables.
- Un cambio de las entradas en la zona prohibida hará que la salida:
	- Cambie a un valor no determinado a priori.
	- Tarde un tiempo indeterminado en cambiar: estado **metaestable**.
	- Son situaciones que, en general, se prefiere evitar.

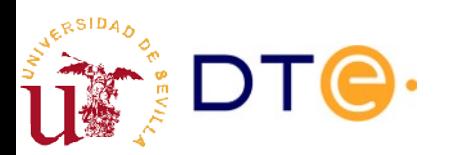

### Restricciones temporales. Ejemplo

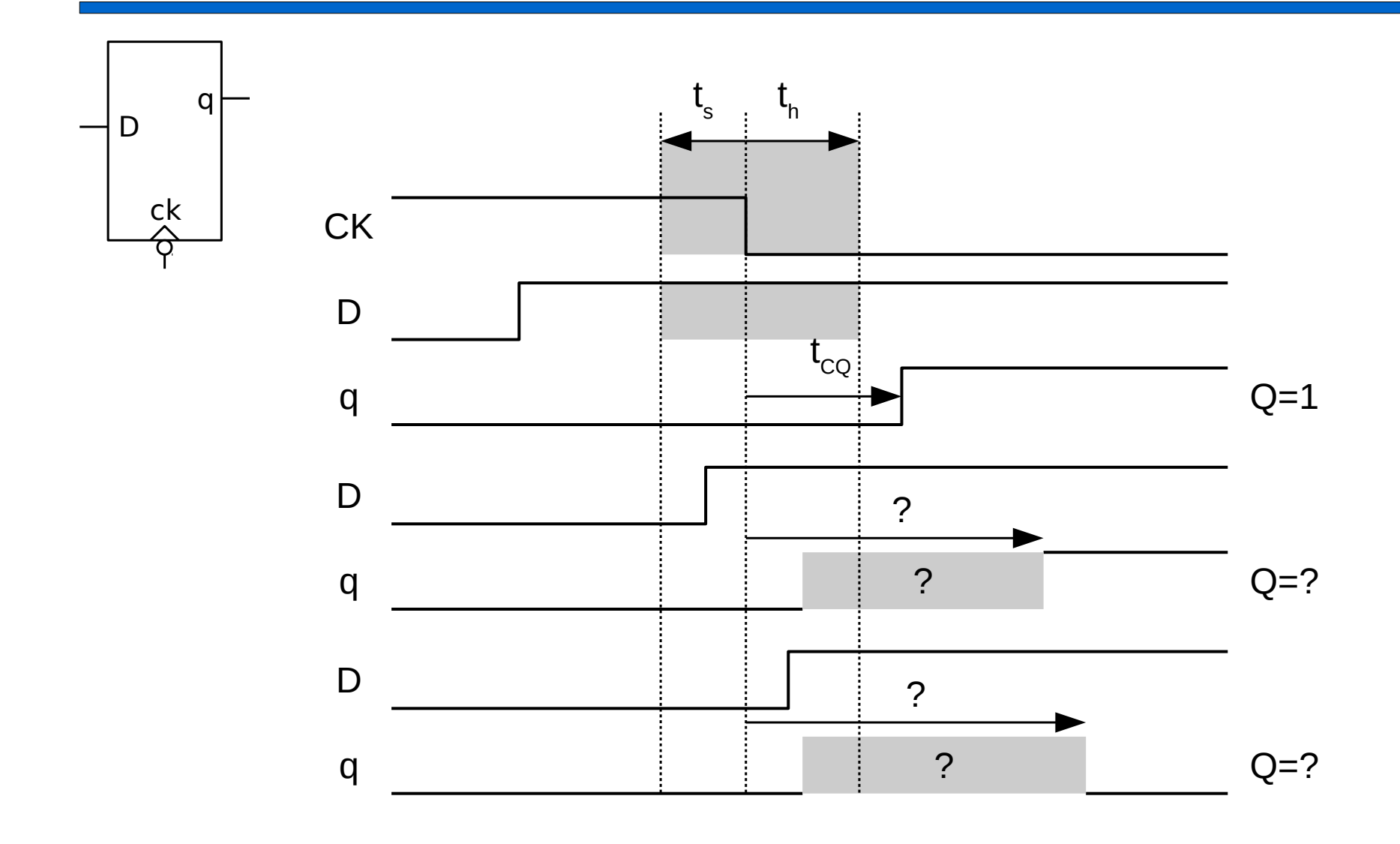

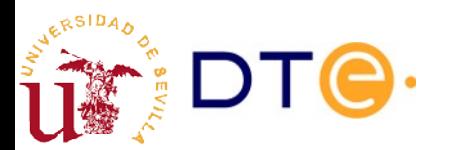

#### Contenidos

- Introducción
- Biestables (latches)
- **Circuitos Secuenciales Síncronos (CSS) y Máquinas de Estados Finitos (MEF)**
	- Circuitos secuenciales síncronos
	- Máquinas de estados finitos
	- Aplicaciones
	- Representaciones formales
- Diseño de CSS
- Análisis de CSS

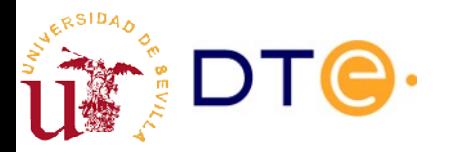

# Circuitos secuenciales síncronos (CSS)

- Combinando bloques combinacionales y biestables se construyen circuitos secuenciales que operan en función de las entradas y de un estado almacenado.
- En los circuitos secuenciales síncronos, todos los biestables cambian su estado simultáneamente, controlados por una señal de reloj periódica (en el flanco de subida o bajada del reloj).
- Esta restricción (sincronismo con el reloj) permite:
	- Simplificar el proceso de diseño de circuitos digitales secuenciales.
	- Poder establecer procedimientos de diseño sistemáticos: pueden ser programados y ejecutados automáticamente por herramientas software.
	- Hacer que los circuitos sean más robustos frente a variaciones en los componentes y las señales.
- La frecuencia de la señal de reloj se convierte en un factor esencial del rendimiento del circuito:
	- La frecuencia de reloj determina el número de operaciones por segundo que puede hacer el circuito.
	- La frecuencia máxima de reloj viene determinada por el retraso de los componentes y líneas de interconexión en el circuito.

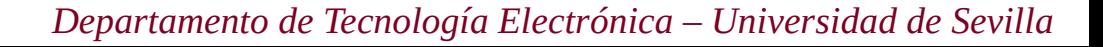

## Máquinas de Estados Finitos (MEF)

- Las MEF son una herramienta útil para describir muchos tipos de problemas, incluyendo los CSS.
- Una MEF está formada por:
	- Un conjunto finito de estados (S)
	- Un conjunto de símbolos de entrada (Σ)
	- Un conjunto de símbolos de salida (Γ))
	- Una función de próximo estado (δ))
		- $Q = \delta(q, x)$
	- Una función de salida (ω)
		- Máquina de Mealy:  $z = \omega(q, x)$
		- Máquina de Moore:  $z = \omega(q)$

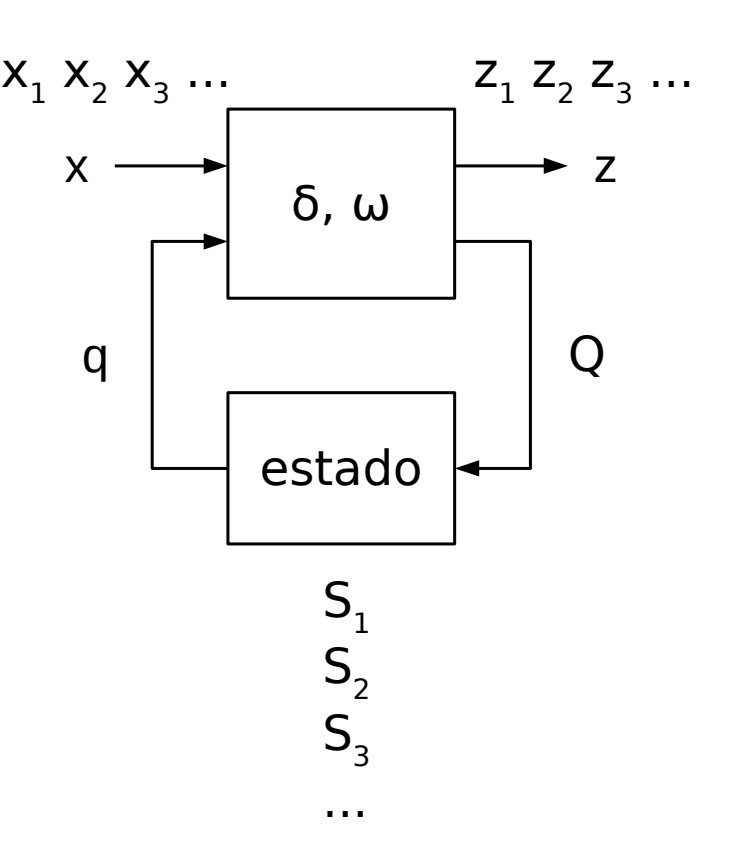

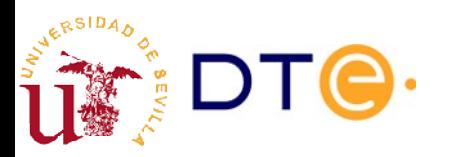

### Máquinas de Estados Finitos (MEF) Operación

- Llega un nuevo símbolo a la entrada  $(x)$
- Se calcula un nuevo símbolo de salida
	- $z = \omega(q, x)$
- Se calcula el valor del próximo estado de la máquina
	- $Q = \delta(q, x)$
- Se almacena el nuevo estado
- Se repite la operación

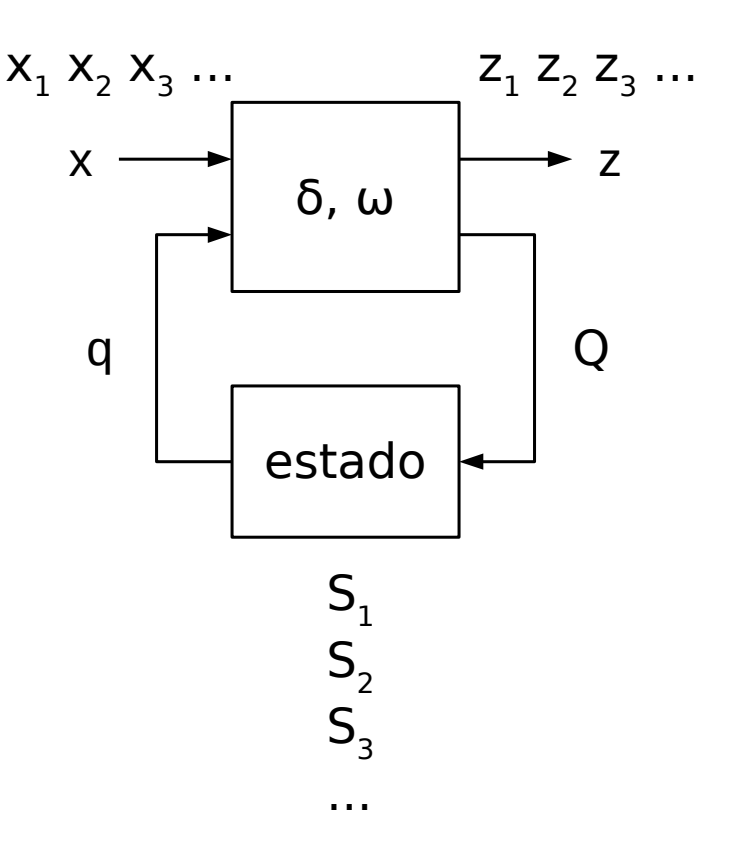

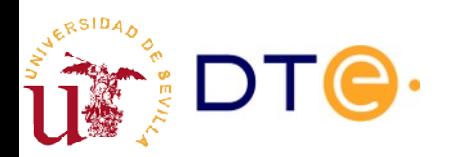

### Máquinas de Estados Finitos (MEF) **Propiedades**

- Comenzando en el mismo estado, las MSF deterministas siempre generan la misma secuencia de salida para la misma secuencia de entrada.
- Dos MSF son equivalentes si generan la misma secuencia de salida para la misma secuencia de entrada.
- Para toda máquina Mealy existe una máquina Moore equivalente, y viceversa.
- Las MSF pueden optimizarse: MSF equivalente con un menor número de estados.
- El estado de la MSF en cada momento depende del estado inicial y de la secuencia de entrada hasta ese momento: el estado actual representa la secuencia de símbolos de entrada pasados (historia de la máquina).
- Una MSF puede no estar completamente especificada: el próximo estado puede no estar definido para un estado actual y entrada dados.

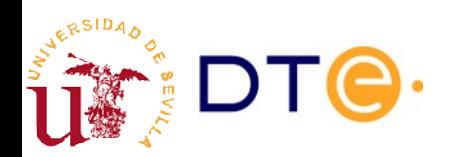

## Implementación MEF como CSS

- Equivalencia MEF-CSS
	- Las MEF se pueden implementar como CSS de una forma sistemática.
	- Estado → conjunto de biestables
	- Funciones de salida y próximo estado → circuito combinacional

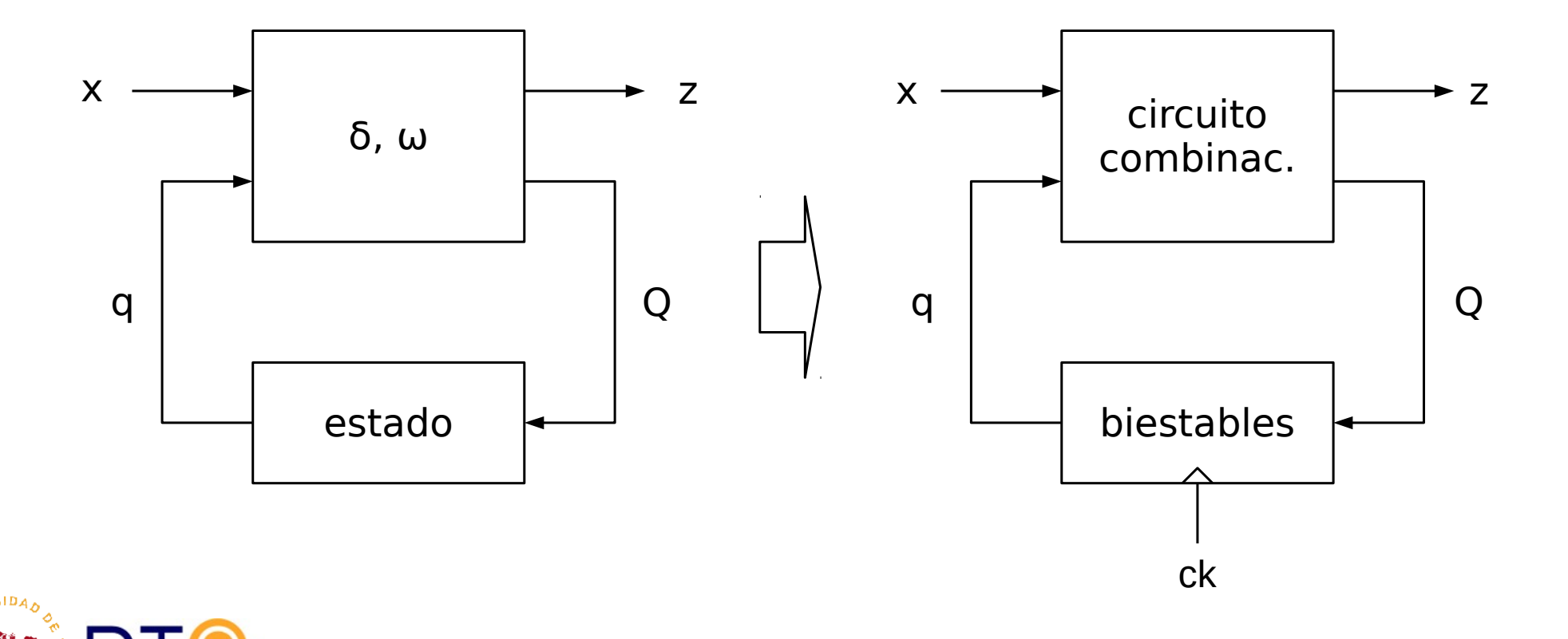

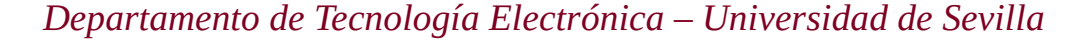

#### Aplicaciones de los CSS diseñados a partir de MEF

- Detectores de secuencia
	- La salida del circuito se activa o cambia de valor sólo cuando las entradas reciben una determinada secuencia de símbolos.
- Generadores de secuencias
	- La salida genera una secuencia de símbolos fija o variable en función de las entradas.

Muchos problemas prácticos pueden describirse como detectores o generadores de secuencias

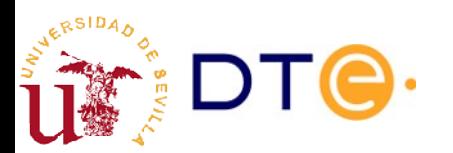

### Aplicaciones de los CSS diseñados a partir de MEF

- Unidades de control
	- Las entradas reciben información sobre un sistema externo (estado del sistema, sensores mecánicos, de humedad, temperatura, etc.) y las salidas activan actuadores de forma adecuada (operaciones externas, actuadores, calefactores, etc.)
	- La máquina implementa efectivamente el algoritmo de control necesario.
	- La señal de reloj determina con qué frecuencia se evalúa el estado del sistema externo y se ejecuta la acción de control

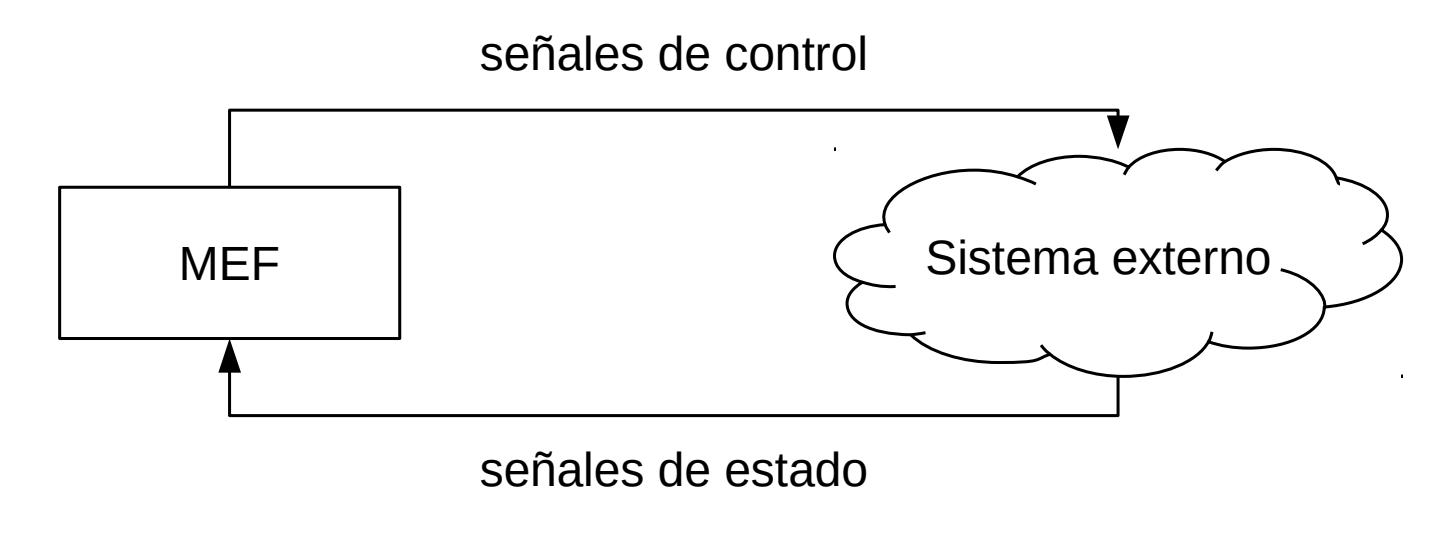

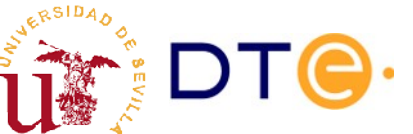

### Aplicaciones de los CSS diseñados a partir de MEF

- Procesado (cálculo) secuencial
	- La salida es el resultado de aplicar algún tipo de operación a los datos de entrada:
		- Cálculo de la paridad
		- Operación aritmética secuencial
		- Codificación/decodificación secuencial, etc.

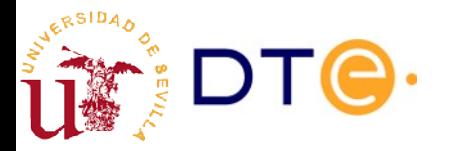

#### Contenidos

- Introducción
- Biestables (latches)
- Máquinas de estados finitos y circuitos secuenciales síncronos (CSS)
- **Diseño de MEF**
	- Objetivos del diseño
	- Procedimiento de diseño manual
	- Procedimiento de diseño con herramientas de diseño
- Análisis de CSS

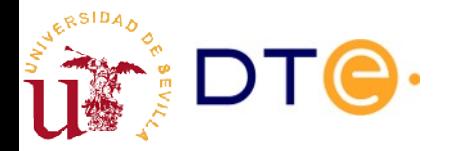

#### Diseño de CSS a partir de MEF **Objetivo**

- Objetivo
	- Definir una MEF que resuelva el problema planteado
	- Implementar la máquina de estados usando un CSS
- Criterios de coste
	- Minimizar el número de elementos de memoria (número de estados)
	- Minimizar número de dispositivos (parte combinacional)
	- Frecuencia de operación (garantizar una frecuencia mínima)
	- Consumo de energía (no superar un consumo máximo)
	- Etc.
- Se debe alcanzar un compromiso entre diferentes factores

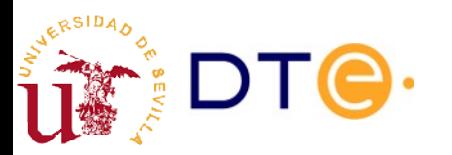
#### Diseño de MEF Procedimiento

- Procedimiento manual
	- Puede realizarse con papel y lápiz.
	- Comienza con una formalización del problema mediante un diagrama o tabla de estados.
	- La tabla de estados se transforma en diferentes pasos hasta obtener una representación en forma de circuito digital.
- Procedimiento automático mediante herramientas de diseño (CAD)
	- El problema se formaliza mediante una descripción con un lenguaje de descripción de hardware.
	- Se realiza un banco de pruebas y se simula la descripción para asegurar que es correcta.
	- Se usan herramientas de síntesis automática para generar el circuito.

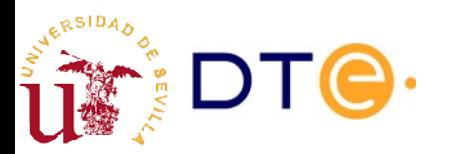

#### Diseño de CSS Procedimiento manual

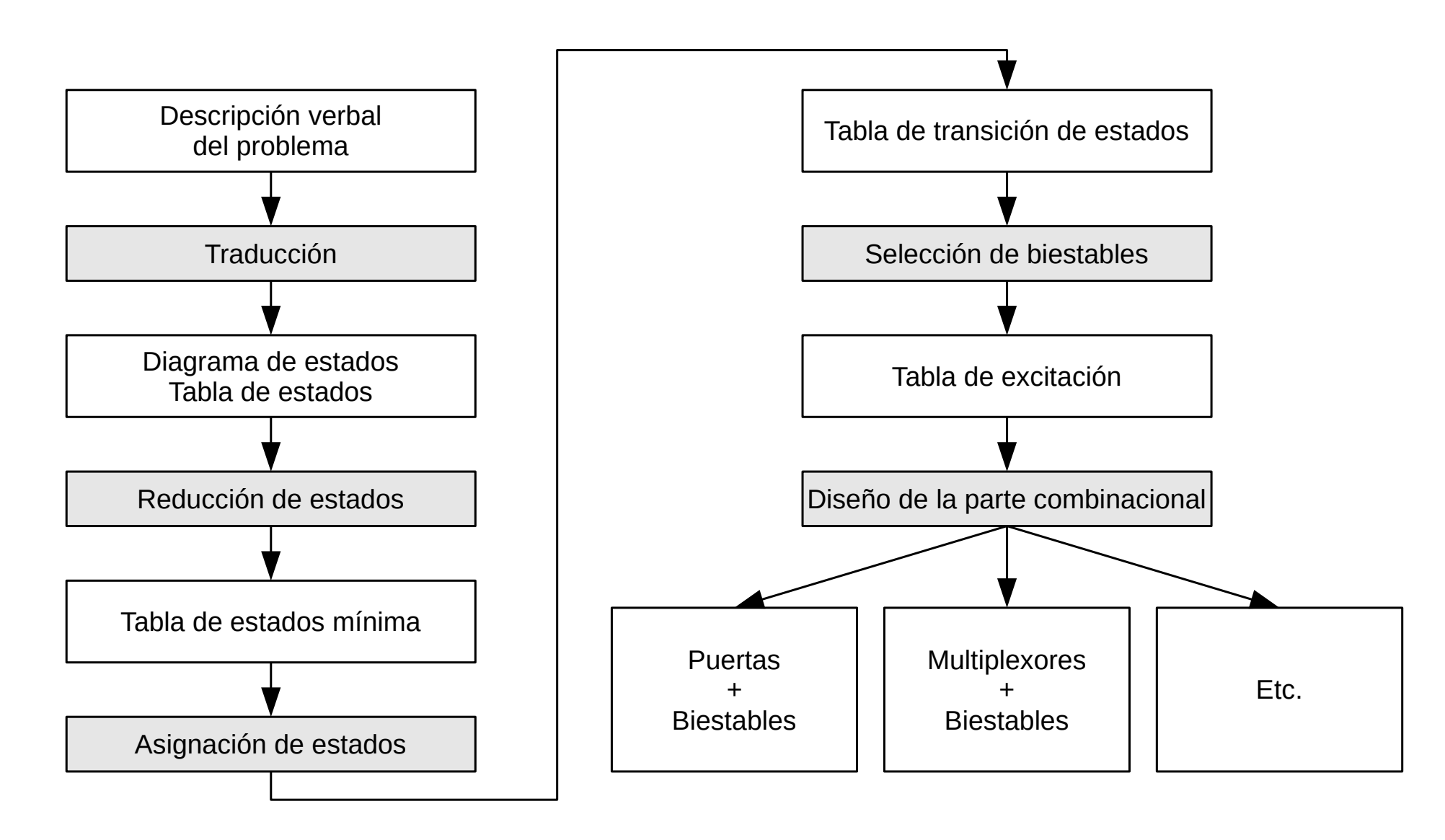

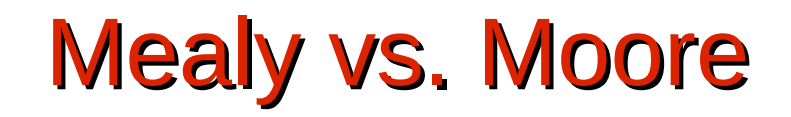

- **Mealy** 
	- Salidas diferentes en el mismo estado: posible ahorro de estados.
	- La salida se genera tan pronto está disponible la entrada: menor latencia.
	- Si las entradas no están sincronizadas, la salida tampoco.
- Moore
	- Salidas sincronizadas: menos fallos temporales.
	- Salida sólo depende del estado: funciones de salida más simples. Ej: codificación directa de la salida en el estado.

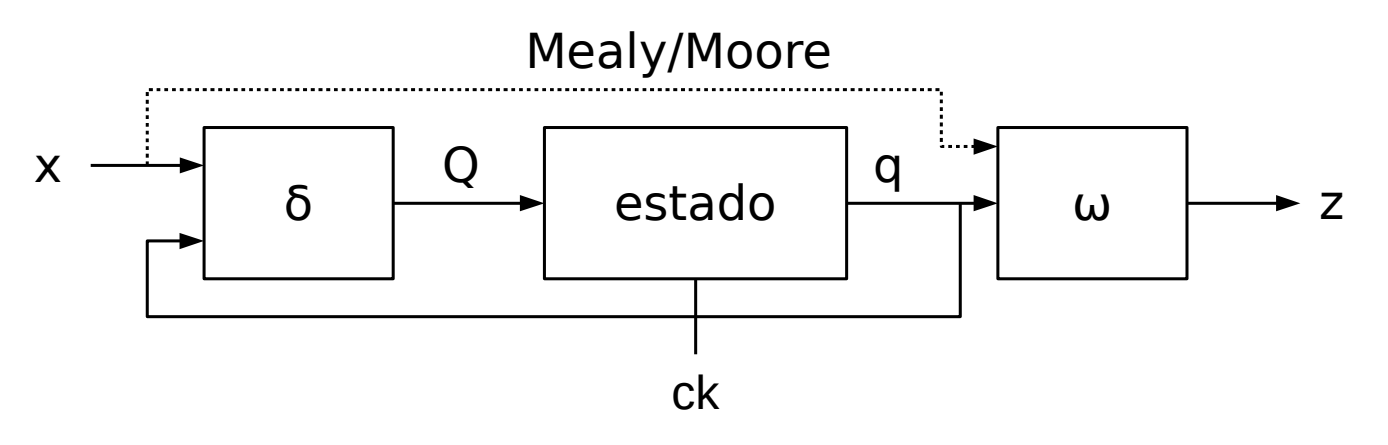

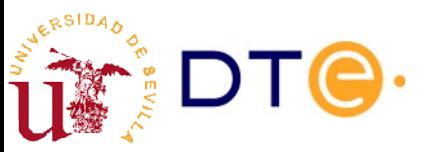

# Ejemplo 2: MEF tipo Mealy

Diseñar un circuito con una entrada x y una salida z que detecte la llegada de la secuencia "1001" en x. Cuando se detecta la secuencia, z permanece a 1 durante un ciclo de reloj. Las secuencias pueden comenzar en cualquier momento y pueden solaparse (el último 1 de una secuencia puede ser el primero de la siguiente).

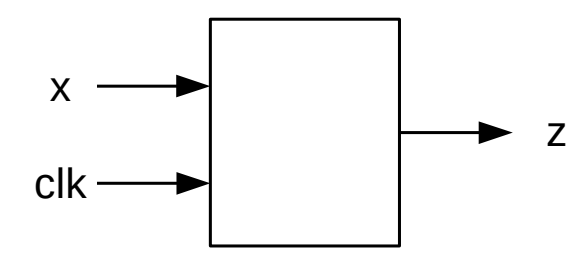

x: 00100111000110111001001001010011... x: 00100111000110111001001001010011... z: 00000100000000000001001001000010... z: 00000100000000000001001001000010...

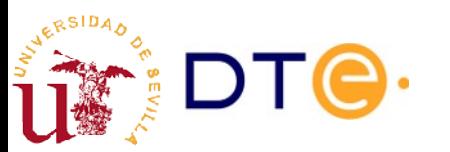

# Traducción

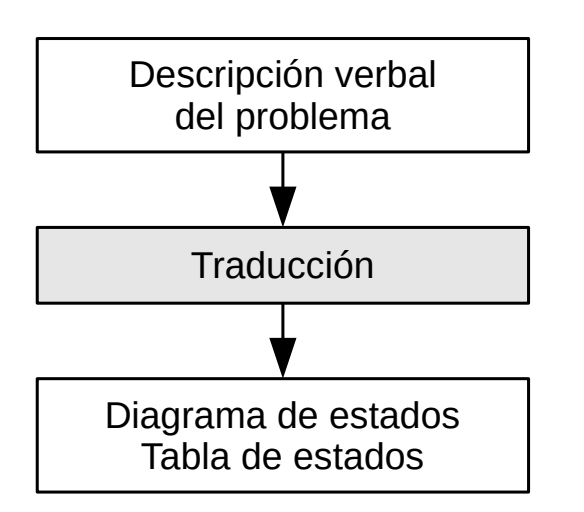

- Parte más importante del proceso de diseño
- No sistemática
- Pistas/consejos:
	- Definir claramente entradas y salidas
	- Seleccionar Mealy o Moore según el problema: sincronización de salidas, etc.
	- Definir secuencias de ejemplo para comprender mejor el problema y detectar posibles casos especiales.
	- Representar el problema mediante un diagrama o tabla de estados.
	- Definir estados de la forma más general posible: estados similares pueden ser el mismo estado.
	- Comprobar el diagrama/table mediante secuencias de ejemplo.

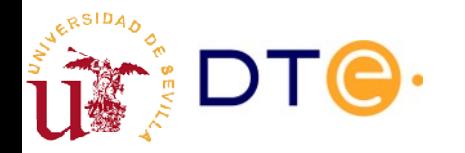

## Diagrama de estados. Mealy

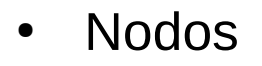

- Representan estados.
- Nombres intuitivos ¿?
	- ${A, B, C, ...}$
	- ${S0, S1, S2, ...}$
	- {wait, start, receiving, ...}
- **Arcos** 
	- Representan posibles transiciones desde un estado dado (S).
	- Etiqueta x/z:
		- x: valor de entrada que da lugar a la transición desde el estado S.
		- z: valor de salida de la máquina cuando está en el estado S y la entrada es x.

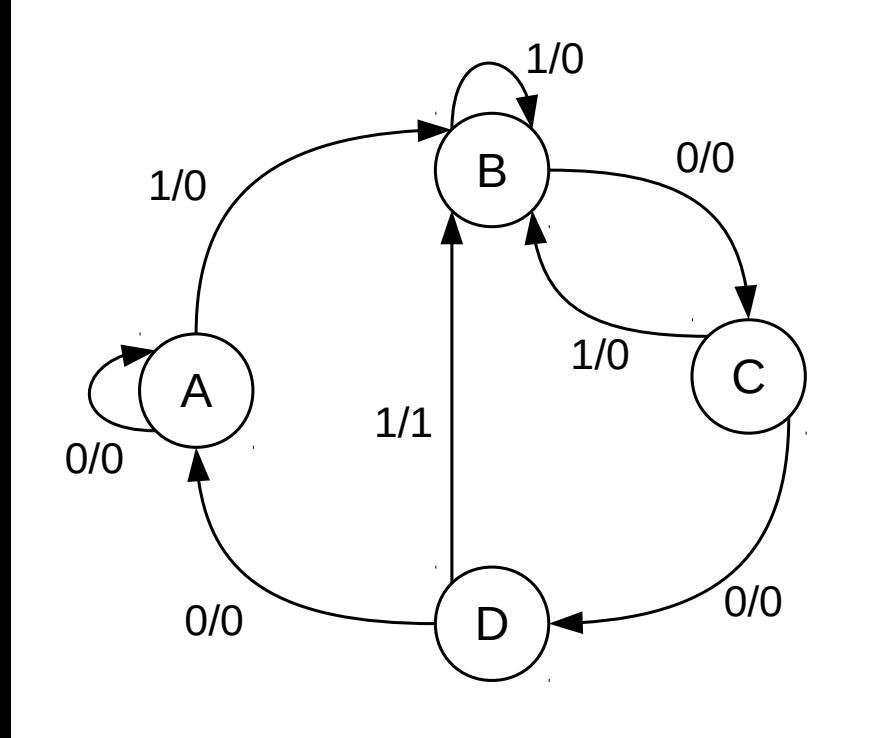

## Diagrama de estados. Mealy

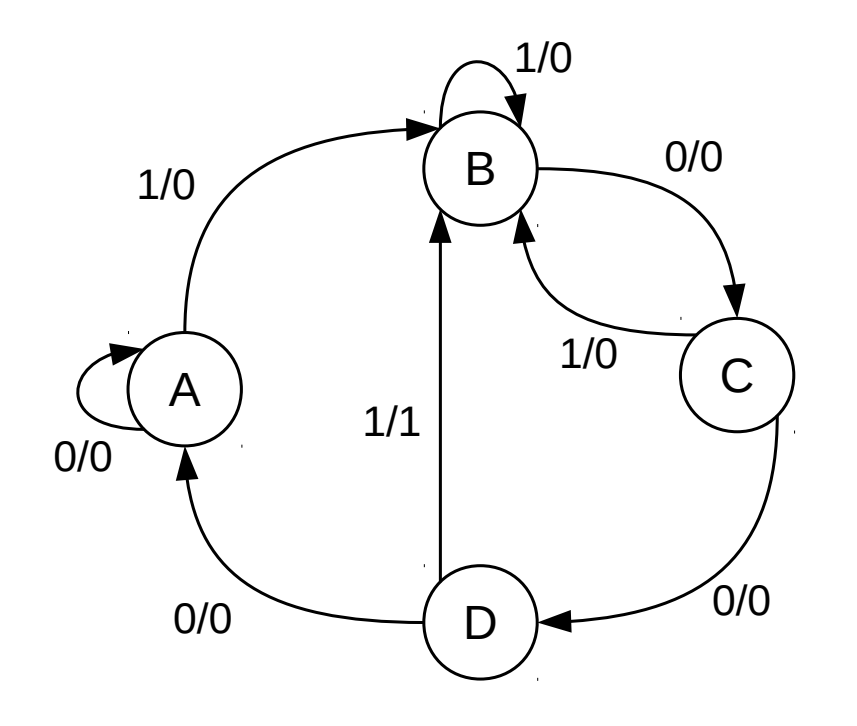

- A: esperando  $1<sup>er</sup>$  bit de la secuencia ('1')
	- Mientras la entrada sea '0' seguimos en A y mantenemos la salida a '0'.
- B: 1<sup>er</sup> bit correcto, esperando '0'
	- Si la entrada es '0' pasamos al siguiente estado, si es '1', el segundo bit es incorrecto, pero '1' es el primer bit correcto.
	- C: 2º bit correcto, esperando '0'
		- Si la entrada es '0' pasamos al siguiente estado, si es '1' pasamos a B porque hemos recibido el primer bit correcto.
- D: 3<sup>er</sup> bit correcto, esperando '1'
	- Si la entrada es '0', la secuencia es incorrecta y volvemos al principio (A). Si la entrada es 1 activamos la salida (z=1) y pasamos a B ya que las secuencias pueden solaparse.

## Tabla de estados. Mealy

- Representación en forma de tabla de doble entrada con información equivalente al diagrama de estados.
	- Filas: posibles estados.
	- Columnas: posibles valores de entrada.
	- Celdas: próximo estado y valor de salida correspondiente.
- Cada nodo del diagrama de estados y los arcos que salen de él corresponden a una fila en la tabla de estados.
- Pasar desde el diagrama de estados a la tabla de estados y vice-versa es trivial.

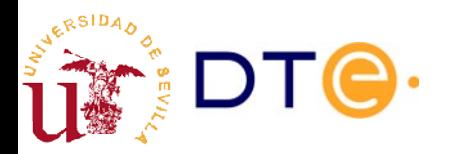

#### Traducción

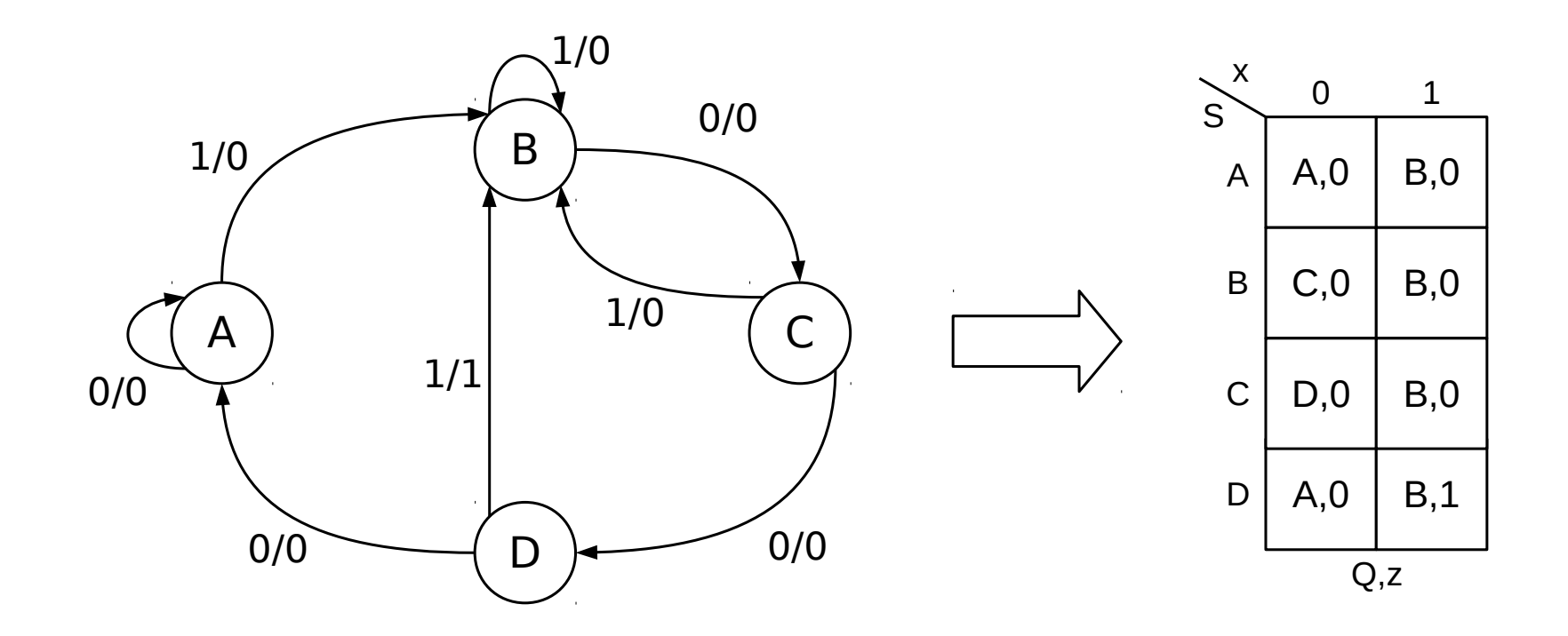

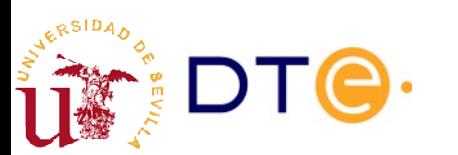

## Reducción de estados

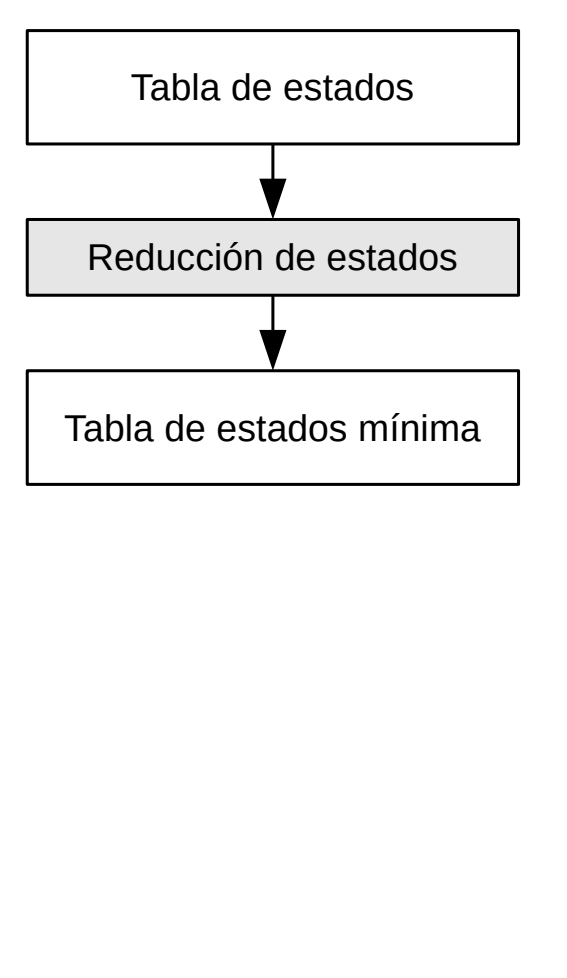

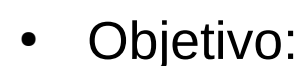

- Eliminar estados redundantes.
- Reducir el coste en número de biestables y lógica combinacional.

Estados equivalentes:

Dos estados p y q son equivalentes si cualquier secuencia de entrada aplicada a la máquina comenzando en el estado p produce exactamente la misma secuencia de salida comenzando en q.

Dos estados p y q son equivalentes si y sólo si:

- Todos los próximos de p y q son idénticos o equivalentes para cada valor de entrada.
- Los valores de salida de p y q son iguales para cada valor de entrada.

En una tabla de estados mínima no hay estados equivalentes.

### Reducción de estados Procedimiento

- Comenzando con la tabla de estados, se comparan todas las parejas de estados para identificar posibles estados compatibles.
- La **tabla de estados compatibles** ayuda a identificar estados compatibles y las condiciones de compatibilidad.
- Una vez detectados todos los estados compatibles, se agrupan en clases de equivalencia.
- Se construye una nueva tabla de estados usando las clases de equivalencia obtenidas.

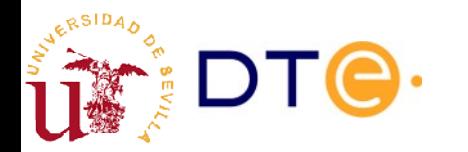

#### Reducción de estados

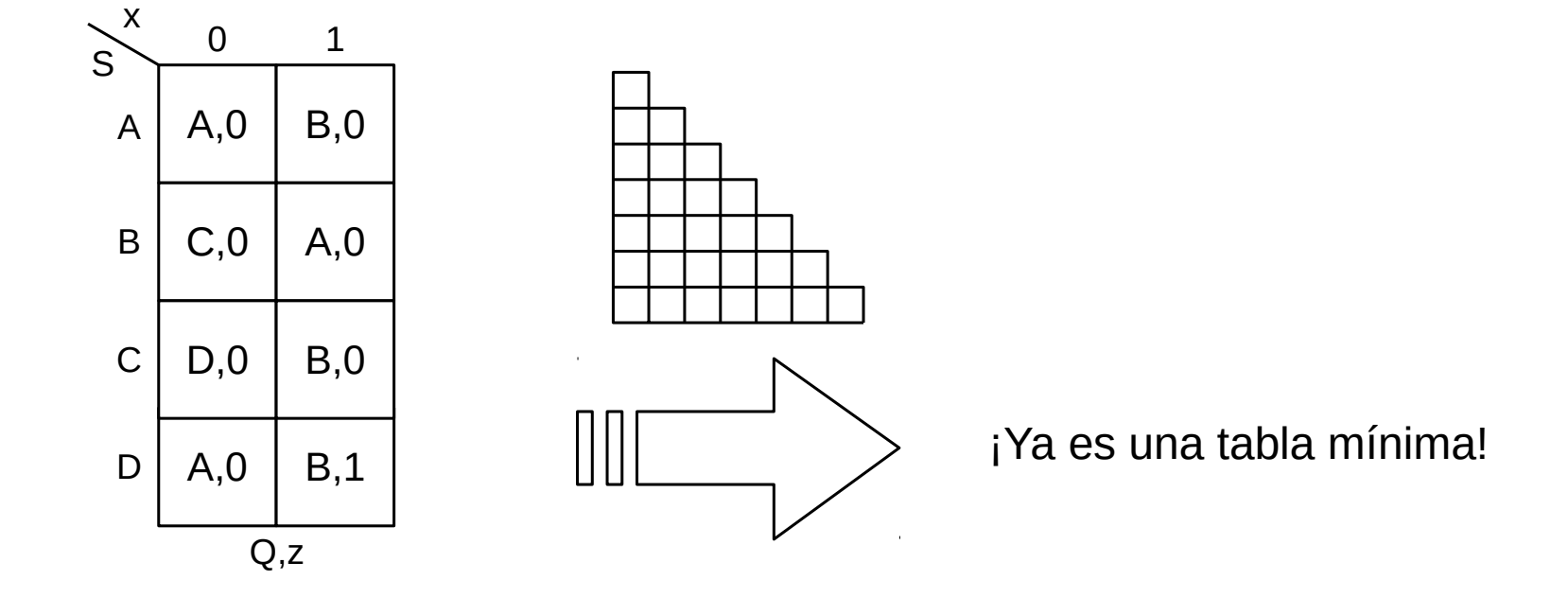

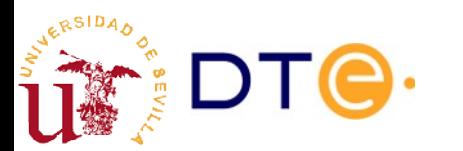

#### Reducción de estados (otro ejemplo)

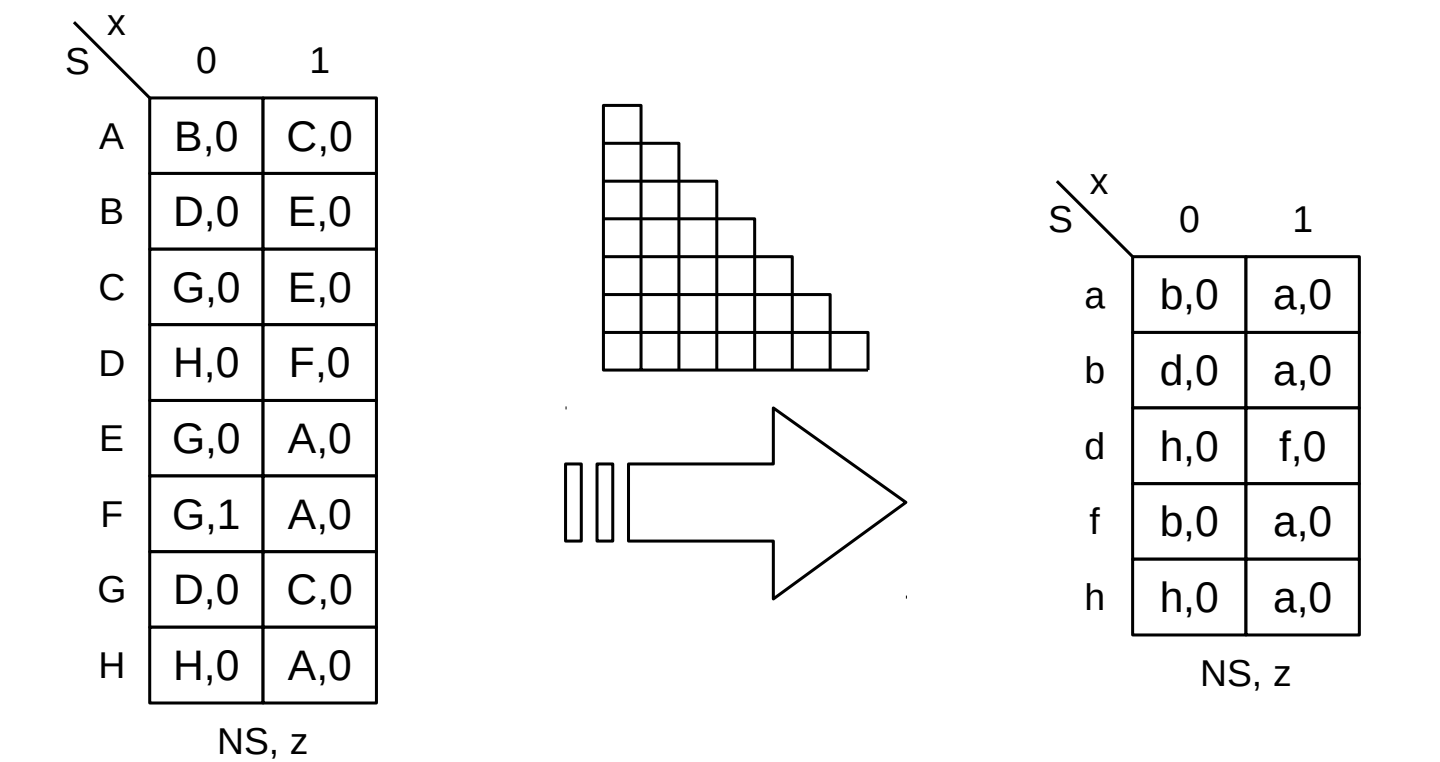

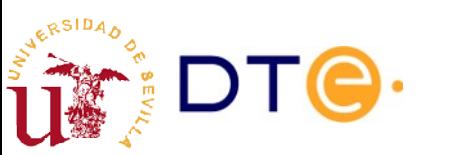

*Departamento de Tecnología Electrónica – Universidad de Sevilla*

# Asignación de estados

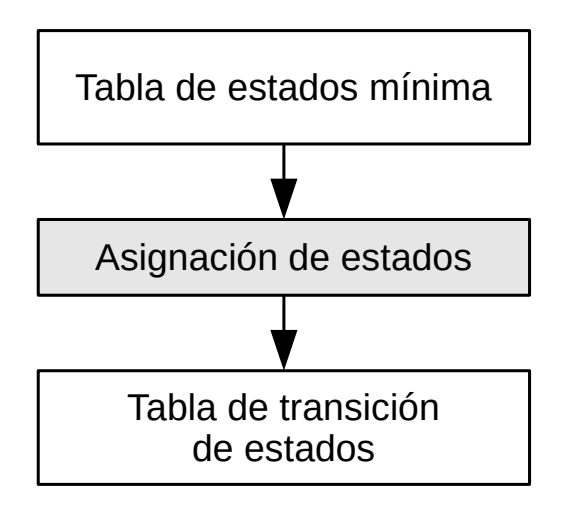

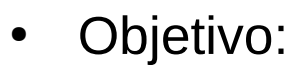

- Asignar valores binarios a los estados (codificación de estados).
- Permite almacenar el estado en biestables.
- Selección de la codificación
	- Afecta al resultado final: número de dispositivos, tamaño del circuito, retraso/velocidad de operación, consumo de energía, etc.
- Opciones típicas
	- Algoritmos de asignación complejos: optimizan el resultado final.
	- Asignación arbitraria o aleatoria: circuitos simples o cuando el coste no es importante.
	- Un biestable por estado (codificación one-hot): cuando no es importante minimizar el uso de biestables. Uso típico en FPGA.
	- Código Gray: secuencia de estados consecutivos, reduce transiciones y consumo.

## Asignación de estados (gray)

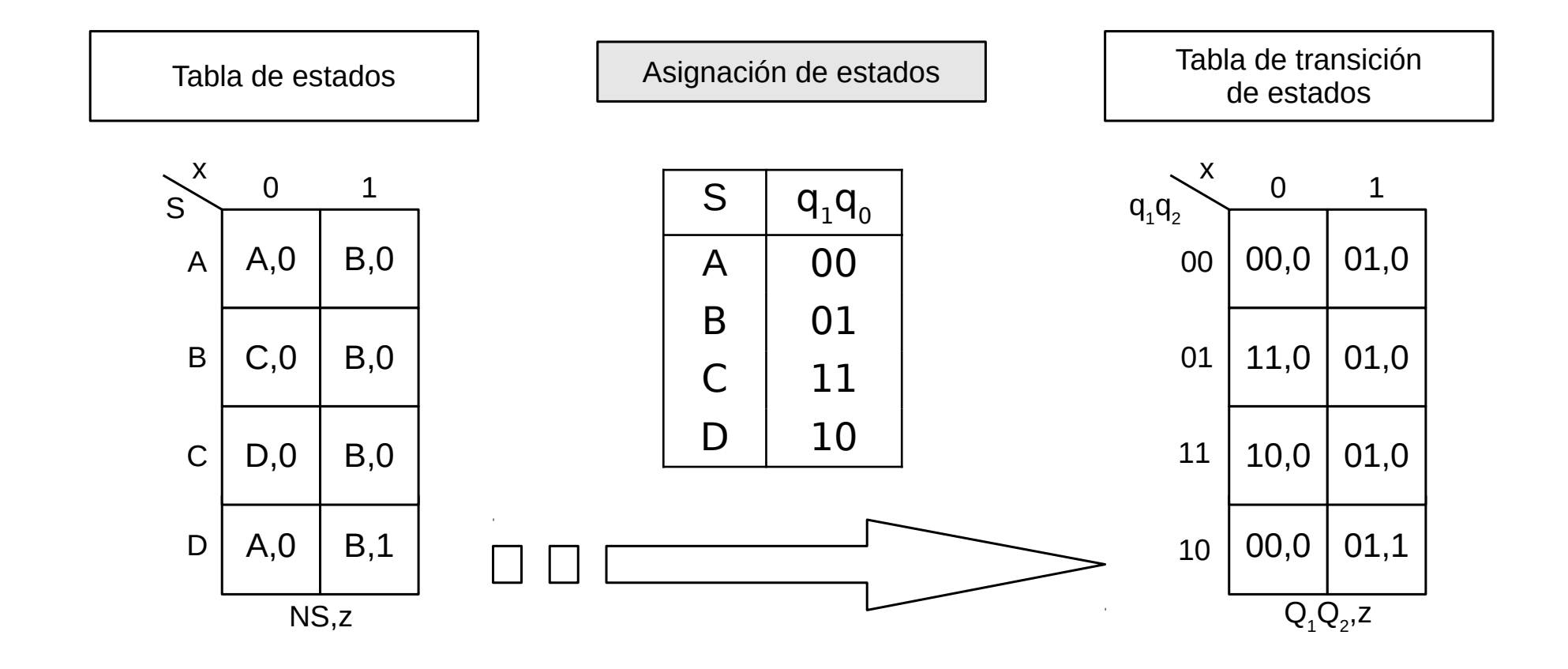

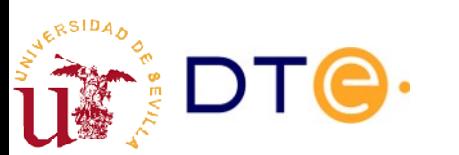

## Selección de biestables

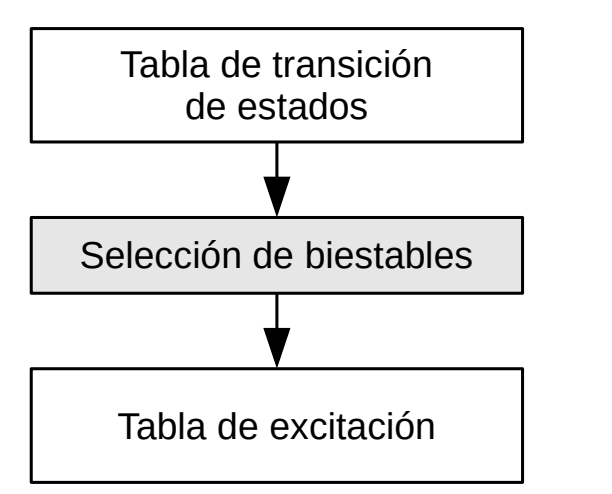

**Objetivo** 

- Seleccionar el tipo de biestables que almacenarán el estado codificado.
- Opciones:
	- JK: reduce el coste de la parte combinacional pero necesita dos entradas de control.
	- SR: más simple que el JK internamente, pero menos flexible.
	- D: Simplifica el diseño y reduce el número de conexiones (una entrada de control).
	- T: útil en aplicaciones con cambios de estado **frecuentes**
- Restricciones
	- Sujeto a disponibilidad de biestables.
	- Componentes discretos: JK, por flexibilidad y simplificación de la parte combinacional.
	- Diseño integrado (ej. FPGA): D, elemento básico disponible.

#### Selección de biestables Ejemplo: JK

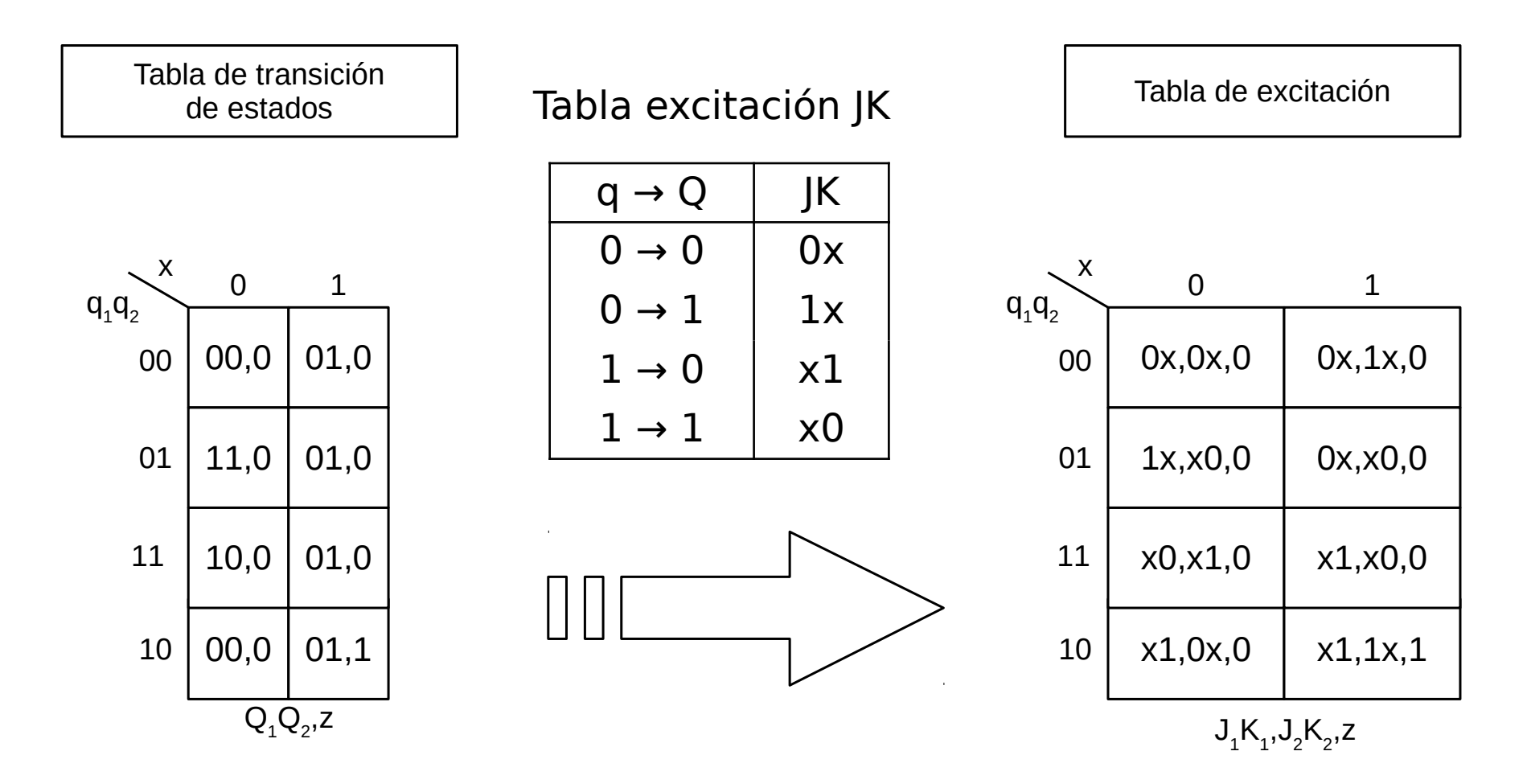

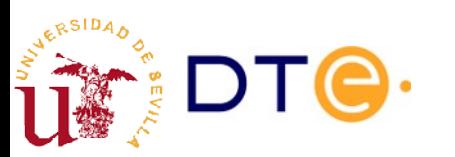

### Selección de biestables Ejemplo: D

- Biestable D:
	- El próximo estado es igual a D
	- La excitación para alcanzar un próximo estado Q es:  $D = Q$

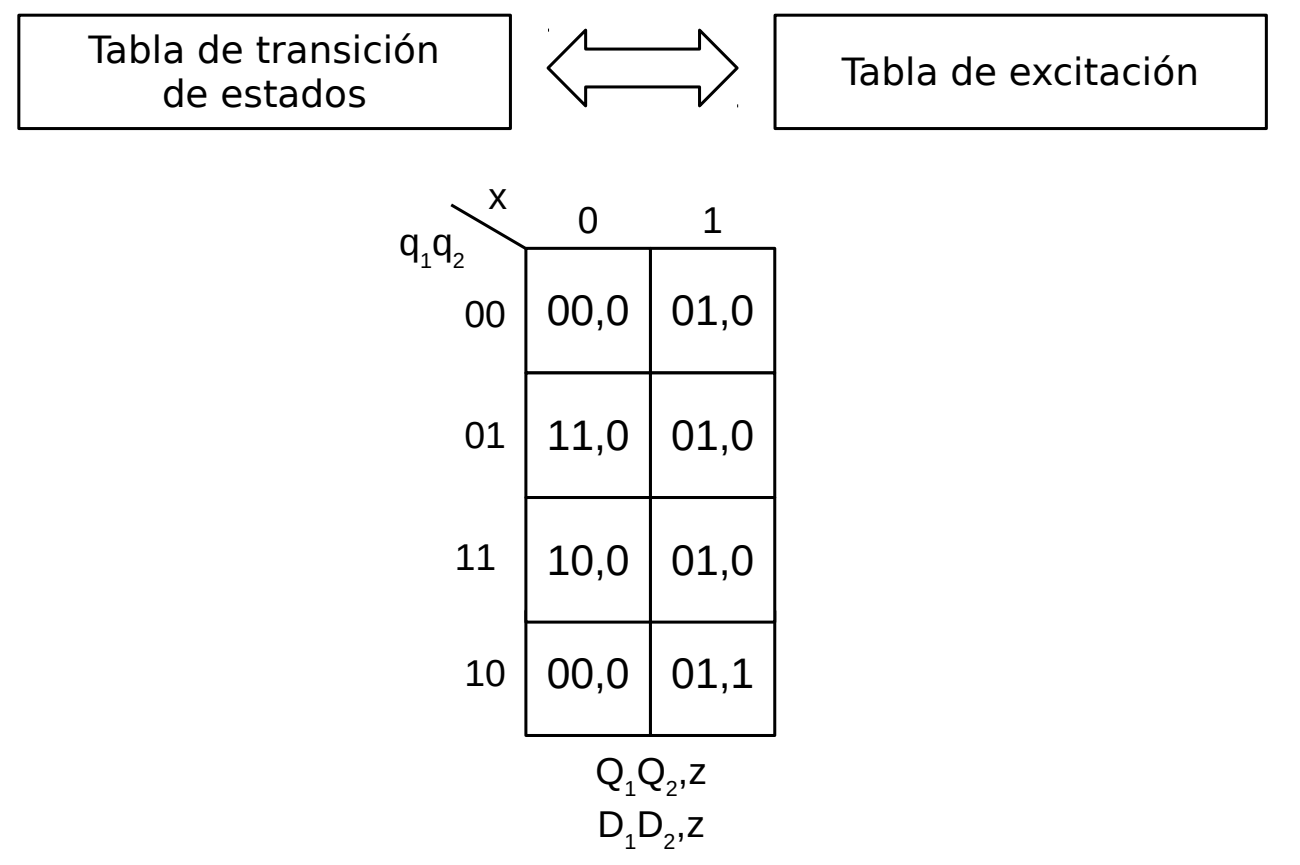

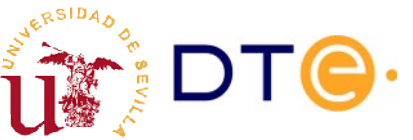

### Diseño de la parte combinacional

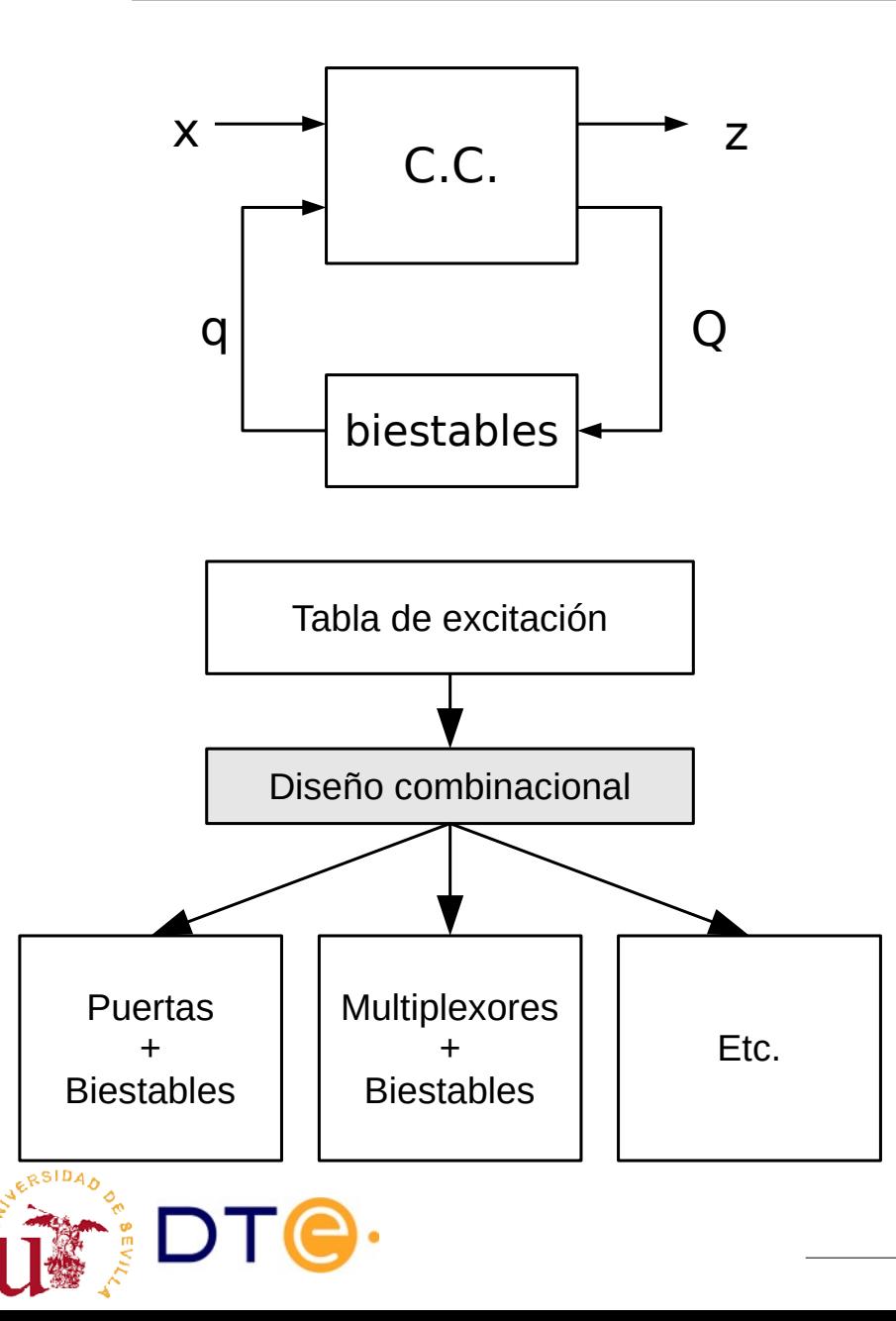

- La tabla de excitación especifica completamente la parte combinacional.
- La implementación de la parte combinacional puede usar cualquiera de las técnicas disponibles:
	- Diseño en dos niveles con puertas lógicas (K-mapa, etc.)
	- Diseño con subsistemas: multiplexores, decodificadores, etc.
	- Otras.

#### Diseño de la parte combinacional Ejemplo: diseño con puertas lógicas

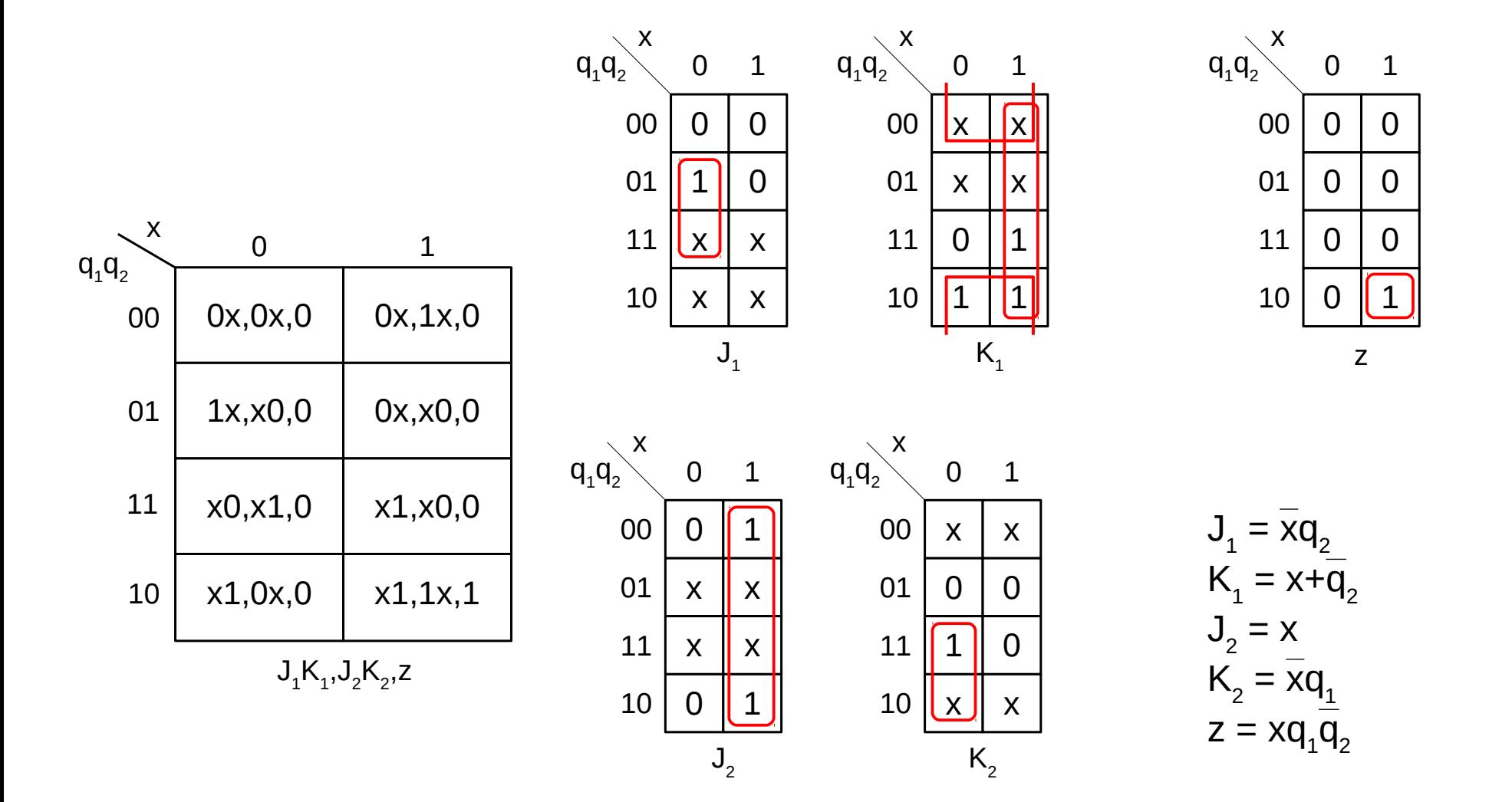

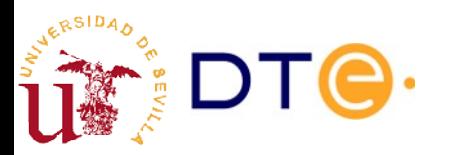

#### Implementación del circuito Ejemplo: diseño con puertas lógicas

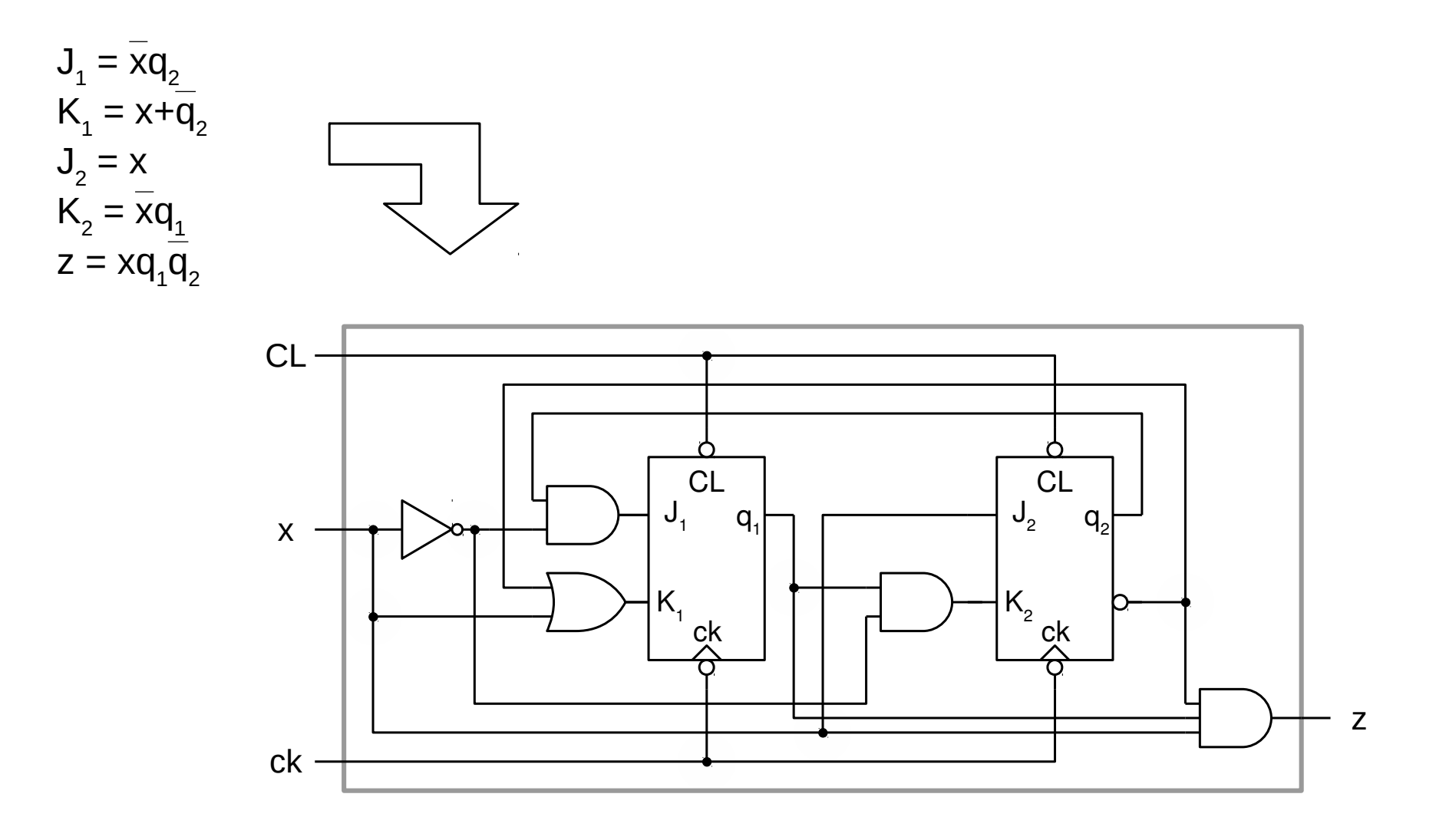

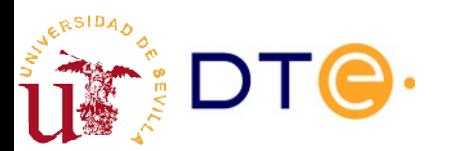

### Diseño de CSS Resumen del ejemplo

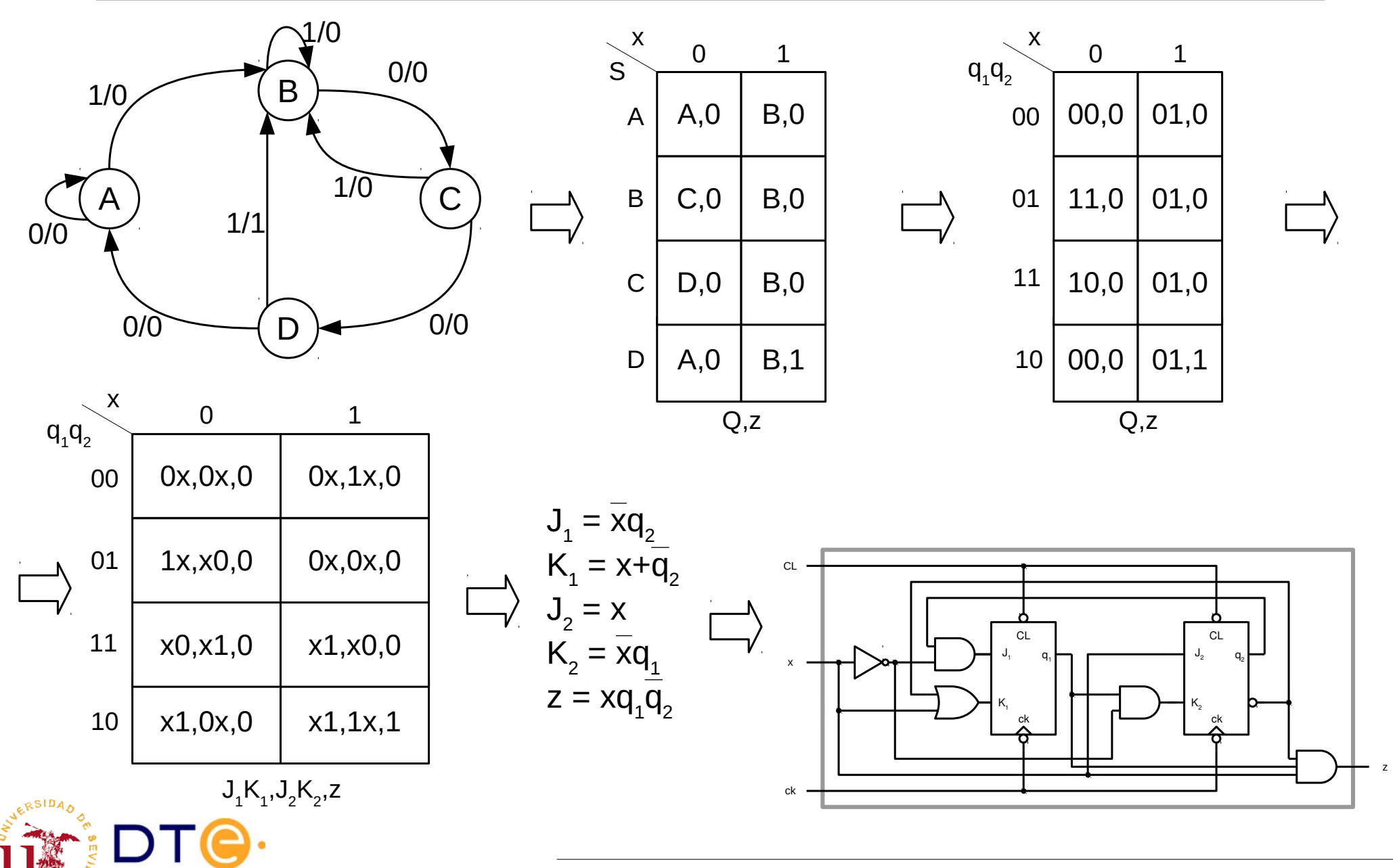

## **Ejercicios**

- Ejercicio 1: Implementa la parte combinacional con multiplexores.
- Ejercicio 2: Implementa el circuito empleando biestables D y...
	- puerta lógicas
	- multiplexores

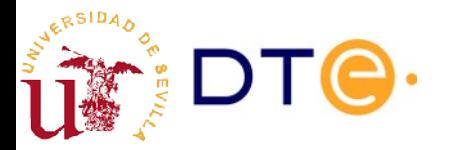

## Ejemplo 3: MEF tipo Moore

Diseñar un circuito con una entrada x y una salida z que detecte la llegada de la secuencia "1001" en x. Cuando se detecta la secuencia, z permanece a 1 durante un ciclo de reloj. Las secuencias pueden comenzar en cualquier momento y pueden solaparse (el último 1 de una secuencia puede ser el primero de la siguiente).

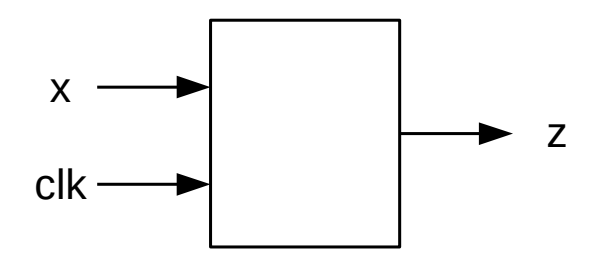

x: 001001110001101110010010010100110... x: 001001110001101110010010010100110... z: 000000100000000000001001001000010... z: 000000100000000000001001001000010...

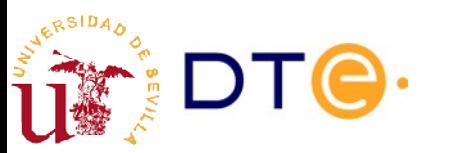

## Diagrama de estados. Moore

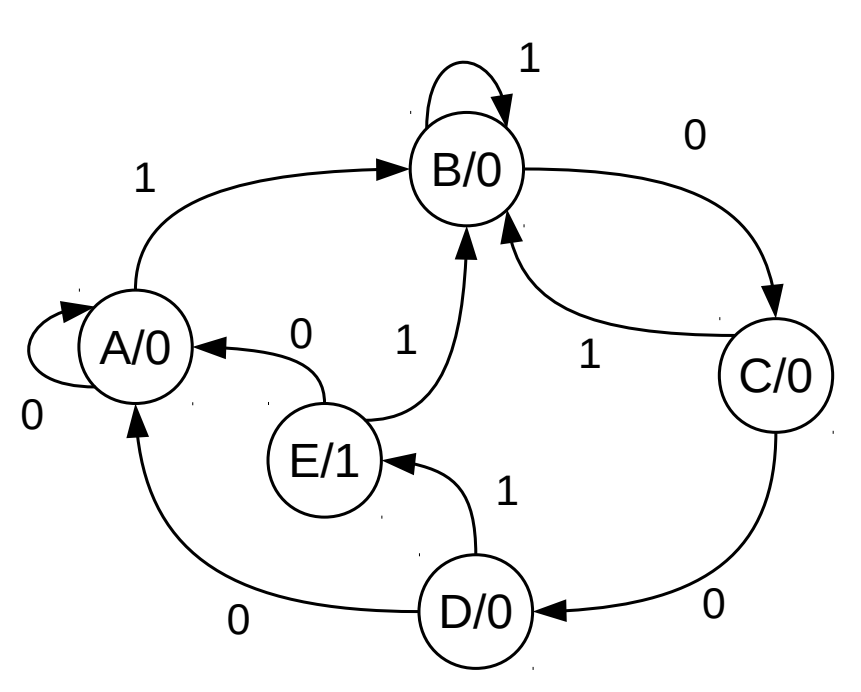

- **Nodos** 
	- Representan estados.
	- Nombres intuitivos ¿?
		- ${A, B, C, ...}$
		- $\bullet$  {S0, S1, S2, ...}
		- {wait, start, receiving, ...}
	- Cada nodo incluye el valor de salida correspondiente a ese estado (Moore)
- **Arcos** 
	- Representan posibles transiciones desde un estado dado (S).
	- Etiqueta: valor de entrada que da lugar a la transición desde el estado S.

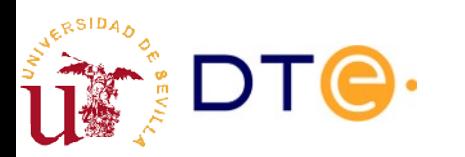

### Diagrama de estados. Moore

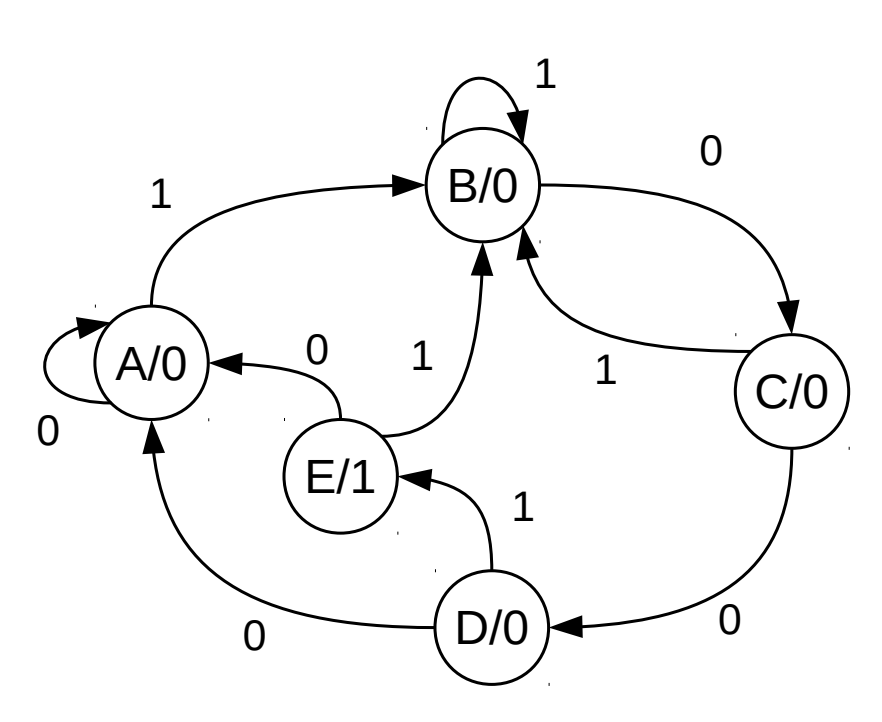

- A: esperando  $1<sup>er</sup>$  bit de la secuencia ('1')
- B: 1<sup>er</sup> bit correcto, esperando '0'
- C: 2º bit correcto, esperando '0'
- D: 3<sup>er</sup> bit correcto, esperando '1'
	- Si la entrada es '0', la secuencia es incorrecta y volvemos al principio (A)
	- Si la entrada es '1' tenemos que activar la salida, pero no podemos pasar directamente a B (salida '0'), tenemos que introducir un nuevo estado E para activar la salida.

¿Hay algún error?

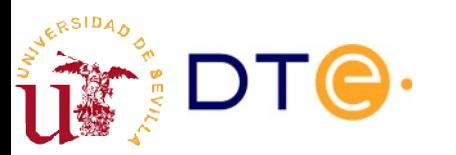

### Tabla de estados. Moore

- Representación en forma de tabla de doble entrada con información equivalente al diagrama de estados.
	- Filas: posibles estados.
	- Columnas: posibles valores de entrada.
	- Celdas: próximo estado y valor de salida correspondiente.
		- Opcionalmente: valor de salida en columna aparte, ya que la salida sólo depende del estado, no del valor de entrada.
- Cada nodo del diagrama de estados y los arcos que salen de él corresponden a una fila en la tabla de estados.
- Pasar desde el diagrama de estados a la tabla de estados y vice-versa es trivial.

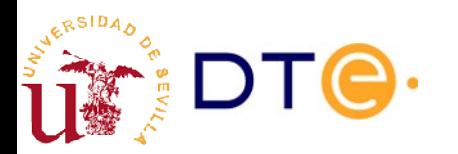

#### Tabla de estados. Moore

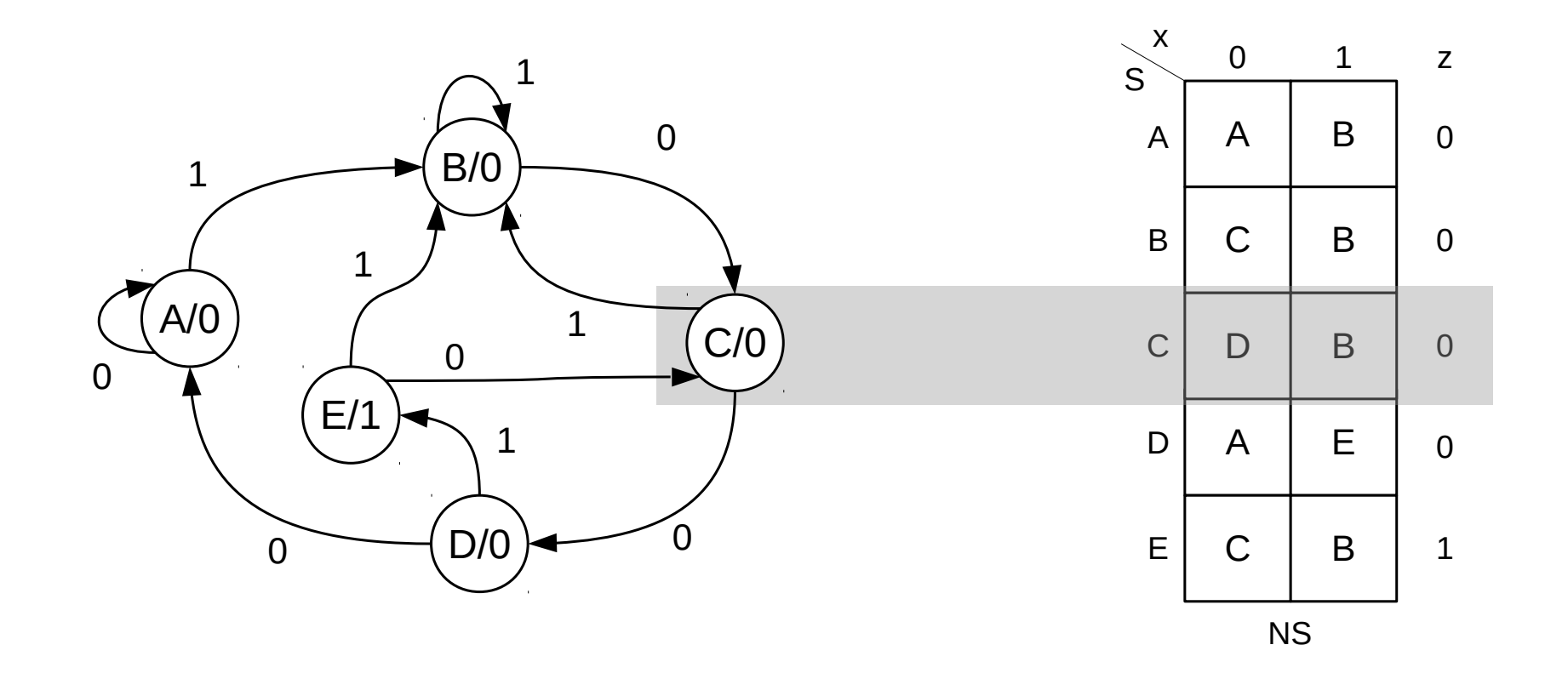

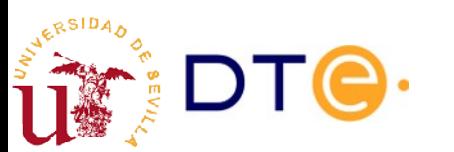

### **Ejercicios**

- Ejercicio 3: completa el diseño de la MEF del ejemplo 3 con biestables JK y puerta lógicas.
- Ejercicio 4: Completa el diseño de la MEF del ejemplo 3 con biestables D y multiplexores.
- ¿Cuántos biestables necesitamos?
- ¿Qué ocurre con los estados de los biestables no asignados?
- ¿Podría la máquina quedarse bloqueada en un estado no asignado?
- ¿Se puede resolver el posible bloqueo?

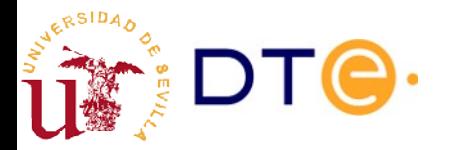

#### Mealy vs Moore Entradas sincronizadas

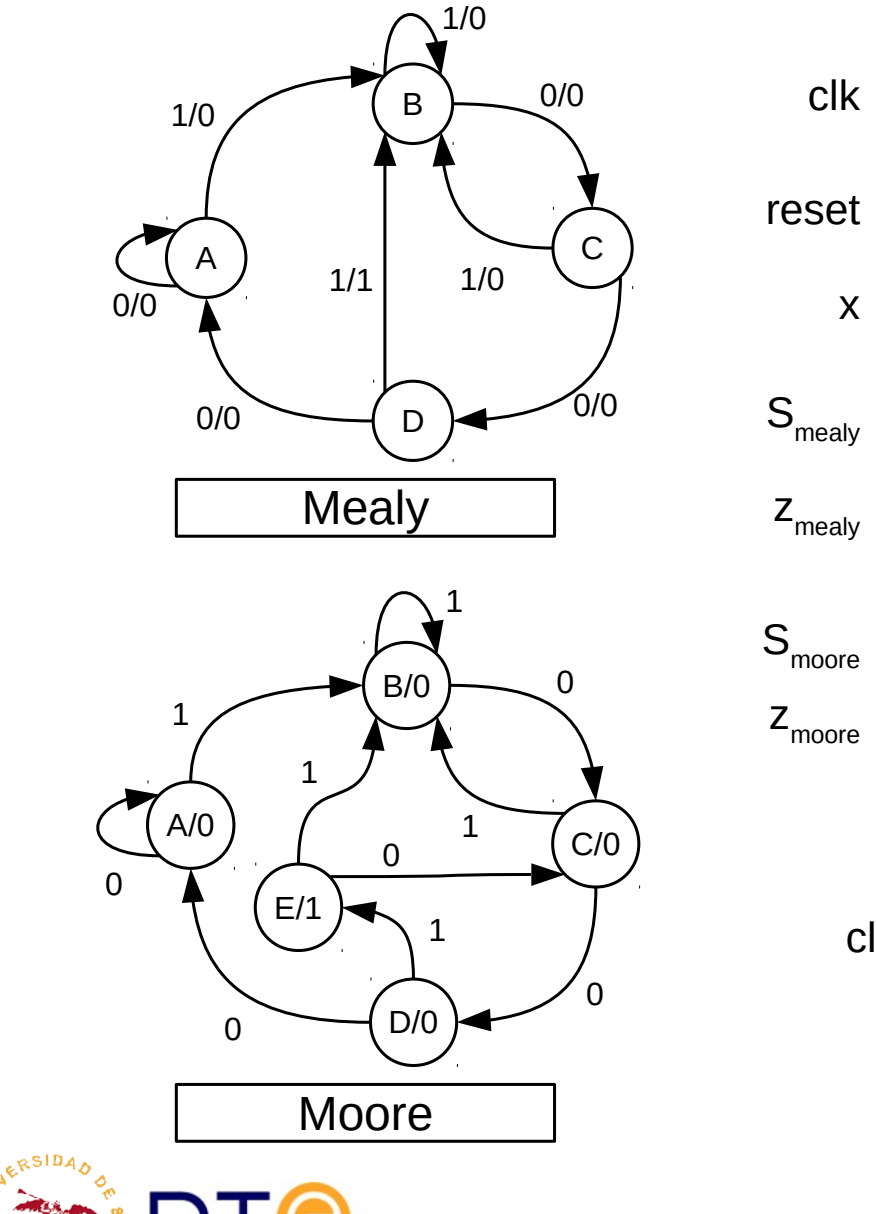

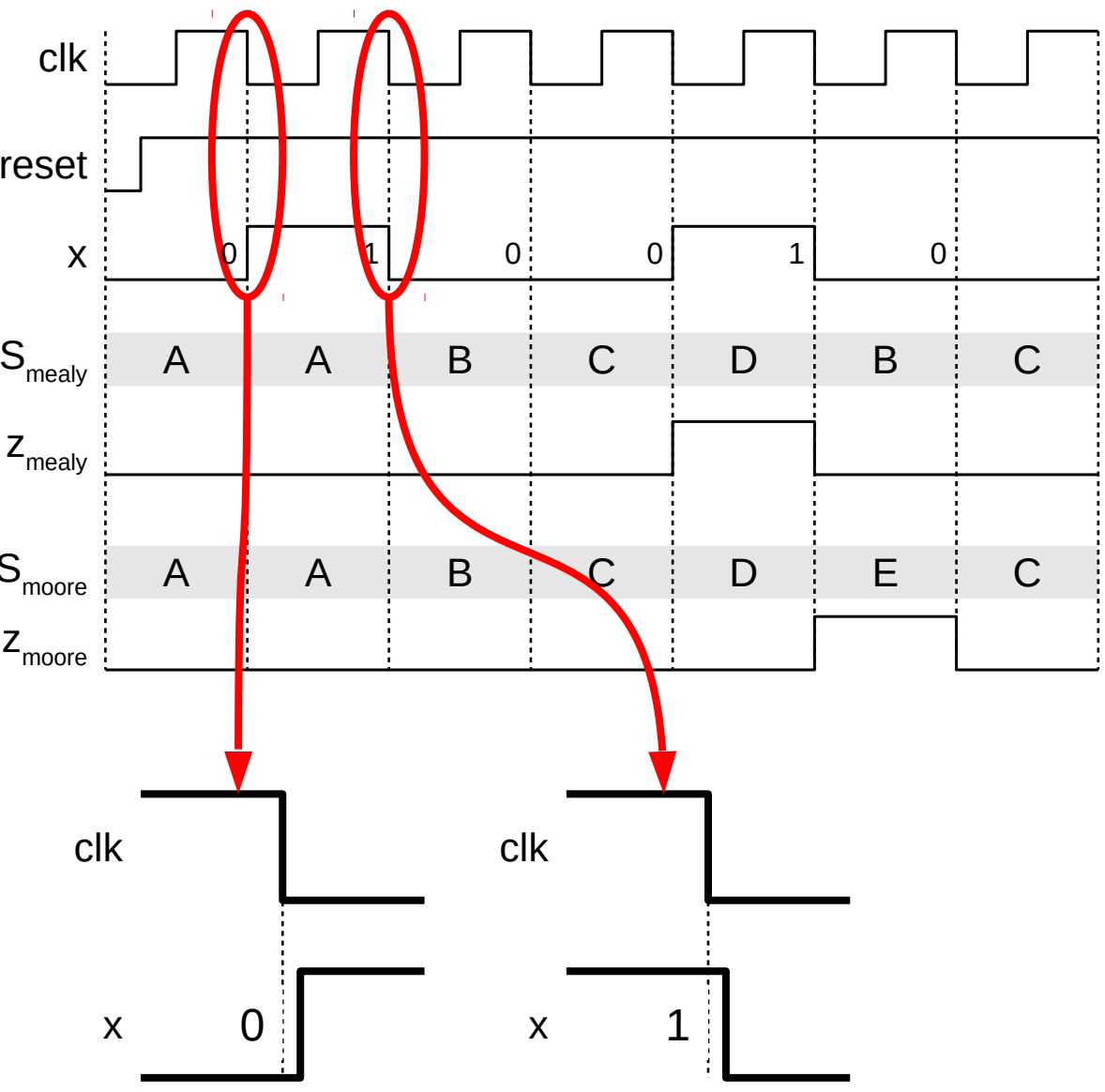

#### Mealy vs Moore Entradas no sincronizadas

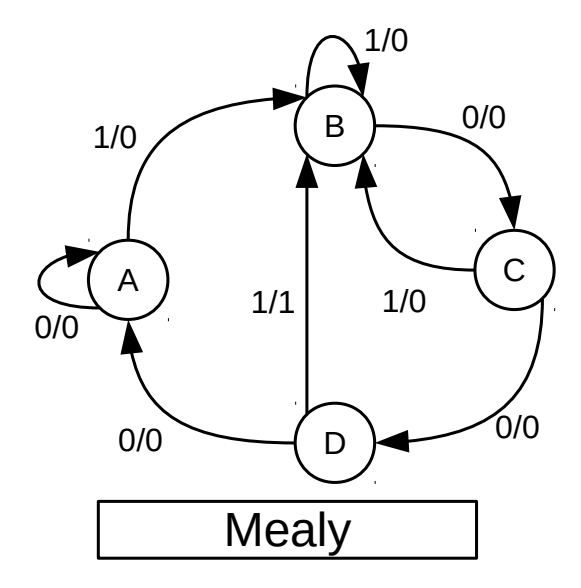

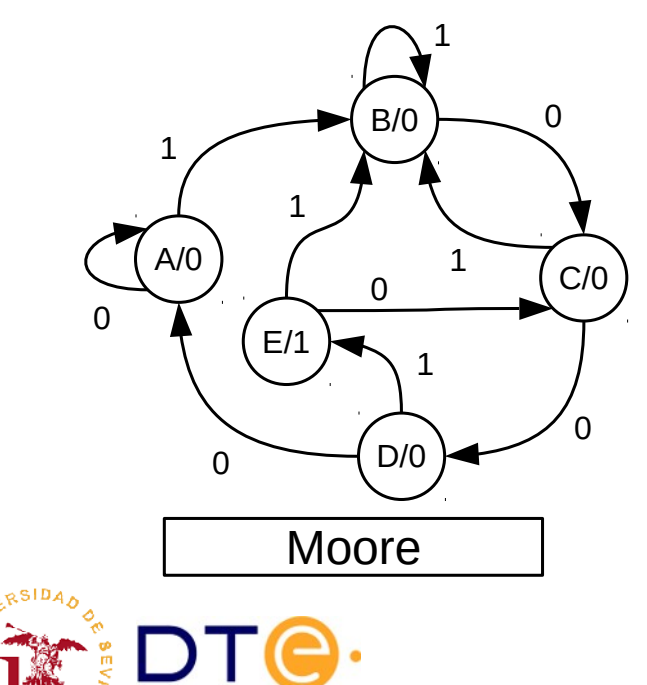

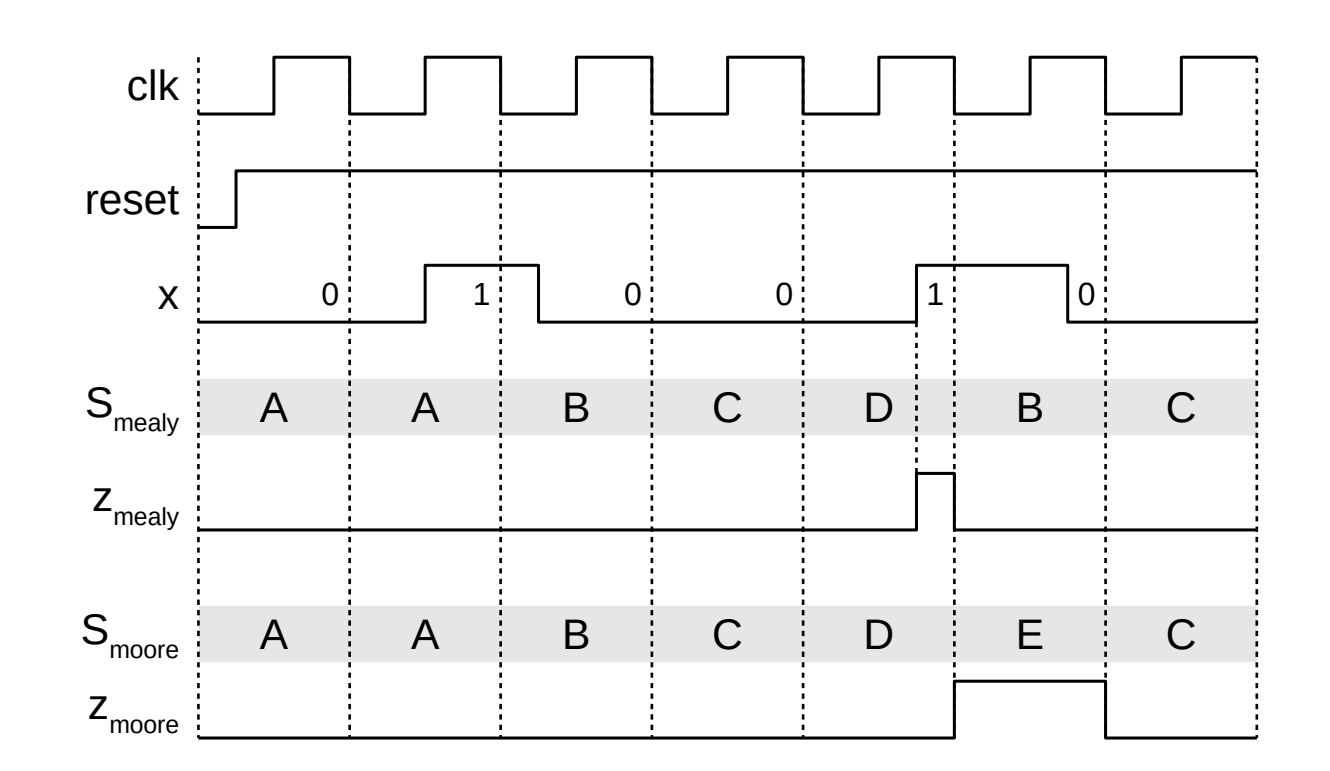

 $Z_{\text{mealy}}$  se activa durante un tiempo inferior a un ciclo de reloj

#### Mealy vs Moore Entradas no sincronizadas

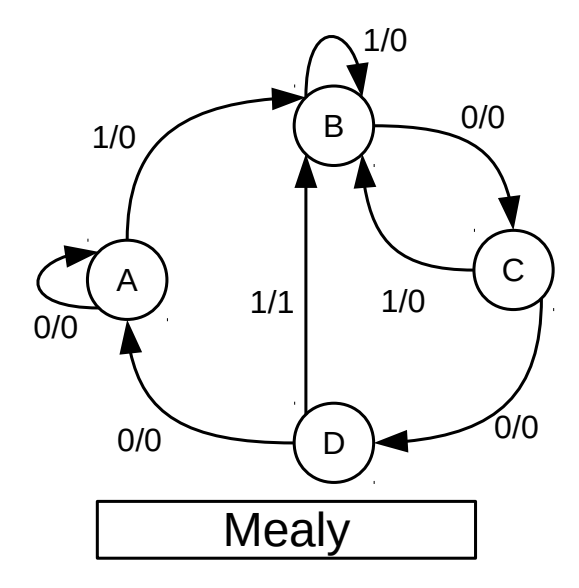

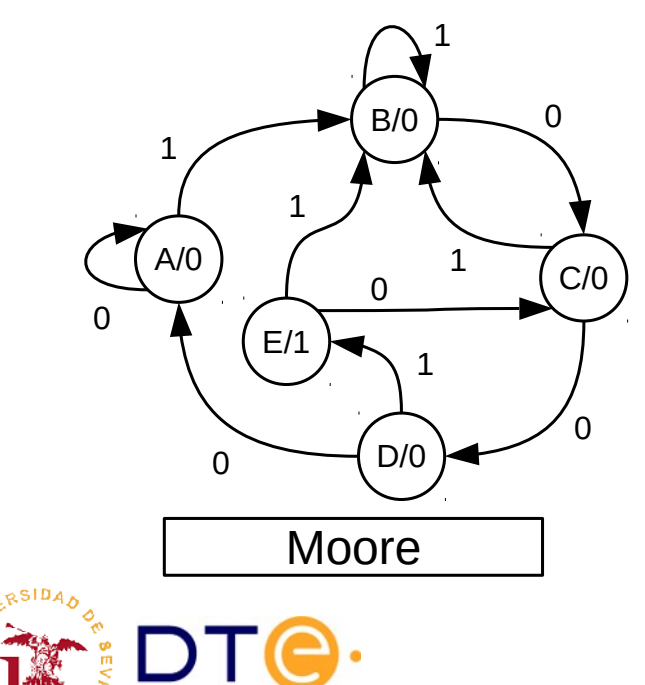

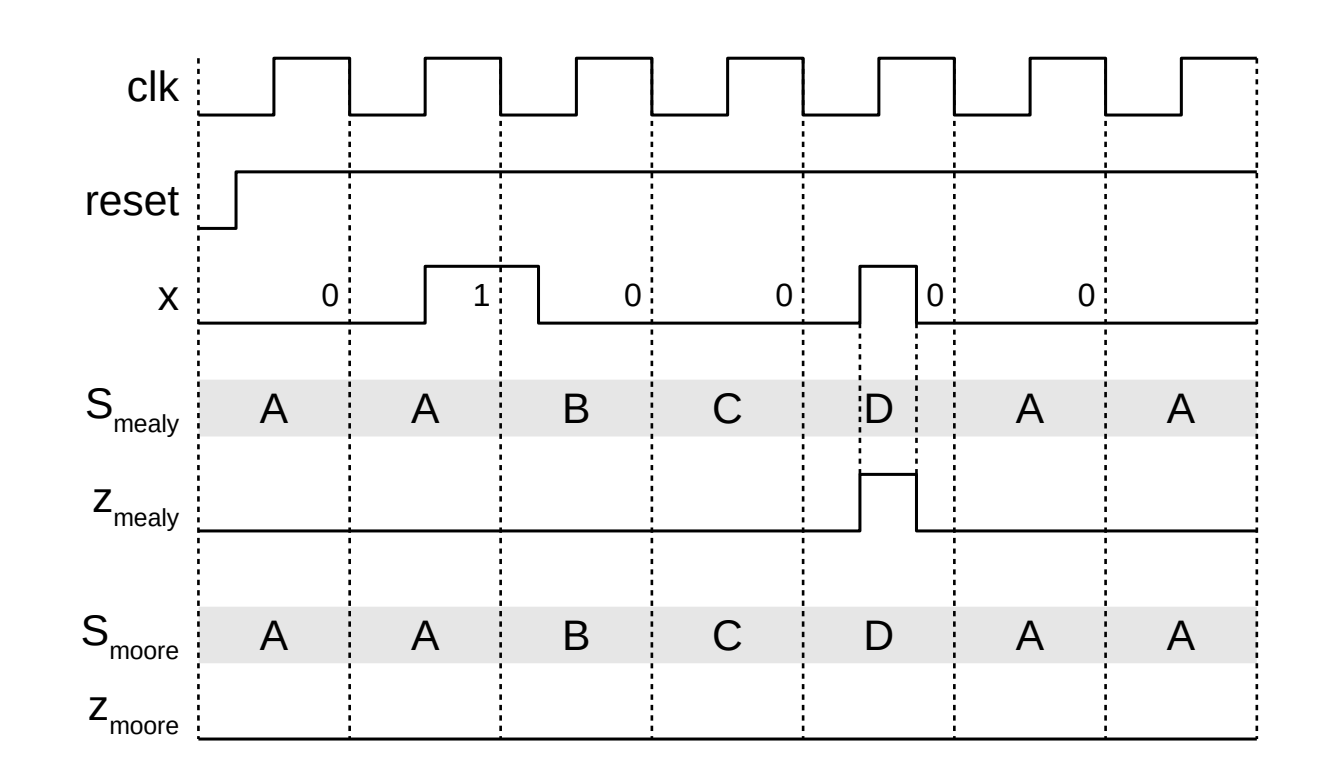

 $|Z_{\text{meal}}|$  se activa a pesar de no detectar la secuencia correcta!

# Sincronización de las señales de entrada

- Las señales exteriores pueden cambiar en cualquier momento: no sincronizadas con la señal de reloj.
- Las entradas no sincronizadas pueden provocar comportamientos "extraños" en las salidas de las máquinas de Mealy.
	- Mejor usar máquinas de Mealy sólo con entradas sincronizadas
- Los cambios en las señales de entrada no sincronizadas pueden violar los tiempos de *setup* y *hold* de los biestables produciendo:
	- Retraso excesivo en el cambio del estado
	- Cambios a un nuevo estado erróneo
	- Cambios inesperados a estados de bloqueo
- Las entrada no sincronizadas pueden sincronizarse empleando biestables D.
	- Ventaja: reducir problemas por entradas no sincronizadas.
	- Inconveniente: el valor de la entrada se lee con un ciclo de retraso.

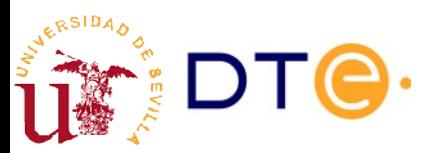

### Sincronización de las señales de entrada

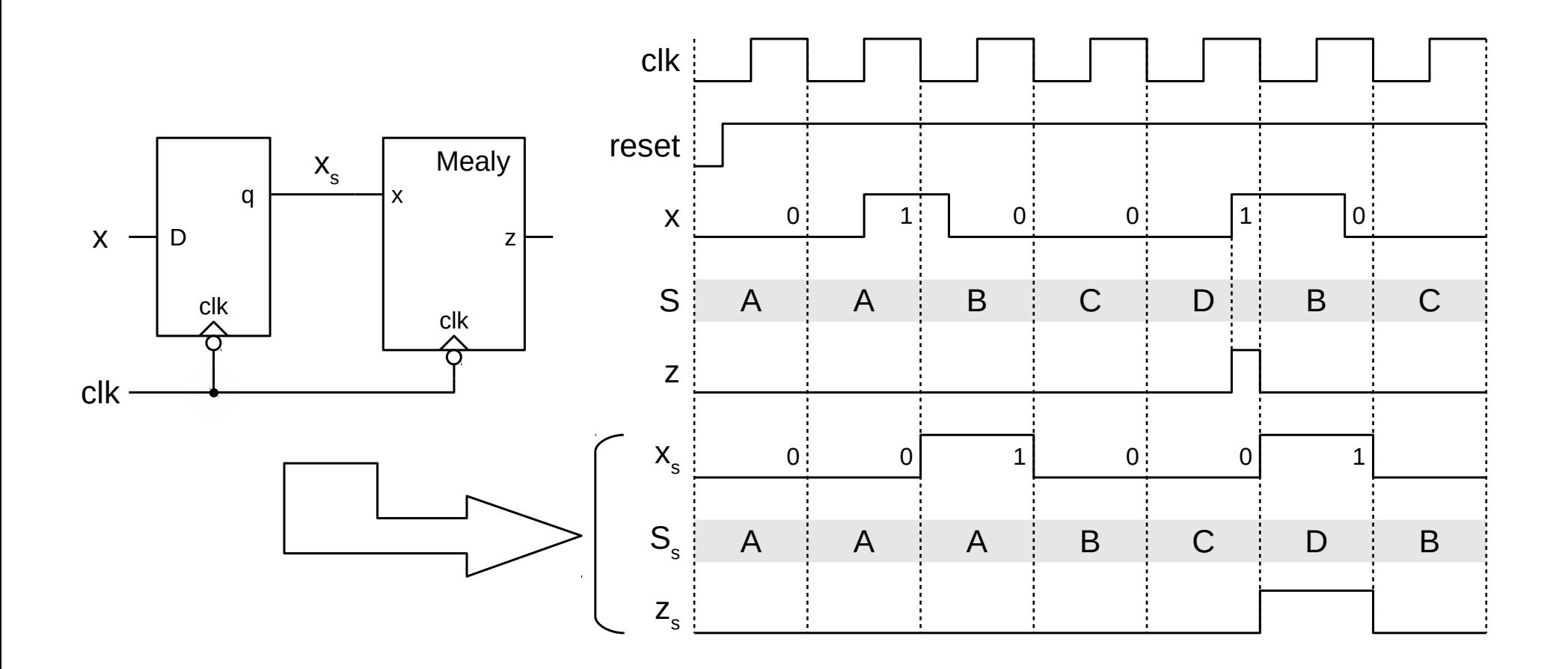

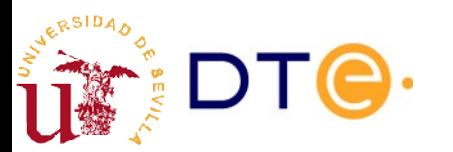

#### Procedimiento de diseño empleando herramientas CAD

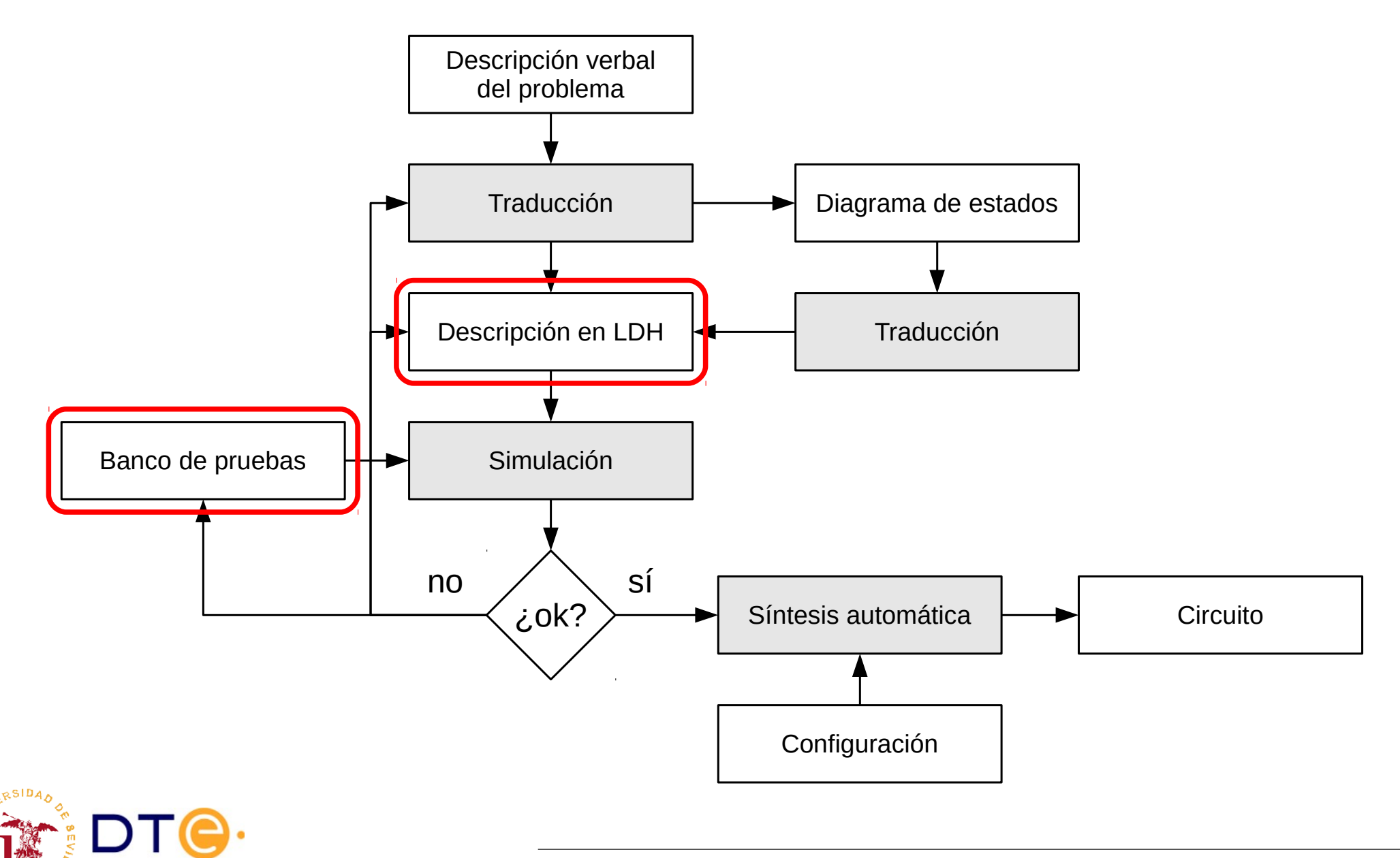

# Descripción de MSF en Verilog

- Codificación de estados
	- Se emplean parámetros para asociar un nombre a cada estado codificado.
	- La herramienta de síntesis puede optimizar el código asignado.
- Variable de estado
	- Almacena el valor del estado actual.
- Señal de próximo estado
	- Se le asigna el valor del nuevo estado a almacenar.

```
// Codificación de estados
// Codificación de estados
parameter [1:0]
parameter [1:0]
A = 2' b00,B = 2' b01,C = 2' b11,D = 2' b 10;// Estado (q): dos biestables
// Estado (q): dos biestables
reg [1:0] state;
reg [1:0] state;
// Próximo estado (Q): dos bits
// Próximo estado (Q): dos bits
reg [1:0] next_state;
reg [1:0] next_state;
```
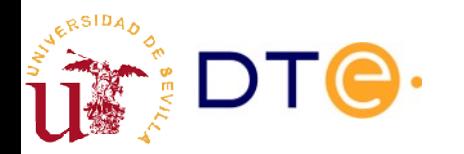
# Descripción de MSF en Verilog

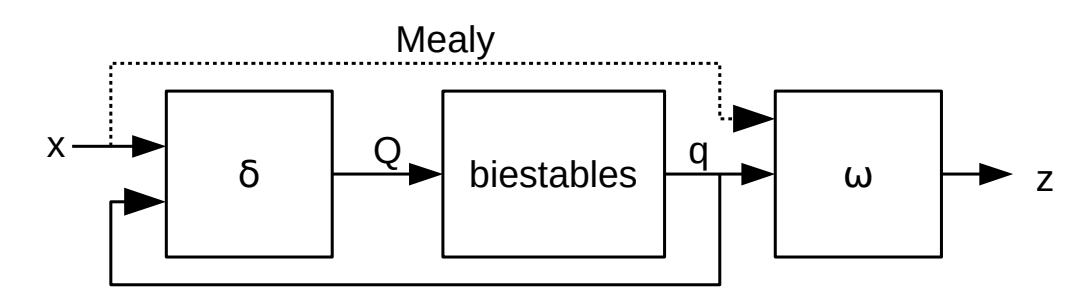

- Tres procesos
	- Cambio de estado. Representa el bloque de biestables.
	- Cálculo del próximo estado. Representa las funciones de próximo estado (δ))
	- Cálculo de la salida. Representa las funciones de salida  $(ω)$ .
- Sólo el proceso de cambio de estado es secuencial (incluye elementos de memoria)

```
// Proceso de cambio de estado
// Proceso de cambio de estado
always @(posedge ck, posedge reset)
always @(posedge ck, posedge reset)
        if (reset)
if (reset)
                 state <= A;
state <= A;
        else
else
                 state <= next_state;
state <= next_state;
// Proceso de cálculo de próximo estado
// Proceso de cálculo de próximo estado
always @* begin
always @* begin
        case (state)
case (state)
        A:
A:
                 next_state = ...;
next_state = ...;
        B:
B:
                 next_state = ...;
next_state = ...;
        ...
...
        endcase
endcase
end
end
// Proceso de cálculo de la salida
// Proceso de cálculo de la salida
always @* begin
always @* begin
        z = \ldots;end
end
```
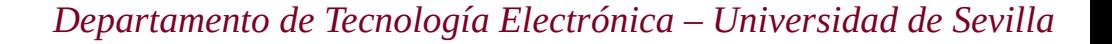

#### Descripción de MSF en Verilog Ejemplo

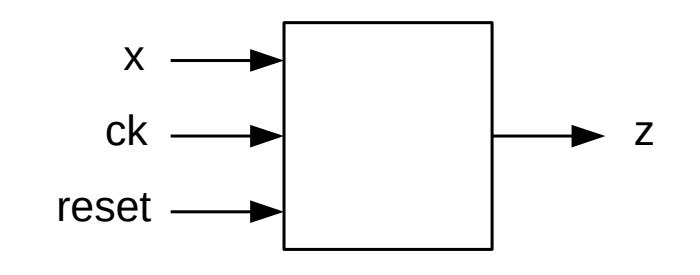

Ver ejemplos detectores de secuencia en [curso-verilog.v](https://gitlab.com/jjchico/curso-verilog.v/tree/master/verilog/06_sequential/06-4_sequences)

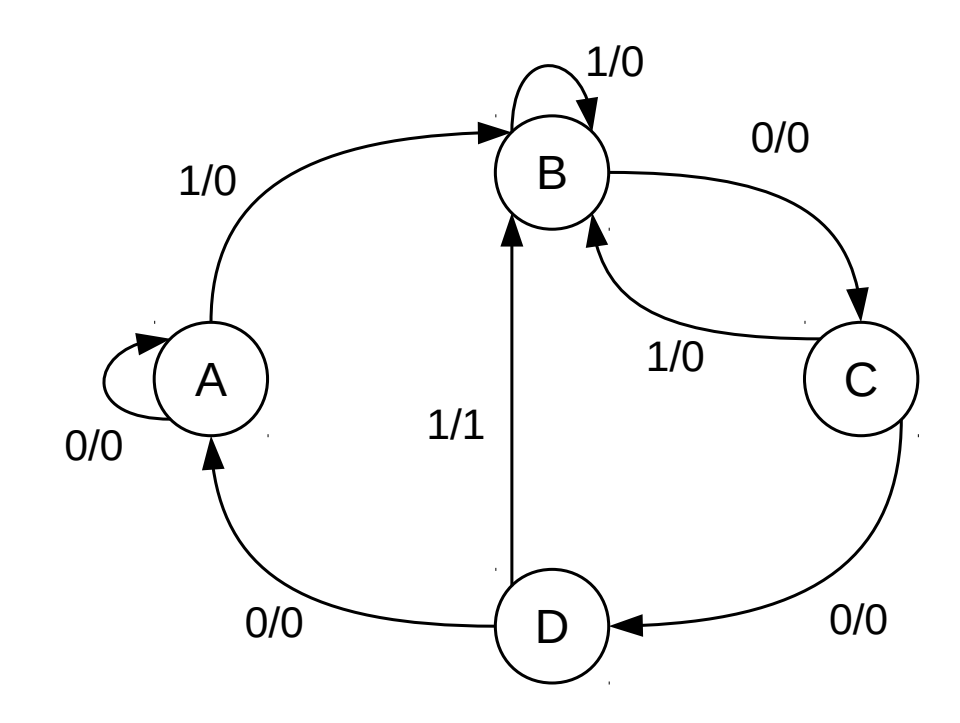

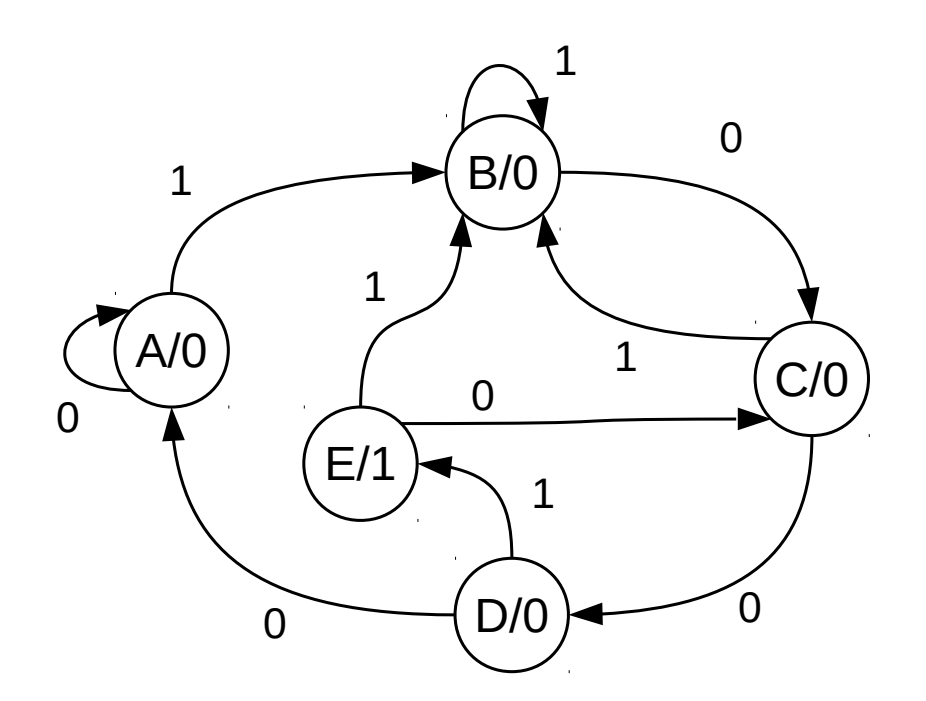

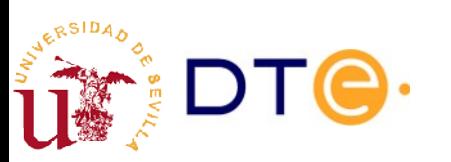

#### Contenidos

- Introducción
- Biestables (latches)
- Circuitos Secuenciales Síncronos (CSS) y Máquinas de Estados Finitos (MEF)
- Diseño de MEF
- **Análisis de CSS**
	- Análisis funcional de MEF
	- Análisis temporal de CSS

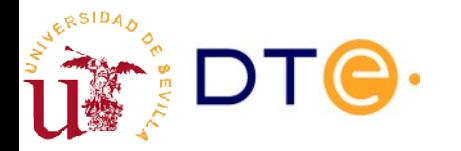

# Análisis funcional de MEF

- Proceso opuesto al de síntesis
- Objetivo:
	- A partir del circuito construido, describir la operación general del circuito y su utilidad.
- Procedimiento
	- Obtención de comportamiento síncrono mediante la representación con diagrama o tabla de estados. Este proceso es sistemático y consiste en realizar los pasos de la síntesis en orden inverso.
	- Descripción del comportamiento asíncrono: inicialización, etc.
	- Descripción de la operación: determinar la utilidad y comportamiento del circuito. No sistemático. Depende de la experiencia del diseñador y de posible información adicional:
		- ¿En qué tipo de sistema se encuentra el circuito?
		- ¿Se conoce el tipo de aplicación? Alarma, control, etc.

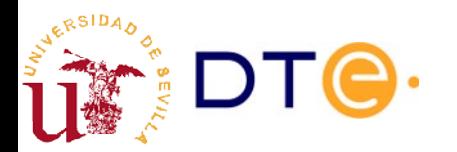

## Análisis funcional de MEF

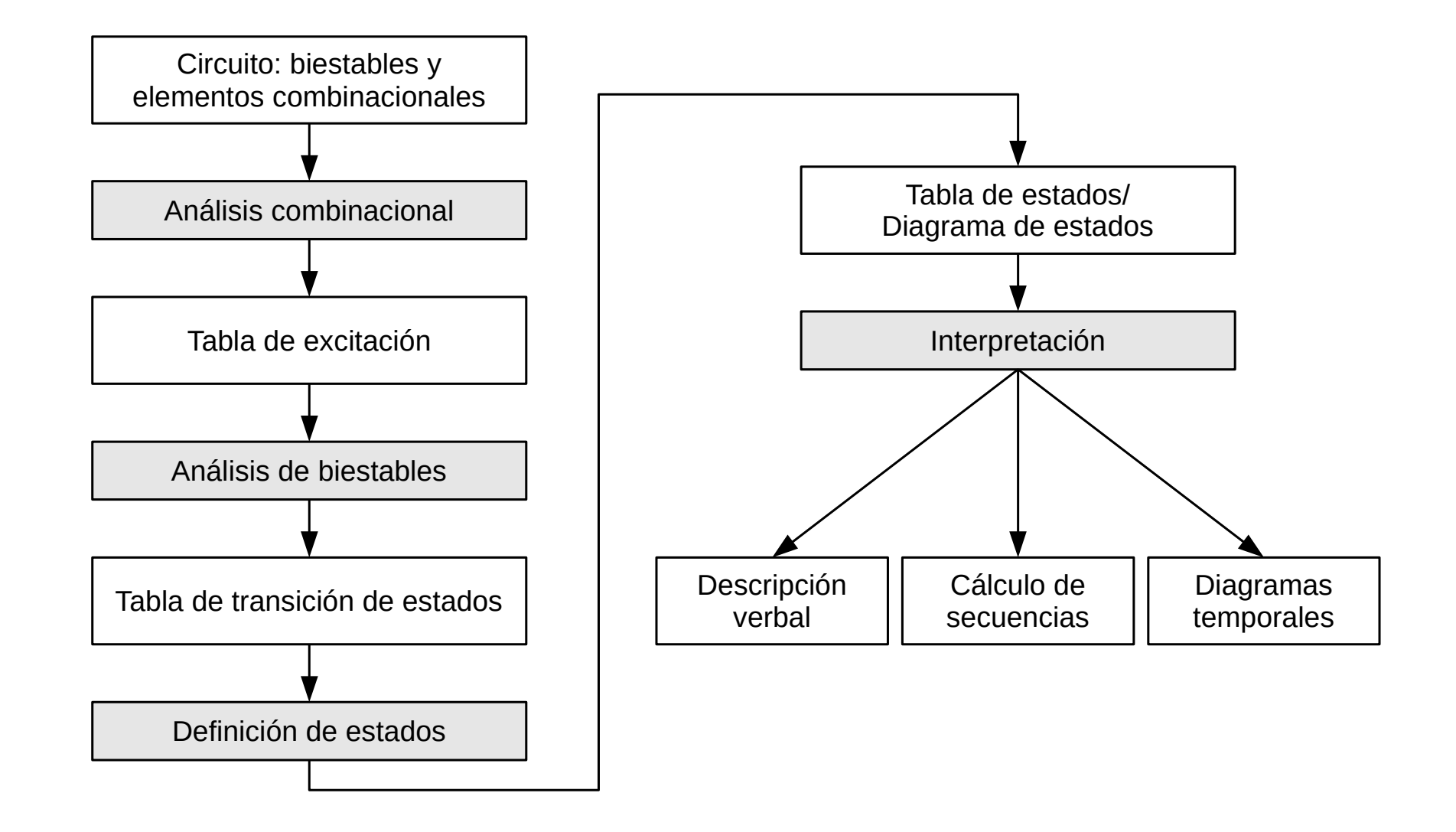

## Análisis funcional Ejemplo 5

Se sabe que el circuito de la figura activa la salida z cuando se recibe una secuencia de 3 bits determinada por la entrada x.

Analice el circuito y determine:

- 1) Cuál es la secuencia de activación de la salida.
- 2) El valor activo de la salida.
- 3) Si puede haber solapamiento entre secuencias de activación consecutivas.
- 4) La secuencia de estados y de valores de la salida para la secuencia de entrada:

x: 0001100101011100100

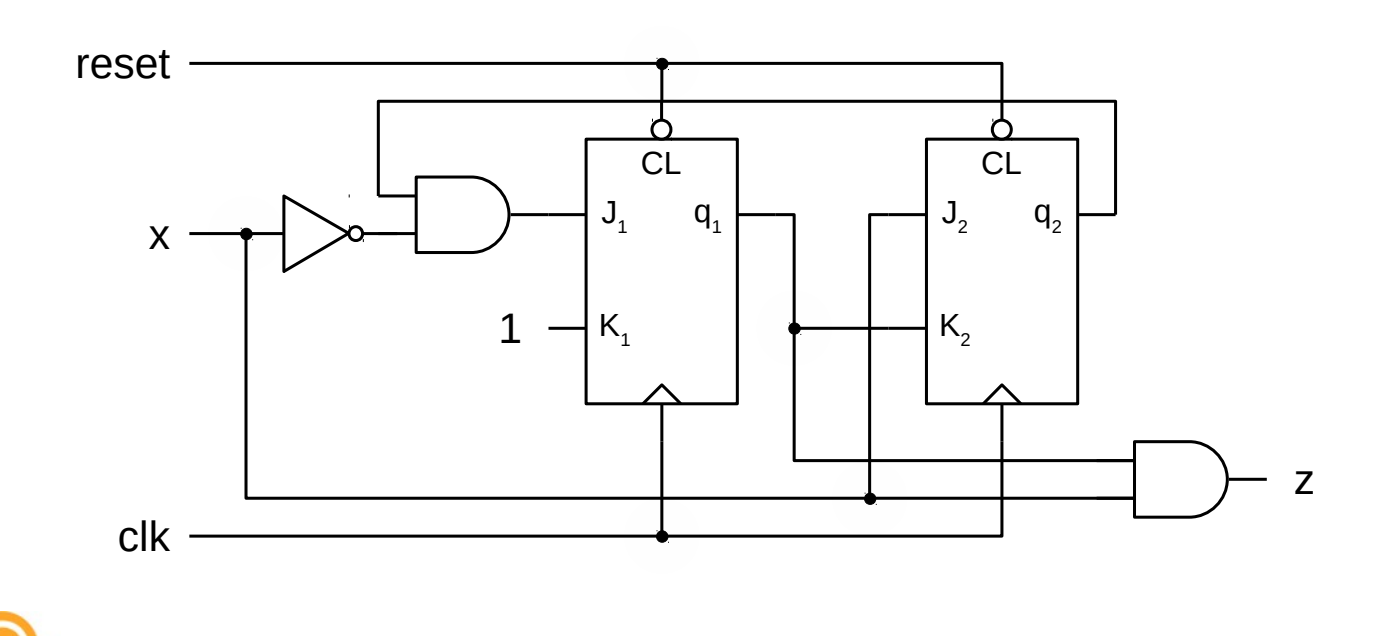

## Análisis temporal

- Objetivo: dado un CSS y un conjunto de señales de entrada, obtener las señales de salida correspondientes y su evolución en el tiempo.
- Consideraciones
	- Es posible analizar circuitos con biestables que no son CSS.
	- Si el circuito es un CSS, la secuencia de estados/salida extraída del análisis temporal debe corresponder con la secuencia de estados/salida de la MSF que implementa.
- Similar al análisis temporal de circuitos combinacionales, añadiendo biestables.
	- Parte combinacional: idéntica.
	- Biestables
		- Comportamiento síncrono: aplicar el próximo estado en cada flanco activo del reloj, usando la tabla de estados del biestable.
		- Comportamiento asíncrono: aplicar próximo estado según señales asíncronas.
	- Retrasos: los biestables tienen retrasos desde el reloj a la salida (síncrono) y desde las entradas asíncronas a la salida (asíncrono):  $t_{ck-q}$ ,  $t_{Cl-q}$ , etc.

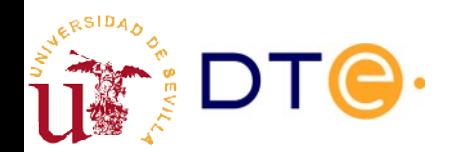

#### Análisis temporal Ejemplo 6

- Obtenga la secuencia de salida correspondiente a la secuencia de entrada en la diapositiva siguiente. Distinga dos casos:
	- a) Sin considerar retrasos
	- b) Considerando retrasos, todos iguales ( $t_{p} = t_{ck-q} = t_{CL-q} = Δ$ )
- Verifique si la salida se activa tras la secuencia esperada, según análisis funcional anterior.

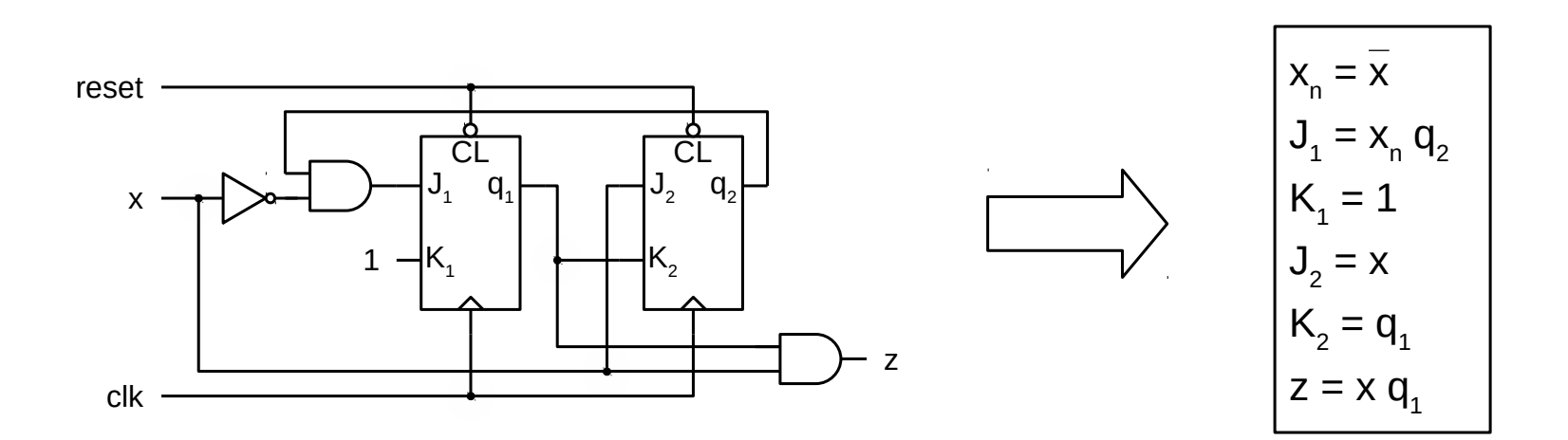

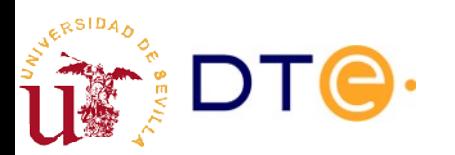

#### Análisis temporal Ejemplo 6

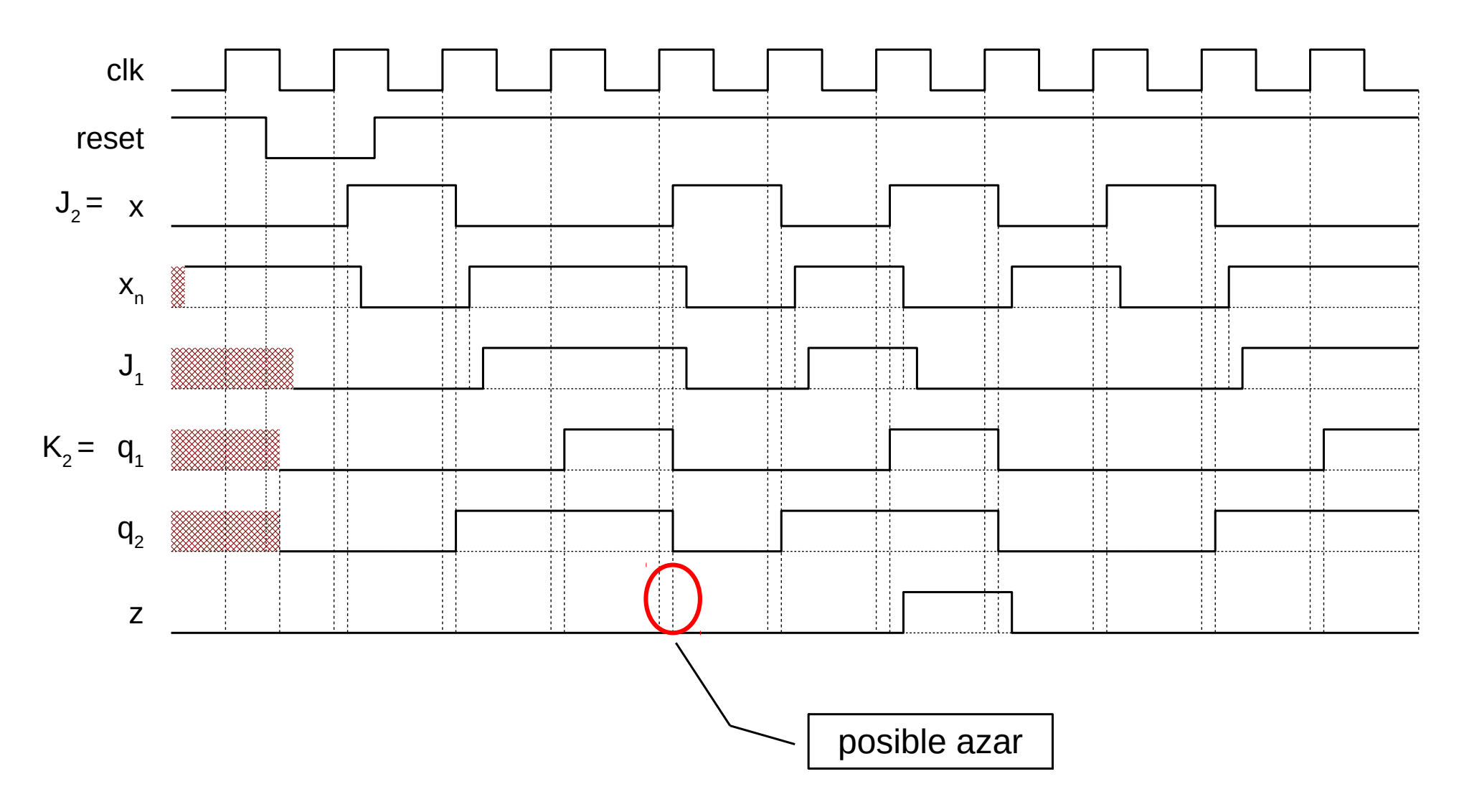

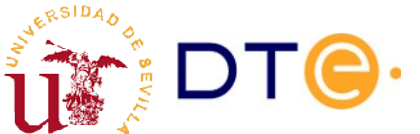

## Análisis temporal Ejemplo 6

- Notas:
	- La entrada x está sincronizada con el reloj.
	- El valor inicial de las señales es desconocido.
- Procedimiento
	- Dibujamos  $x_{n} = x$  a partir de x.
	- Aplicamos "reset" y dibujamos q1 y q2 hasta el tercer flanco activo.
	- Hacemos repetidamente:
		- Dibujamos J1 hasta donde conocemos el valor de q2 (J $_1$  =  $\mathsf{x}_\mathsf{n}$  q $_2$ )
		- Dibujamos q1 hasta donde conocemos el valor de J1
		- Dibujamos q2 hasta donde conocemos el valor de q1 (K $_{\rm 2}$  =  ${\rm q}_{\rm 1}$ )
	- Dibujamos z a partir de x y q $_1$ .

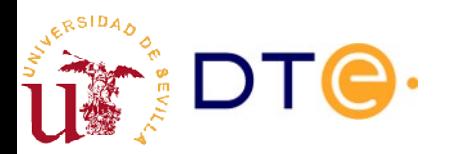

# Análisis temporal con Verilog

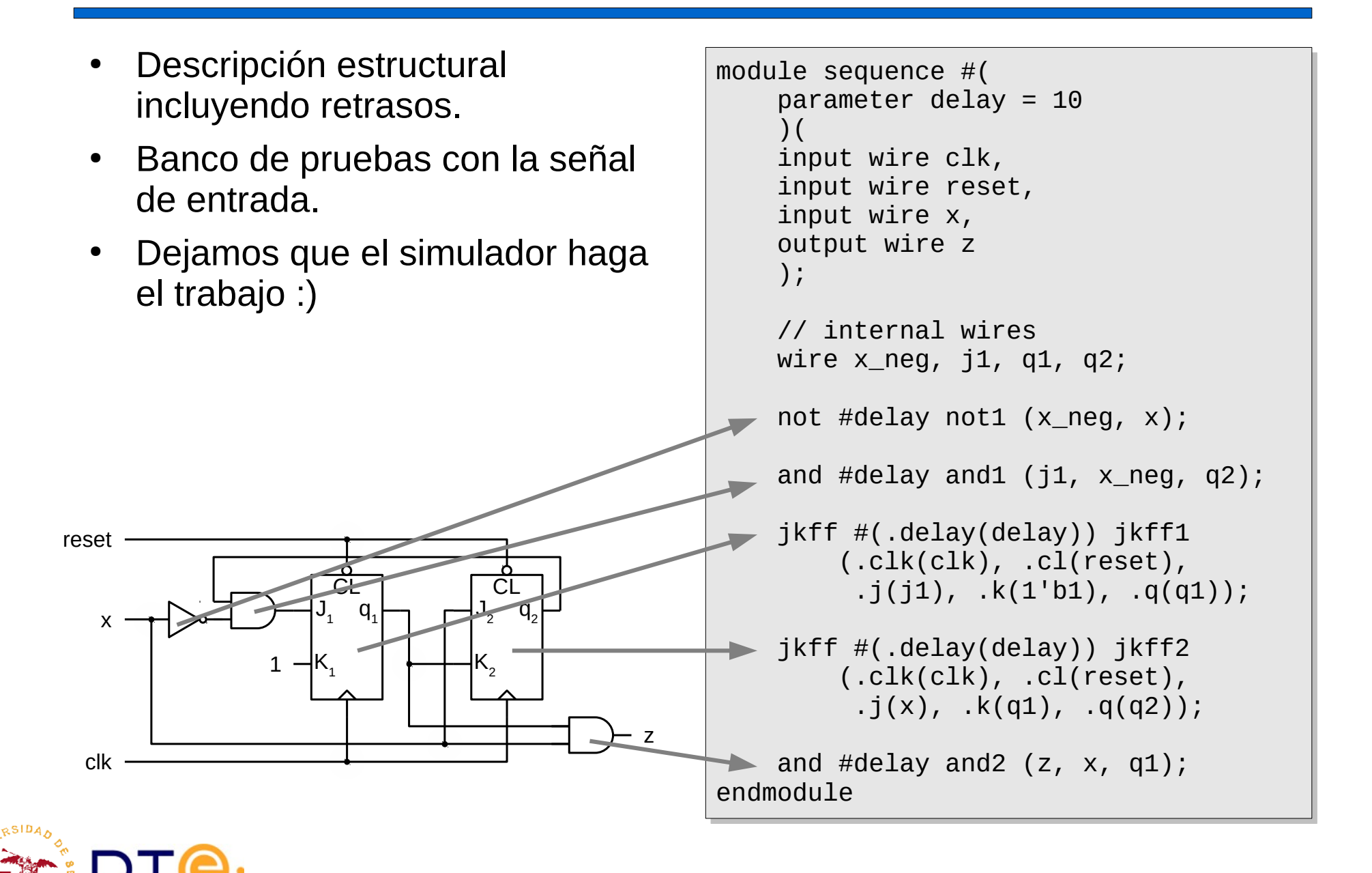

## Análisis temporal con Verilog

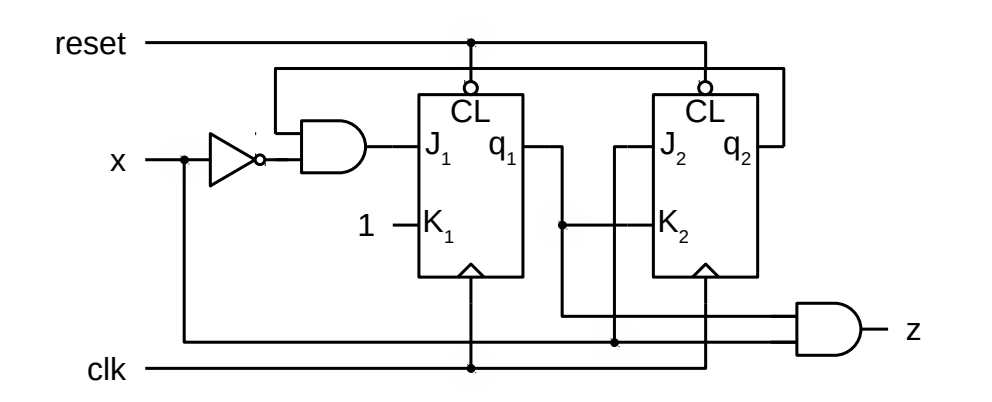

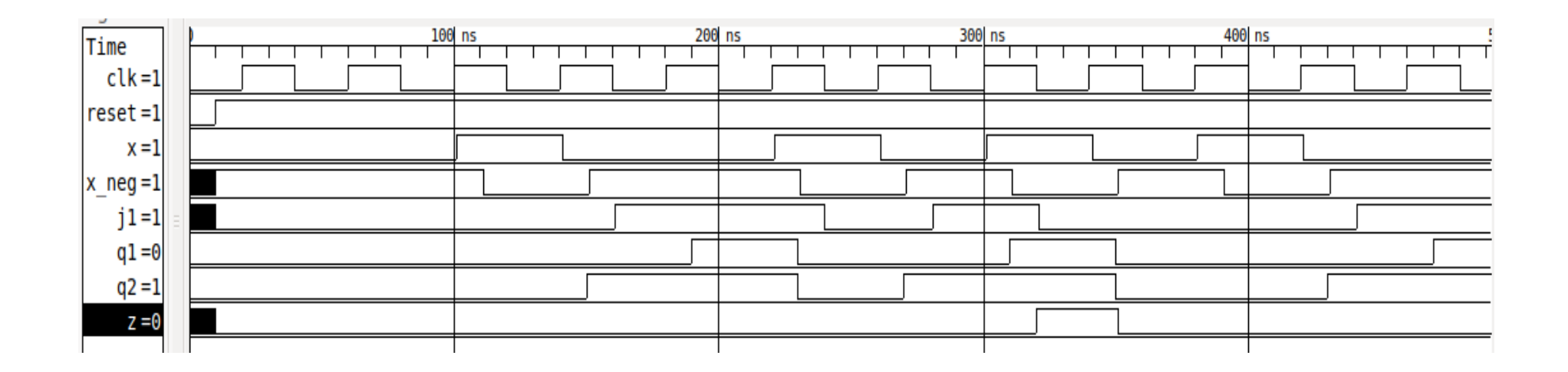

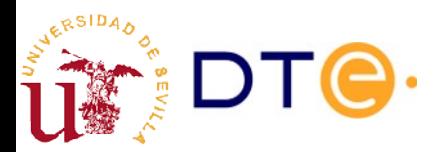

#### Ejercicio 5: barrera con sensor de obstáculos

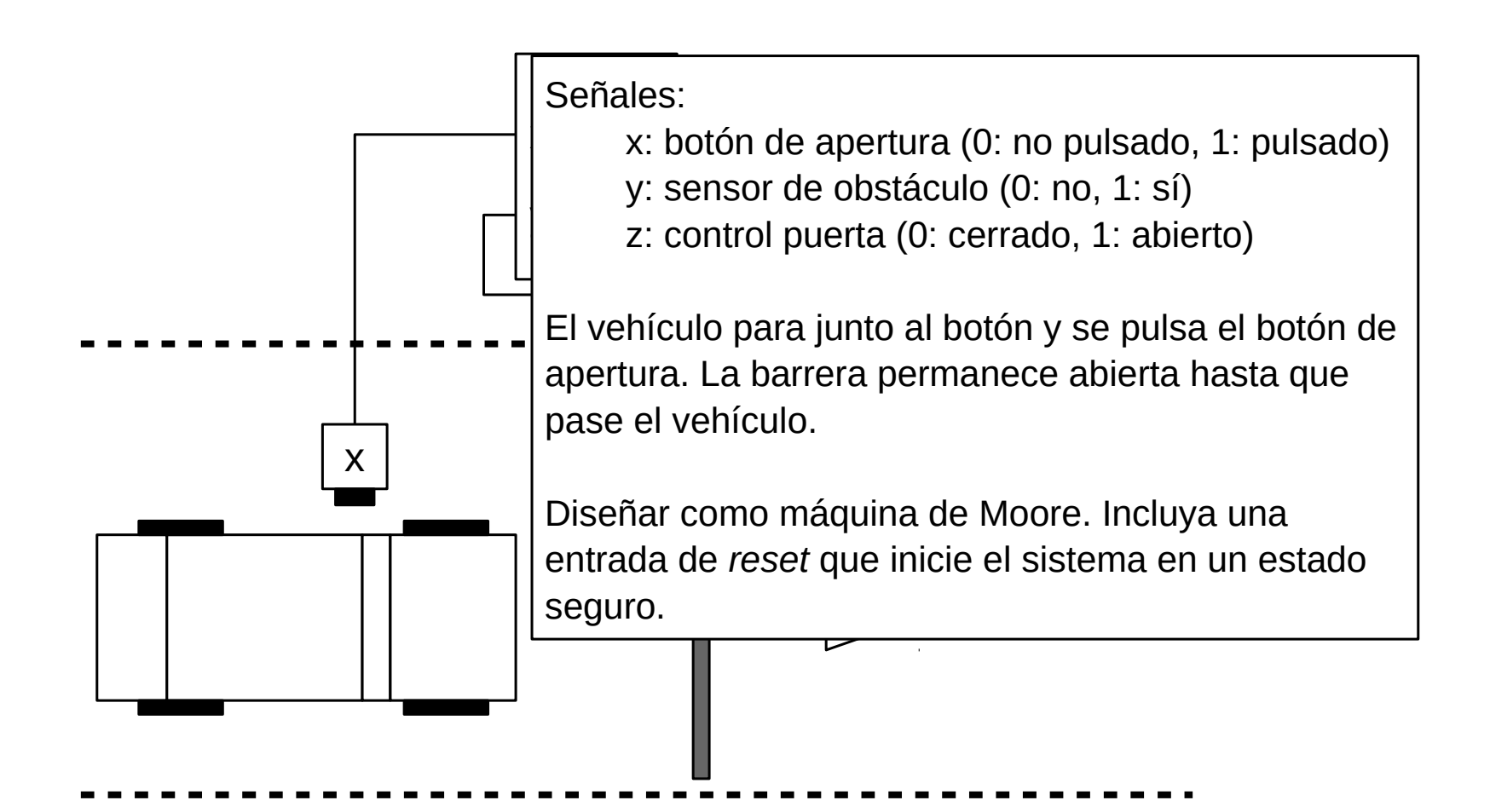

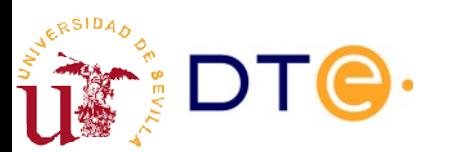

# Ejemplo 6. Sumador secuencial

- Diseña un circuito secuencial con dos entradas (a, b) por la que llegan bit a bit y sincronizadas con una señal de reloj las cifras de dos números enteros A y B, comenzando por los bits menos significativos, y que genera en su salida z, bit a bit, las cifras de la suma A+B.
- Entradas:
	- clk: señal de reloj activa en flanco de subida.
	- reset: puesta a cero asíncrona.
	- a, b: entradas de datos.
- Salida:
	- z: resultado de la suma.

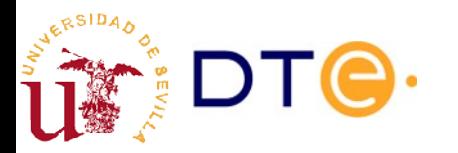

# Ejercicio 7. Multiplicador secuencial

- Diseña un circuito secuencial con una entradas x por la que llegan bit a bit y sincronizadas con una señal de reloj las cifras de un número enteros X, comenzando por los bits menos significativos, y que genera en su salida z, bit a bit, las cifras del producto 3\*X.
- Entradas:
	- clk: señal de reloj activa en flanco de subida.
	- reset: puesta a cero asíncrona.
	- x: entradas de datos.
- Salida:
	- z: resultado del producto.

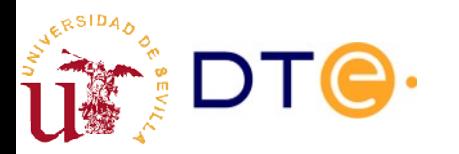